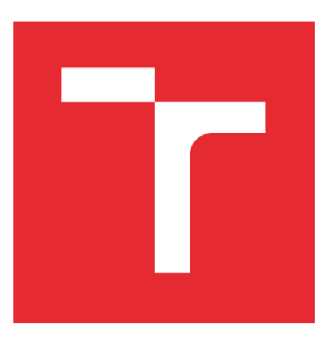

# **VYSOKÉ UCENI TECHNICKE V BRNE**

**BRNO UNIVERSITY OF TECHNOLOGY** 

## **FAKULTA ELEKTROTECHNIKY A KOMUNIKAČNÍCH TECHNOLOGIÍ**

**FACULTY OF ELECTRICAL ENGINEERING AND COMMUNICATION** 

## **ÚSTAV BIOMEDICÍNSKÉHO INŽENÝRSTVÍ**

**DEPARTMENT OF BIOMEDICAL ENGINEERING** 

## **ANALÝZA VARIABILITY SRDEČNÍHO RYTMU V ANIMÁLNÍCH MODELECH**

**ANALYSIS OF HEART RATE VARIABILITY IN ANIMAL MODELS** 

**BAKALÁŘSKÁ PRÁCE** 

**BACHELOR'S THESIS** 

**AUTHOR** 

**AUTOR PRÁCE Iveta Řehořkova** 

**VEDOUCÍ PRÁCE SUPERVISOR** 

**doc. Ing. Jana Kolářová, Ph.D.** 

### **BRNO 2022**

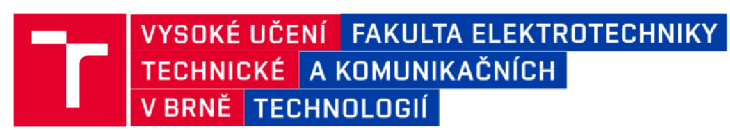

## **Bakalářská práce**

bakalářský studijní program **Biomedicínská technika a bioinformatika** 

Ústav biomedicínského inženýrství

*Studentka:* Iveta Řehořkova *ID:* 211701 *Ročník:* 3 *Akademický rok:* 2021*122* 

#### **NÁZEV TÉMATU:**

#### **Analýza variability srdečního rytmu v animálních modelech**

#### **POKYNY PRO VYPRACOVÁNÍ:**

1) Proveďte literární rešerši v oblasti hodnocení variability srdečního rytmu (HRV) se zaměřením na analýzu zvířecích EKG. Uvedte přehled parametrů HRV, diskutujte možné zdroje variability srdečního rytmu. 2) Seznamte se s principy snímání EKG v animálních experimentech. Dále se seznamte s morfologií záznamů EKG u potkana a morčete – využijte databáze dostupné na Fyziologickém ústavu LF MU. 3) Provedte export dat z akvizičního prostředí, zvolte vhodný formát s ohledem na další zpracování. 4) Vyberte vhodné prostředí, navrhněte a implementujte metodu pro automatickou analýzu HRV. 5) Provedte statistickou analýzu získaných výsledků. 6) Na základě výsledků analýzy optimalizujte navrhnutou metodu. 7) Diskutujte získané výsledky v kontextu jiných prací v dané oblasti. Zhodnoťte přednosti a limitace použitých metod.

#### **DOPORUČENÁ LITERATURA:**

- [1] ŠTEJFA, Miloš, Josef ŠUMBERA a Pavel BRAVENÝ. Základy elektrokardiografie. Brno: Masarykova univerzita, Fakulta lékařská, 1991, 147 s. ISBN 80-210-0265-4.
- [2] Task Force of The European Society of Cardiology and The North American Society of Pacing and Electrophysiology. Heart Rate Variability, Standards of measurement, physiological interpretation and clinical use. Europ Heart Journal 1996;354-381.

Termín zadání: 722022

*Vedoucí práce:* doc. Ing. Jana Kolářová, Ph.D.

Termín odevzdání: 27.5.2022

doc. Ing. Jana Kolářová, Ph.D. **doc. Ing. Jana Kolářová, Ph.D.**  předseda rady studijního programu

#### **UPOZORNĚNÍ:**

Autor bakalářské práce nesmí při vytváření bakalářské práce porušit autorská práva třetích osob, zejména nesmí zasahovat nedovoleným způsobem do cizích autorských práv osobnostních a musí si být plně vědom následků porušení ustanovení § 11 a následujících autorského zákona č. 121/2000 Sb., včetně možných trestněprávních důsledků vyplývajících z ustanovení části druhé, hlavy VI. díl 4 Trestního zákoníku č.40/2009 Sb

Fakulta elektrotechniky a komunikačních technologií, Vysoké učení technické v Brně / Technická 3058/10 / 616 00 / Brno

## **Abstrakt**

Práce se zabývá analýzou variability srdečního rytmu (HRV) v animálních modelech. Na začátek jsou v práci probrány základní informace týkající se EKG , a to jak u člověka, tak u jednotlivých laboratorních zvířat. Následuje úvod do tématu variabilita srdečního rytmu, popis metod pro její stanovení a vlivy patologií na hodnoty HRV. Před praktickou částí jsou zmíněny způsoby snímání EK G v animálních modelech, je zde také podrobněji popsána funkce perfuzního modelu, jenž byl použit při snímání dat pro tuto práci. Závěr se zabývá analýzou HRV poskytnutých dat provedenou v prostředí Matlab a vyhodnocením zvolených metod.

## **Klíčová slova**

Elektrokardiografie, elektrokardiogram, variabilita srdečního rytmu (HRV), animální modely, perfuzní systém, analýza HRV

## **Abstract**

This paper deals with the analysis of heart rate variability (HRV) in animal models. The first part discusses, the basic information concerning the ECG, both in humans and in individual laboratory animals. This is followed by an introduction to the topic of heart rate variability, a description of methods for its determination and the effects of pathologies on HRV values. Prior to the practical section, the methods of ECG acquisition in animal models are discussed, and the function of the perfusion model used in capturing data for this work is also described in detail. The last part deals with the analysis of HRV provided data, performed in Matlab environment and an evaluation of the chosen methods.

## **Keywords**

Electrocardiography, electrocardiogram, heart rate variability (HRV), animal models, perfusion systém, HRV analysis

## **Bibliografická citace**

ŘEHOŘKOVA, Iveta. *Analýza variability srdečního rytmu v animálních*  modelech. Brno, 2022. Dostupné také z: [https://www.vutbr.cz/studenti/zav](https://www.vutbr.cz/studenti/zav-)prace/detail/142082. Bakalářská práce. Vysoké učení technické v Brně, Fakulta elektrotechniky a komunikačních technologií, Ustav biomedičínského inženýrství. Vedoucí práce Jana Kolářová.

## **Prohlášení autora o původnosti díla**

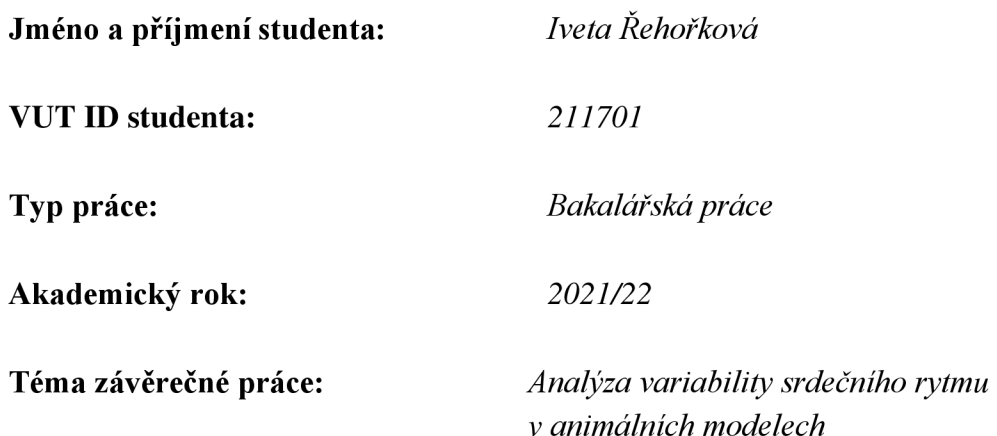

Prohlašuji, že svou závěrečnou práci jsem vypracovala samostatně pod vedením vedoucí závěrečné práce a s použitím odborné literatury a dalších informačních zdrojů, které jsou všechny citovány v práci a uvedeny v seznamu literatury na konci práce.

Jako autor uvedené závěrečné práce dále prohlašuji, že v souvislosti s vytvořením této závěrečné práce jsem neporušil autorská práva třetích osob, zejména jsem nezasáhl nedovoleným způsobem do cizích autorských práv osobnostních a jsem si plně vědom následků porušení ustanovení § 11 a následujících autorského zákona č. 121/2000 Sb., včetně možných trestněprávních důsledků vyplývajících z ustanovení části druhé, hlavy VI. díl 4 Trestního zákoníku č. 40/2009 Sb.

V Brně dne:

podpis autora

## **Poděkování**

Děkuji vedoucí bakalářské práce doc. Ing. Janě Kolářové, Ph.D. za účinnou metodickou, pedagogickou a odbornou pomoc a další cenné rady při zpracování mé bakalářské práce.

V Brně dne:

podpis autora

## **Obsah**

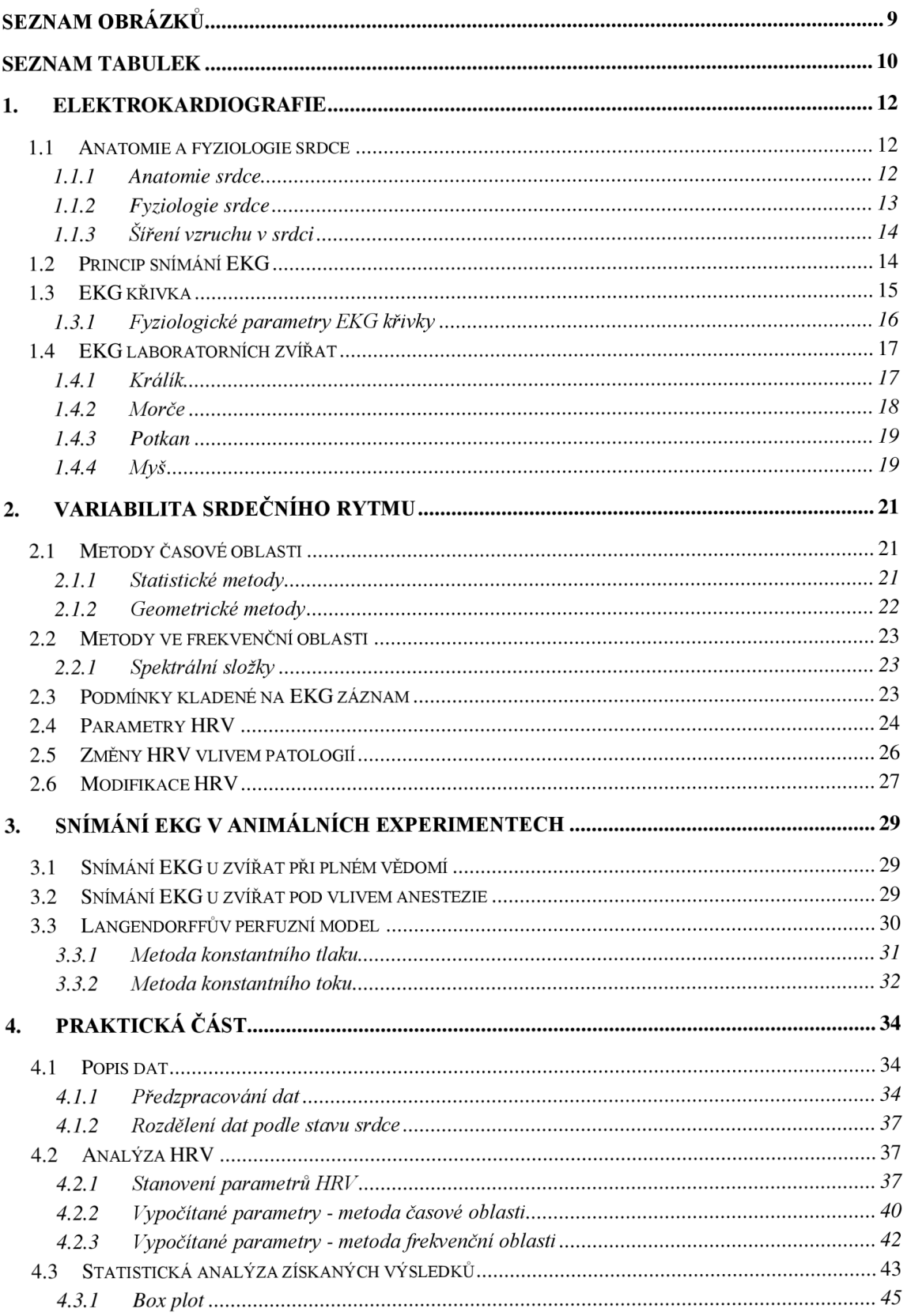

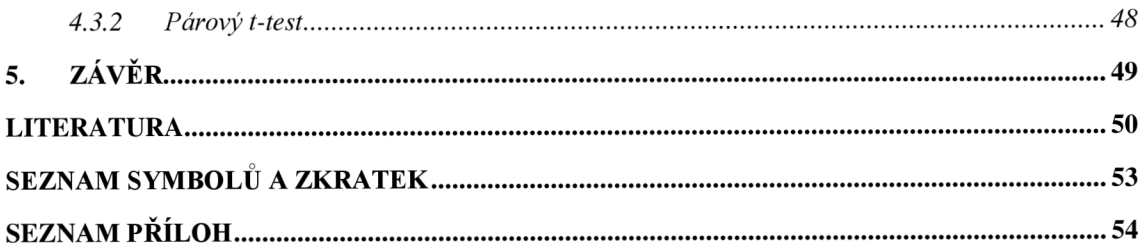

## **SEZNAM OBRÁZKŮ**

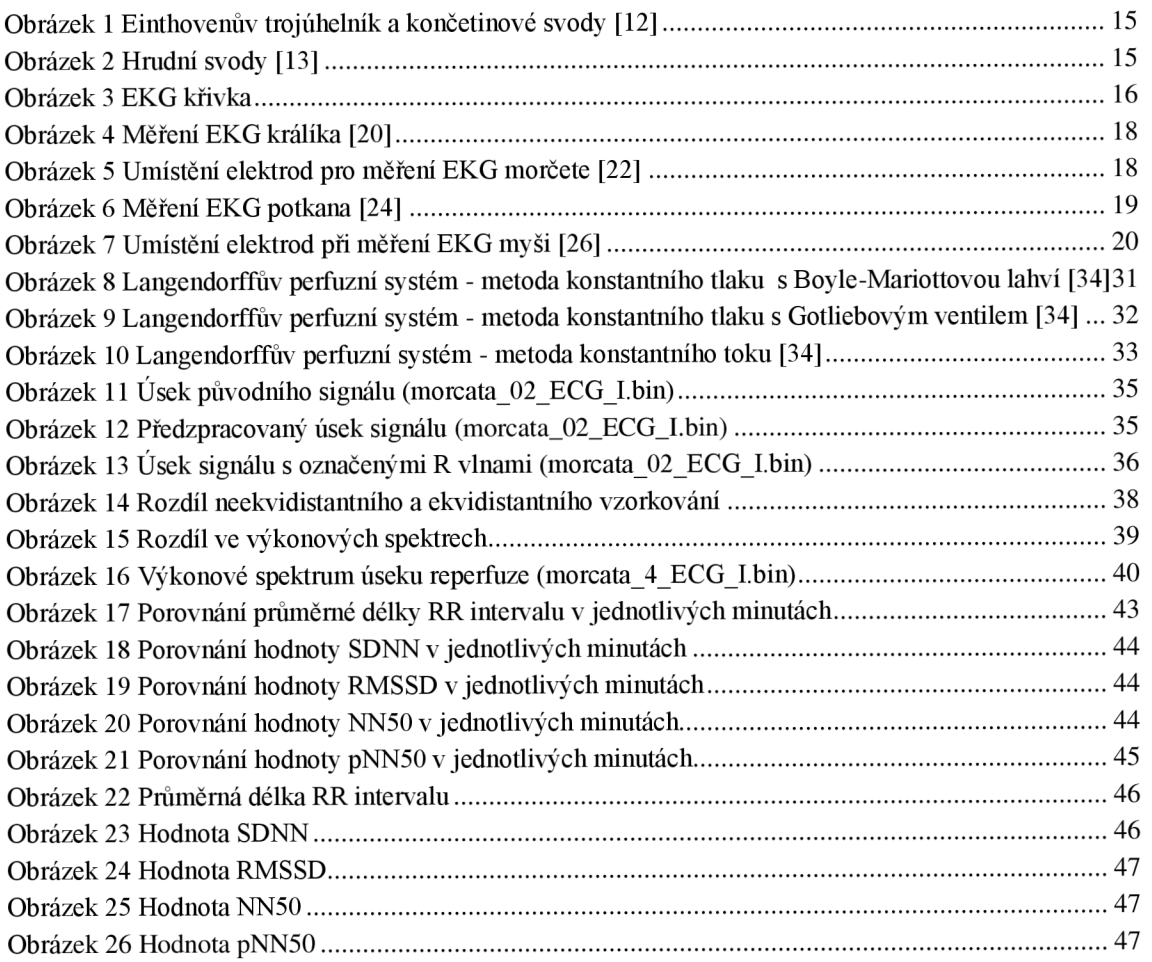

## **SEZNAM TABULEK**

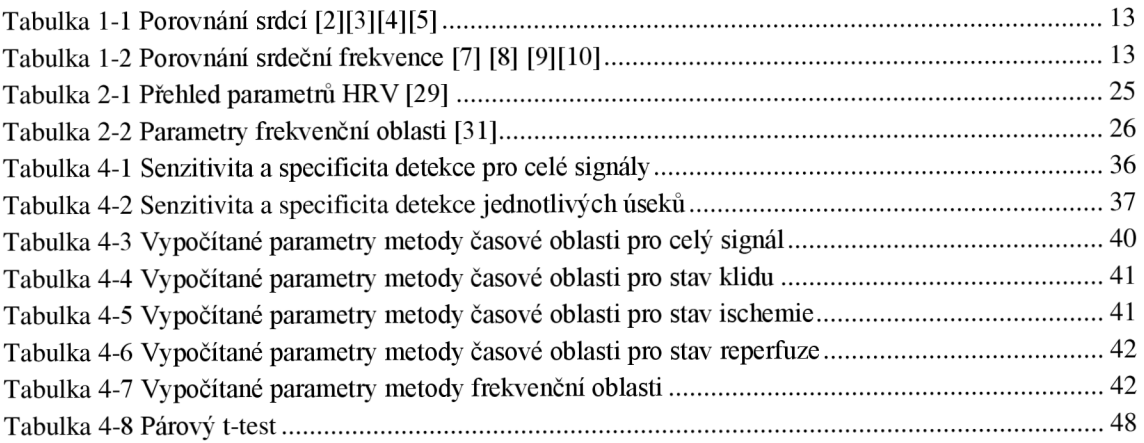

## **Úvod**

Práce se zabývá analýzou variability srdečního rytmu (HRV) v animálních modelech. HRV představuje hodnotu sloužící pro popis aktivity srdce, tato aktivita je ovlivněna jak funkcí sympatiku, tak parasympatiku. V minulém století bylo prokázáno, že hodnota H RV je faktorem souvisejícím například s rizikem úmrtnosti po prodělání infarktu myokardu. Proto má její analýza význam především v rámci diagnostiky pacientů. Pro její stanovení a následnou analýzu je důležitá znalost EKG, neboť dvě základní metody určování parametrů pro HRV vychází z RR intervalů stanovených z EKG záznamu. Pro lepší pochopení hodnot HR V je často využívána analýza v animálních modelech, ta mimo jiné umožňuje jiné přístupy ke snímání signálu a tím také získání nových dat. Jedním ze způsobů, jak snímat signál v animálním modelu je připojení srdce na perfuzní systém, ten umožňuje vystavit srdce situacím, které by u člověka nebyly možné. Výhoda animálního modelu spočívá také v možnosti vyvolané stavy opakovat a pozorovat změny HRV.

Cílem této práce je analýza HRV dat poskytnutých z experimentu prováděném na morčatech. Její vyhodnocení a porovnání s dalšími pracemi poskytuje možnost lépe chápat změny a význam hodnoty HRV a jejich parametrů nejen v animálních modelech, ale také u člověka.

Pro analýzu dat je použito prostředí Matlab, v němž je naprogramován kód pro automatickou analýzu. Taje založena na výpočtu parametrů obou základních metod a na jejich analýze během různých stavů. Zároveň je zde možnost porovnat data mezi měřenými subjekty navzájem a tím odhadnout, jak mohou biologické faktory ovlivňovat stanovené parametry.

Kapitola 1 představuje seznámení s elektrokardiografií, vedením vzruchů v srdci a se snímáním EKG , a to jak u člověka, tak u jednotlivých laboratorních zvířat. Kapitola 2 se zabývá samotným HRV, počínaje představením HRV jako takového, přes popis metod určujících jeho parametry, až po jeho změny, které jsou připisovány různým patologiím. V této kapitole je také krátká zmínka o možné úpravě HR V pomocí léčiv. Kapitola 3 se věnuje snímání EKG v animálních modelech, ve dvou podkapitolách jsou pak popsána snímání u zvířat při plném vědomí, a naopak u zvířat pod vlivem anestezie. Třetí podkapitola se zabývá Langendorffovým perfuzním systém a podrobně popisuje jeho funkci a metody jenž využívá. Kapitola 4 je věnována praktické části této práce tedy výpočtu parametrů HRV a jejich vyhodnocení.

## **1. ELEKTROKARDIOGRAFIE**

Elektrokardiografie je jednou ze základních vyšetřovacích metod používaných v oblasti kardiológie. Tato metoda je založena na snímání elektrické aktivity srdce. Výsledkem tohoto vyšetření je elektrokardiogram (EKG), který slouží k vyhodnocení stavu pacienta. EKG může být snímáno více způsoby, v dnešní době je nejpoužívanější metodou 12 svodové EKG.

### **1.1 Anatomie a fyziologie srdce**

Srdce je dutým svalovým orgánem uloženým v hrudníku. Pravidelná činnost srdce zajišťuje rozvod krve, živin, dýchacích plynů a odpadních látek tělem. Pro rozvod slouží malý a velký krevní oběh. [1]

#### **1.1.1 Anatomie srdce**

Srdce je rozděleno septy na dvě poloviny, pravou a levou. Poloviny jsou pak rozděleny na vrchní část nazývanou srdeční síň a spodní část nazývanou srdeční komora. Komory a síně jsou vzájemně odděleny chlopněmi. V levé polovině se nachází chlopeň dvoucípá, v pravé polovině pak chlopeň trojcípá. Chlopně slouží k usměrňování množství krve proudící ze síní do komor.

Do pravé síně ústí horní a dolní dutá žíla, do levé síně vstupují čtyři žíly, jejichž úkolem je přivádět do srdce okysličenou krev. Výstupem pravé komory je plicní kmen, z levé komory vystupuje aorta.

V srdci se nachází převodní systém srdeční, který se svou strukturou liší od okolní svaloviny. Síření vzruchu začíná ve stěně pravé síně, kde je uložen předsíňový uzlík, vzruch je z něj veden na uzlík síňokomorový, ten se nachází na hranici pravé síně a komory. Z tohoto místa je vzruch veden Hisovým můstkem, který se v oblasti mezikomorové přepážky rozděluje na pravé a levé Tawarovo raménko. Tato raménka se postupně rozvětvují až na síť zvanou Purkyňova vlákna.

Právě předsíňový uzlík určuje srdeční rytmus. Poruchy v oblasti převodního systému pak mají za následek nepravidelnosti rytmu, například porucha Hisova můstku se projeví zpomalením srdečního rytmu. [1]

V Tabulka 1-1 je uvedeno porovnání anatomie srdce člověka a laboratorních zvířat. Velikost i váha je uvedena v určitém průměru, neboť v realitě se liší v závislosti na velikosti konkrétně pozorovaného subjektu.

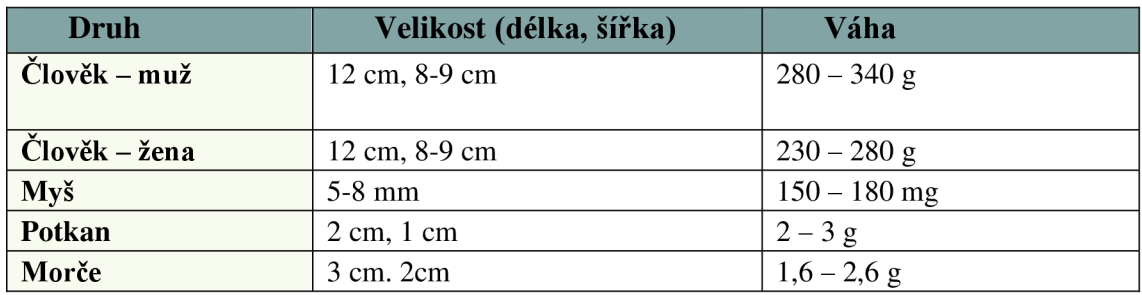

Tabulka 1-1 Porovnání srdcí [2][3][4][5]

### **1.1.2 Fyziologie srdce**

Srdce funguje jako pumpa, přečerpává krev z žil do srdečních síní, z nichž je krev vedena do komor a tepnami ven ze srdce. K udržení směru toku krve slouží chlopně, které jsou propustné pouze v jednom směru. Aby srdce správně fungovalo je důležité časové propojení funkce obou síní i komor. Při správné funkci se obě síně stahují současně, stejně tak obě komory.

V srdci dochází k neustálému opakování srdečního cyklu. Srdce ochabne (diastola), nasaje krev z žil a při následném stáhnutí (systola) vypudí krev do tepen. Při střídání diastoly a sy stoly dochází ke změně tlaku v srdeční dutině, právě tyto změny mají za následek proudění krve. Diastola a sy stola probíhají v síních a komorách s určitým časovým posunem. Při konci diastoly komor začíná systola síní, která opět nažene novou krev do komor. Následně je zahájena systola komor, síně jsou v diastole a dochází k vypuzení krve do cév. Krev v tuto chvíli proudí z žil do síní. Po ukončení sy stoly komor dochází k opakování celého cyklu, síně i komory jsou v diastole a krev do nich proudí z žil.

Stahy srdce jsou popsány srdeční frekvencí, jedná se o počet stahů za danou časovou jednotku, ve většině případů se udává počet tepů za minutu. V Tabulka 1-2 je pro srovnání uvedena srdeční frekvence člověka a laboratorních zvířat. Můžeme vidět, že srdeční frekvence roste se zmenšující se velikostí subjektu. [6]

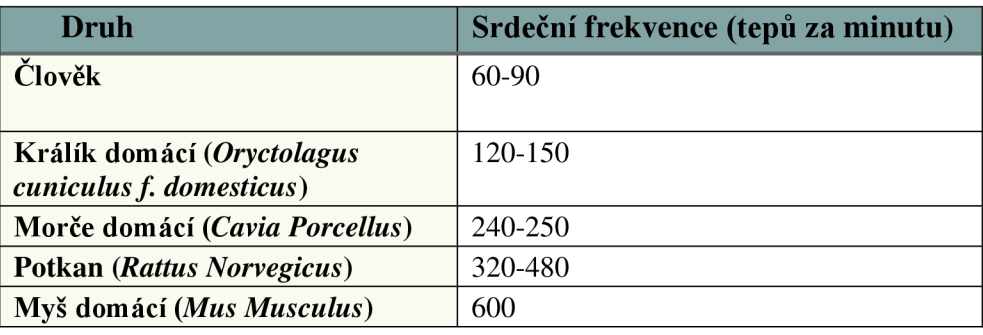

Tabulka 1-2 Porovnání srdeční frekvence [7] [8] [9] [10]

#### **1.1.3 Šíření vzruchu v srdci**

Srdce má schopnost generovat vzruchy, označujeme ji jako automacii. Proto je srdce schopné udržovat rytmické kontrakce bez potřeby zevních stimulů. Srdce má také určitou dráždivost, jedná se o schopnost reagovat pouze na signály o určité intenzitě, při nedosažení takové intenzity nedochází ke kontrakci.

Srdeční buňky (kardiomyocyty) jsou schopny vytvářet vzruch, konkrétně k jeho generování dochází v pacemakerových buňkách. Během diastoly se tyto buňky depolarizují a dosáhnou-li prahového potenciálu spustí akční potenciál.

Podnět pro podráždění vzniká za fyziologických podmínek v sinusovém uzlu. Do uzlu vstupují Ca2+ ionty a dochází k poklesu polarizace klidového membránového potenciálu (-65 mV). U pacemakerových buněk dojde ke spontánní depolarizaci, která přetrvává, dokud není dosaženo prahového potenciálu (-40 mV). V ten moment jsou otevřeny vápníkové kanály, jenž podmiňují rychlou depolarizaci.

Následuje repolarizace, při níž jsou využity kanály draselné, K+ je tak umožněno prostupovat z buněk ven. Při tomto procesu se začne hodnota membránového potenciálu opět navracet ke své původní záporné hodnotě a celý proces se opakuje. [11]

### **1.2 Princip snímání EKG**

Princip je postaven na snímání změn srdečního potenciálu z povrchu těla, jedná se o sumu všech akčních potenciálů zachycených na membráně srdeční svaloviny.

Na těle jsou umístěny elektrody v přesně definovaných pozicích, snímá se změna potenciálu mezi elektrodami, záznam změny se označuje jako svod. Základem 12svodového EK G j sou tři bipolární končetinové svody označované I, II, III. Tyto svody snímají rozdíl potenciálu mezi dvěma elektrodami. Elektrody jsou umístěny na levé horní končetině, pravé horní končetině a levé dolní končetině. Svody dohromady vytváří tzv. Einthovenův trojúhelník (Obrázek 1) v jehož těžišti leží samotné srdce.

Dalšími končetinovými svody jsou svody unipolární označované aVR, aVL, aVF (Obrázek 1). V tomto případě je snímán zesílený potenciál vůči indiferentní elektrodě, ta má potenciál nulový. Ke vzniku indiferentní elektrody dochází propojením všech tří končetinových elektrod, toto propojení bývá také označováno jako Wilsonova svorka.

Poslední jsou unipolární svody hrudní (Obrázek 2). Elektrody jsou označovány VI až V6 a jsou umístěny přímo na hrudníku pacienta na přesně definovaných pozicích.

Na těle je během EKG umístěna ještě elektroda zemnící, ta nijak neovlivňuje výslednou křivku, slouží pouze k minimalizaci rušení signálu a bývá umístěna na pravé dolní končetině. [6]

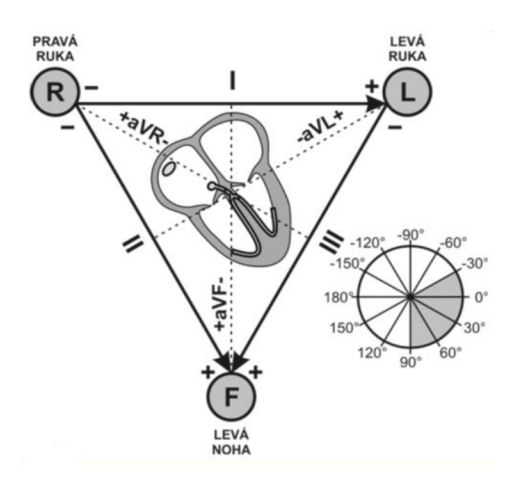

Obrázek 1 Einthovenův trojúhelník a končetinové svody [12]

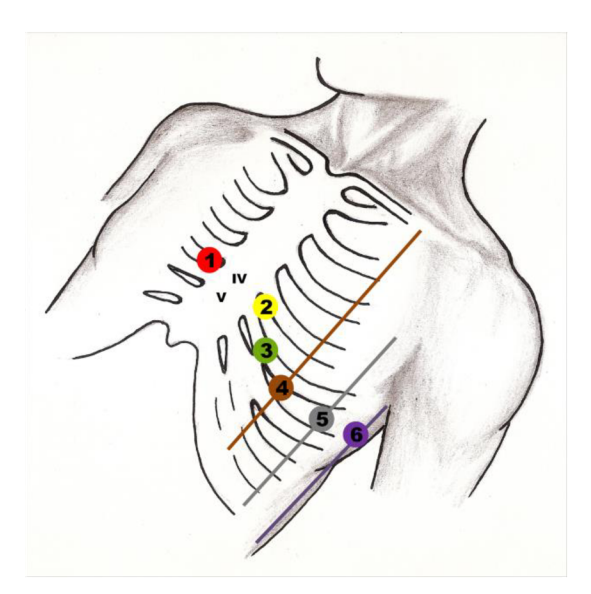

Obrázek 2 Hrudní svody [13]

### 1.3 EKG křivka

Na EKG křivce (Obrázek 3) zdravého jedince můžeme pozorovat několik vln s danými intervaly. EK G křivky se v jednotlivých svodech liší, pro diagnostiku se většinou využívá II. končetinový svod, neboť leží rovnoběžně s elektrickou osou srdce.

První vlnou pozorovatelnou na záznamu je vlna P, která představuje depolarizaci síní. Následuje depolarizace komor, ta je zaznamenána jako komplex QRS, ve kterém je uložena i repolarizace komor. První je negativní kmit Q, ten představuje depolarizaci komorového septa, následuje pozitivní kmit R, který označuje maximální komorovou depolarizaci. Komplex QRS je zakončen kmitem S, jedná se o negativní kmit nastávající po kmitu pozitivním a představuje následnou depolarizaci báze komor. Repolarizace komor je zaznamenána jako vlna T.

Na EKG křivce jsou rovněž definovány určité intervaly například interval PR, interval ST nebo interval QT. Všechny tyto intervaly mají stanovenou fyziologickou délku, jejíž překročení nebo nedosažení může značit patologii.

Dalšími parametry, které při EKG vyhodnocujeme jsou pravidelnost nebo nepravidelnost srdečního rytmu. Rytmus srdce by měl být sinusový, tedy každému komplexu QRS by měla předcházet vlna P. Důležité je také trvání a amplituda jednotlivých výchylek na křivce.

Vyhodnocují se také velikosti intervalů mezi po sobě jdoucími křivkami například RR interval. [6]

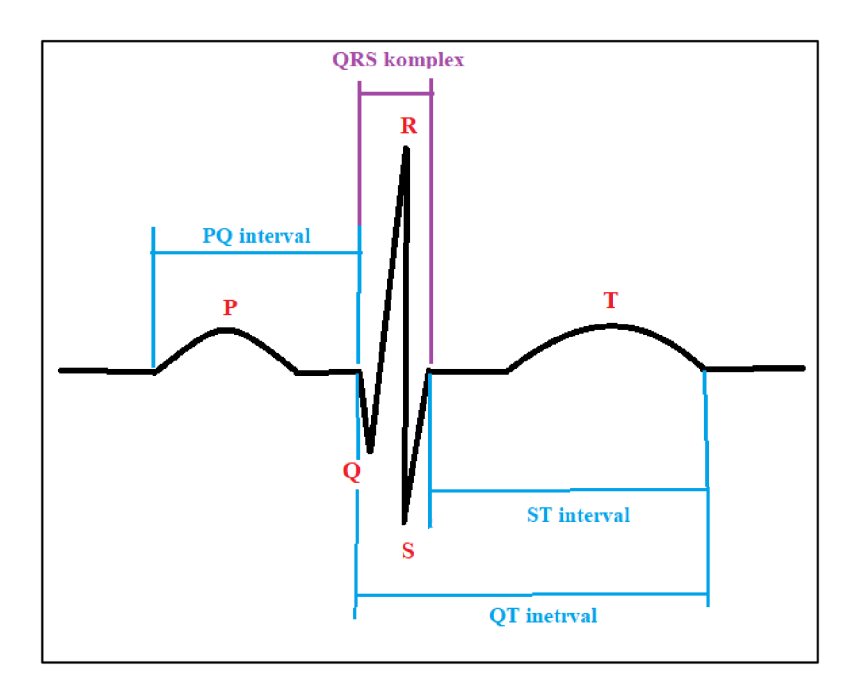

Obrázek 3 EKG křivka

#### **1.3.1 Fyziologické parametry EKG křivky**

**Vlna P** - by měla předcházet QRS komplex, její amplituda by neměla přesáhnout 25 mV a samotná doba trvání by neměla být delší než 110 ms.

**QRS komplex** - doba trvání by neměla překročit 110 ms, delší doba trvání nastává při významných poruchách jako je například infarkt myokardu nebo blokáda některého z Tawarových ramének. U samotného kmitu Q se také hodnotí doba trvání, ta by neměla přesahovat 30 ms, tento parametr pomáhá rozpoznat zjizvení srdce po prodělání infarktu myokardu.

**Vlna T** - je na EK G záznamu vždy přítomná. Fyziologická vlna T je nízká a široká, polaritou odpovídá nevyšší výchylce QRS komplexu.

**PQ interval** - jeho fyziologická hodnota souvisí s tepovou frekvencí a měla by se nacházet v rozmezí 120 až 200 ms. Pokud je doba trvání delší pravděpodobně došlo k některé z AV blokád, naopak kratší trvání může poukazovat na obcházení AV uzlu a s ním spojené špatné plnění komor.

**QT interval** - by se měl nacházet v rozmezí 250 až 500 ms, doba trvání je rovněž ovlivněna tepovou frekvencí. K jeho prodloužení může vést užívání některých léků jejichž následkem je srdce oslabováno, to může vést ke komorovým arytmiím nebo až k fibrilaci síní.

**ST interval** – se může fyziologicky nacházet ve dvou stavech. Prvním je elevace, při níž by amplituda neměla překonat hranici 0,1 mV. Při druhém stavu se ST interval nachází v izoelektrické rovině, přičemž v myokardu nedochází k žádnému elektrochemickému ději. [14][15][16]

### **1.4 EKG laboratorních zvířat**

Laboratorní zvířata se využívají v řadě experimentů, měření jejich EKG poskytuje spoustu informací, jenž je možné nadále zkoumat a přizpůsobit lidskému EKG. Využívání zvířat sebou nese jisté výhody, například morčata, krysy a myši mají vysoký počet potomků a zároveň krátkou dobu reprodukce. Navíc jejich střední doba života umožňuje pozorovat přirozený průběh modelované situace. Nevýhoda však spočívá v nízké genetické podobnosti mechanismů kardiovaskulárního systému se systémem člověka. [17]

V následujících podkapitolách jsou popsány parametry EKG u jednotlivých laboratorních zvířat. Data vychází z různých studií, a jsou uváděna pro představu, jak přibližně vypadají parametry jednotlivých zvířat. U studií nebyl prokázán významný vliv velikosti jedince nebo vliv rasy na parametry EKG , k jejich ovlivnění však může dojít jsou-li zvířata při měření pod účinkem anestezie.

#### **1.4.1 Králík**

Ze studie [18] je patrné, že tepová frekvence se u pozorovaných králíků pohybovala v rozmezí od 198 po 330 tepů za minut. Vlna P měla dobu trvání od 0,01 do 0,05 sekund a její amplituda se pohybovala v rozmezí 0,04 až 0,12 mV. Vlna P má tedy delší dobu trvání, něž je tomu u člověka, ale zároveň má nižší amplitudu. Doba trvání QRS komplexu se pohybovala od 0,02 do 0,06 sekund a vlna R dosahovala amplitudy 0,03 až 0,39 mV. V této studii nebyl zjištěn výrazný vliv rasy králíka na pozorování, projevila se zde ale závislost mezi amplitudou R vlny a váhou pozorovaného zvířete. [18]

Ve studii [19] opět nebyl prokázán vliv rasy na EKG . Parametry se nijak výrazně nelišily u tří pozorovaných ras, výjimkou byl interval QT, u nějž byly pozorovány znatelné rozdíly napříč jednotlivými rasami. [19]

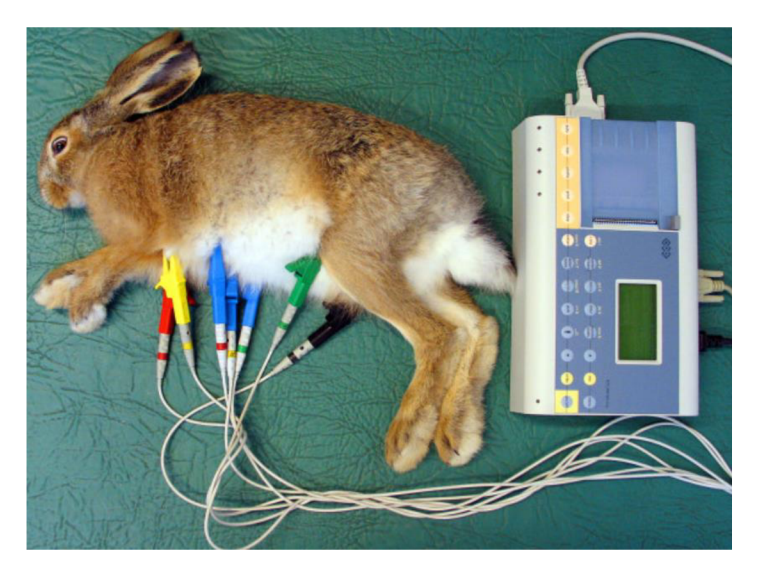

Obrázek 4 Měření EKG králíka [20]

### **1.4.2 Morče**

Výhodou pozorování morčete je fakt, že jeho iontové kanály jsou velice podobné kanálům pozorovaným u kardiomyocytů člověka. Na rozdíl od myší a potkanů je navíc morče citlivější na působení glykosidů. Pro měření EKG bylo použito 6svodové EKG, zvířata nebyla během měření nijak uspávána, tedy parametry EKG nemohly být ovlivněny anestezií jako u jiných studií. Tepová frekvence se pohybovala v průměru kolem 288 tepů za minutu.

Vlna P měla dobu trvání kolem 37 až 50 ms a její amplituda byla v rozmezí 0,04 až 0,10 mV. QRS komplex měl délku od 58 do 75 ms. Studie prokázala, že mezi skupinami morčat různé váhy neodchází k zásadním změnám parametrů EKG. [21]

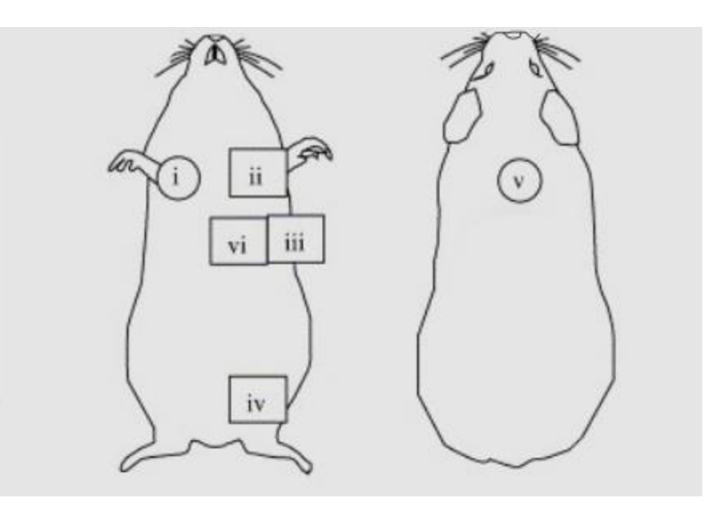

Obrázek 5 Umístění elektrod pro měření EKG morčete [22]

#### **1.4.3 Potkan**

U potkanů bylo vypozorováno, že se jejich tepová frekvence po dobu 4 týdnů od narození zvyšuje. Po narození se pohybuje kolem 300 tepů za minutu, v pozdějším věku pak dosahuje hodnot až 470 tepů za minut. Stejně jako u člověka změny P vlny značí patologii, u potkanů však neexistuje dostatek dat pro přesné vyhodnocení užitečnosti pozorovatelných změn.

U potkanů je často vlna Q nedetekovatelná, proto se hodnotí spíše RS komplex. Jeho délka se pohybuje od 11,3 ms do 21,5 ms a je závislá na typu použité anestezie. Délka QRS komplexu by se pak měla pohybovat kolem 14 až 19 ms, opět v závislosti na anestezii. Studie prokázaly, že změny ST segmentu jsou pozorovatelné u potkanů s IM nebo ischemií myokardu. Délka je také závislá na anestezii a pohybuje se v rozmezí od 12,3 ms až 18,1 ms. Význam délky ST segmentu není velký, neboť u potkanů je často problém s přesným rozpoznáním tohoto segmentu, může tedy docházet ke zkreslování dat. [23]

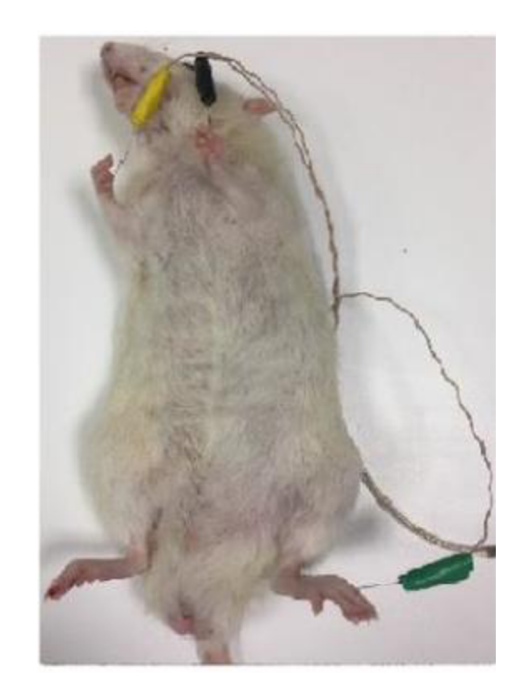

Obrázek 6 Měření EKG potkana [24]

### **1.4.4 Myš**

E K G myši se ve srovnání s člověkem poněkud liší. Na EK G myši je pozorovatelná tzv. J vlna, nachází se na konci QRS komplexu, tedy nastává při počátku repolarizace. Zároveň zde není pozorovatelný ST segment jako je u člověka. To je dáno také tím, že

u myší dochází k repolarizaci postupně a neexistuje tak žádná jasná pozitívni vlna T. Negativní vlna T je spojena s koncem komplexu QRS. [25]

Ze studie [27] byla zjištěna průměrná tepová frekvence 338 tepů za minutu, ta mohla být snížená použitím anestezie. Vlna P měla amplitudu v průměru kolem 55,3 mV. Průměrný PR interval se pohyboval kolem 43,5 ms, QRS komplex měl dobu trvání 12,2 ms.

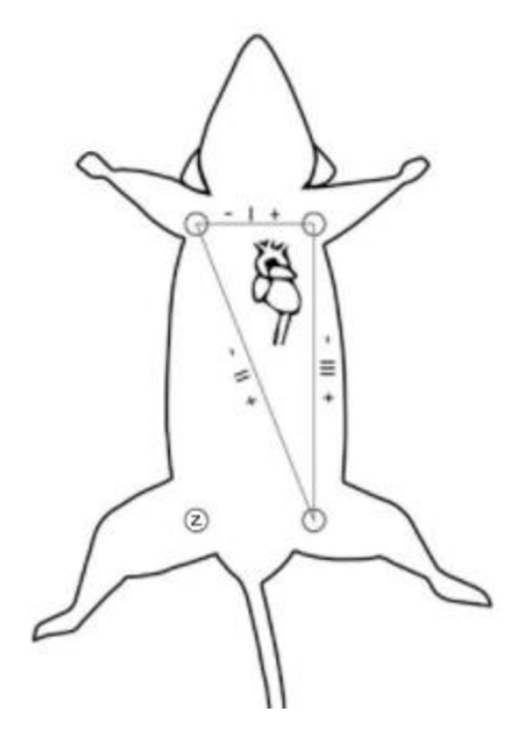

Obrázek 7 Umístění elektrod při měření EKG myši [26]

## **2. VARIABILITA SRDEČNÍHO RYTMU**

Variabilita srdečního rytmu (HRV) je hodnotou, která se využívá pro popis autonomní aktivity srdce. Tato aktivita je ovlivňována funkci parasympatiku a sympatiku, vliv na ní má také reaktivita autonomního nervového systému.

Tato hodnota byla koncem roku 1980 uznaná jako významný faktor související s rizikem úmrtnosti po prodělání infarktu myokardu (IM). Pro její získání bylo vytvořeno několik metod, ty můžeme rozdělit do dvou základních skupin. První skupinou jsou metody pracující v časové oblasti, druhou skupinu pak tvoří metody v oblasti frekvenční. [28]

### **2.1 Metody časové oblasti**

Metody pracující v časové oblasti lze označit jako nejjednodušší. Tyto metody pracují buď se srdeční činností ve zvoleném čase neboje metoda založena na po sobě jdoucích intervalech QRS komplexů.

Ze záznamu EKG se určí takzvaný NN interval. NN interval vychází z intervalu RR, je na něj však použit filtr, aby došlo k odstranění artefaktů nebo šumu, jelikož jejich přítomnost znemožňuje čtení intervalu RR. RR interval je pak intervalem mezi dvěma po sobě jdoucími QRS komplexy, je měřen od vrcholu R prvního QRS komplexu po vrchol R vlny komplexu následujícího.

Při těchto metodách můžeme dopočítat různé parametry například průměrný NN interval, průměrnou srdeční frekvenci nebo také rozdíly mezi nejdelším a nejkratším stanoveným NN intervalem.

Metody spadající do časové oblasti můžeme rozdělit do dvou skupin, které budou popsány v následujících podkapitolách, jedná se o metody statistické a geometrické. [28]

#### **2.1.1 Statistické metody**

Pro práci s těmito metodami je vhodný dlouhodobý záznam EKG . Pro jejich provedení je možné využít dvou způsobů. Prvním způsobem je odvození NN intervalu přímým měřením nebo odvozením okamžitého srdečního tepu. Druhý způsob je založen na odvození z rozdílů mezi intervaly NN.

Díky těmto metodám je možné porovnávat HR V během různých aktivit. Stanovuje se zde řada hodnot, které slouží pro následné vyhodnocování srdeční variability.

Nejsnadněji určitelnou hodnotou je SDNN, jedná se o standardní odchylku intervalu N N neboli druhou odmocninu rozptylu. Tato hodnota je ovlivněna všemi cyklicky se opakujícími složkami, které jsou zodpovědné právě za samotnou variabilitu v pozorovaném úseku záznamu. Pro výpočet SDNN je vhodné využití dlouhodobého záznamu, neboť se vněm vyskytují jak krátkodobá střídání vysokých frekvencí, tak i složky s frekvencí nejnižší.

Hodnota SDNN může být zkreslována v závislosti na délce záznamu, který je pro její výpočet použit. Při kratším záznamu nedojde k tolika opakováním cyklu tedy nedojde k tolika variacím. Naopak u dlouhodobého záznamu je celkově větší rozptyl variability. Z toho také vyplývá, že hodnota SDNN nemůže být přesně statisticky definována, jelikož je závislá na konkrétně pozorovaném záznamu. To z ní činí hodnotu nevhodnou pro porovnávání různých EK G záznamů o různé délce mezi sebou.

Další běžně stanovovanou hodnotou je SDANN, jedná se o standardní odchylku průměrného NN intervalu. Pro její stanovení bývá využit krátkodobý záznam cca 5 minut. Jedná se odhad změn srdeční frekvence v cyklech přesahujících délku 5 minut.

Běžně se také stanovuje SDNN index, jde o průměr standardní odchylky 5minutového záznamu NN intervalu vypočítaného ze záznamu dlouhodobého, cca 24 hodin. Tento index pak měří variabilitu v důsledku cyklů kratších než 5 minut.

Jednou z nej používanějších hodnot je hodnota RMSSD, která je odvozena z rozdílů mezi intervaly. Jedná se o druhou odmocninu průměrných čtvercových rozdílů po sobě jdoucích NN intervalů. Další hodnotou vycházející z rozdílů mezi intervaly je pak NN50 a pNN50. NN50 určuje počet intervalů, ve kterých je rozdíl po sobě jdoucích NN intervalů větší než 50 ms. pNN50 je získáno vydělením hodnoty NN50 celkovým počtem N N intervalů, je patrné že tyto hodnoty jsou na sobě závislé. [28]

#### **2.1.2 Geometrické metody**

U těchto metod se vychází z předpokladu, že NN intervaly mohou být převedeny do geometrického vzorce. V závislosti na geometrických vlastnostech vzorce je následně posouzena variabilita.

V těchto metodách se uplatňují tři základní přístupy. První pracuje s převedením míry geometrického vzoru na míru hodnoty HRV. Druhým přístupem je interpelace geometrického vzoru přesně matematicky definovaným tvarem, přičemž se následně využívá vzniklých parametrů. Posledním přístupem je rozdělení geometrického vzoru do několika kategorií, kategorie pak odpovídají třídám HRV.

Tyto metody mohou pracovat jak s NN intervaly, tak RR intervaly, vždy je však nutné využívat přesné měřítko pro geometrické vzory, tak aby byl výsledně sestavený histogram přehledný.

Mezi hodnoty stanovené geometrickými metodami patří HRV trojúhelníkový index, jenž je určen jako počet všech NN intervalů vydělený počtem NN intervalů v modálním binu. Bin představuje hodnotu reprezentující malý interval, do kterého spadají původní data, využívá se, protože snižuje vliv malých chyb pozorování. Tento index je závislý na velikosti zvoleného měřítka.

Druhou hodnotu je TINN, ta představuje základní šířku rozdělení intervalu a je měřena jako základna trojúhelníku, která představuje rozdělení NN intervalu. Nevýhodou této hodnoty je nutnost stanovit vhodné množství NN intervalů. [28]

### **2.2 Metody ve frekvenční oblasti**

Základní metodou je PSD, jedná se o analýzu představující základní informace o rozdělení výkonu v závislosti na frekvenci. Pro získání PSD je nutno využít správných matematických algoritmů. Obecně můžeme metody pro získání PSD rozdělit na dva druhy, neparametrické a parametrické. Jejich výsledky jsou v řadě případů srovnatelné.

Výhodou neparametrických metod je použití jednoduchých algoritmů, ty v tomto případě představuje rychlá Fourierova transformace se svou vysokou rychlostí samotného zpracování.

Výhoda parametrických metod se projevuje u spektrálních složek, které jsou oproti spektrálním složkám, vzniklým neparametrickou metodou, výrazně hladší. Tyto složky mohou být dále rozlišeny, a to nezávisle na zvoleném frekvenčním pásmu. Druhá výhoda spočívá v jednoduchosti následného zpracování spektra. Při tomto zpracování jsou využity automatické výpočty vysoko a nízko frekvenčních složek ve spektru. Třetí výhodou je poměrně přesný odhad hodnoty PSD, a to i při využití menšího počtu vzorků, na kterých je signál neměnný. Parametrická metoda má však jednu zásadní nevýhodu a tou je potřeba předem ověřit, zdaje zvolený model vhodný a zda není příliš složitý. [28]

#### **2.2.1 Spektrální složky**

U krátkodobých záznamu, 2 až 5 minut, rozlišujeme tři základní složky. Těmi jsou VLF - velmi nízké frekvence, LF a HF. Samotné rozložení výkonu ve spektru není pevně stanoveno, dochází zde ke změnám spojeným se změnou srdečního cyklu.

Hodnoty frekvencí bývají uváděny jako absolutní hodnota, v případě LF a HF mohou být využity normalizované jednotky. Ty jsou určeny jako relativní hodnota každé z výkonových složek v poměru k celkovému výkonu, od této hodnoty se následně odečte hodnota VLF. Použitím normalizovaných jednotek dochází k minimalizaci změn hodnot u složek LF a VF.

U dlouhodobých záznamů, 24 hodin, je spektrální analýza prováděna pomocí NN intervalů. Kromě tří výše zmíněných hodnot se zde určuje ještě hodnota ULF - ultra nízké frekvence. Pro její sestavení je nutno využít logaritmovanou stupnici, té je nutno přizpůsobit spektrální hodnoty. S dlouhodobými záznamy je spojen jeden problém, a to s jejich stacionáritou. Pokud v mechanismu, jenž moduluje QRS komplexy, nedochází ke změnám, je možné využít frekvenční komponenty HRV pro měření míry modulace. Pokud však v mechanismu dochází k modulaci bude výsledek frekvenční analýzy složitěji interpretovatelný, dojde ke vzniku nepřesností. [28]

### **2.3 Podmínky kladené na EKG záznam**

Záznam, který je použit pro stanovení hodnoty HRV, musí splňovat určité podmínky. Pro stanovení referenčního bodu v QRS komplexu může být využito tří přístupů. Prvním je umístění referenčního bodu do maxima komplexu QRS, druhým obdobným přístupem je

umístění bodu do bary centra, to představuje hmotný střed komplexu. Třetí je pak umístění bodu do stanoveného maxima interpolační křivky.

Referenční bod lze také nalézt porovnáním s příslušnou šablonou nebo pomocí zaznačených událostí. Pro jeho nalezení je také nutný uspokojivý poměr mezi signálem a šumem daného záznamu.

Jelikož je mezní kmitočet pásma podstatně nižší, než je stanoveno u běžného diagnostického zařízení (okolo 200 Hz) je zde možnost vzniku šumu při rozpoznávání referenčního bodu, tím je do stanovení zavedena chyba měření RR intervalu. Další chybou, která muže vzniknout je chyba ve spektru HRV. Ta je vyvolána omezením vzorkovací frekvence, s rostoucí frekvencí se zvyšuje, a ovlivňuje tak vysokofrekvenční složky spektra. Ke zmírnění této chyby bývá využita interpolace signálu, pokud je provedena správně je i 100 Hz dostatečnou vzorkovací frekvencí.

Délku záznamu určuje samotná povaha vyšetření. Je-li záznam určen pro studii obecně zkoumající fyziologický a klinický potenciál HR V je vhodné data standardizovat, tedy stanovit stejné standardy pro pozorované záznamy. Záznam by měl obecně obsahovat alespoň 10 vlnových délek na dolní frekvenční hranici zkoumané složky. Pro zajištění stability je taky nevhodné záznam, jakkoliv výrazně prodlužovat. Pro stanovení hodnoty LF postačí záznam o délce zhruba 2 minut, pro HF je pak nutná délka alespoň 10 minut.

Podstatnou část HRV vytváří rozdíly, které se objevují při snímání ve dne a v noci. Proto je vhodné využívat záznam s délkou alespoň 18 hodin v němž by měla být zaznamenána celá noc. Samotný vliv prostředí nebyl nijak popsán, vždy by však mělo být uvedeno v jakém prostředí měření probíhalo. Pokud bude porovnáváno navzájem více subjektů prostředí by se u nich nemělo lišit.

Vzhledem k interpretaci výsledků je výhodnější použití frekvenčních metod, neboť získané výsledky jsou jednodušeji interpretovatelné. Obecně je však vhodné využití metod časové oblasti, které jsou vhodnější pro práci s dlouhodobými záznamy.

Důležitá je také úprava RR intervalů, bez níž vzniká chyba, jenž ovlivňuje výsledky statistických metod v oblasti časové a výsledky všech metod oblasti frekvenční.

### **2.4 Parametry HRV**

Celková hodnota HRV je subjektivní, na její velikost má vliv řada faktorů. Důležitým faktorem je věk, u lidí ve věku 20 až 25 by se hodnota HRV měla pohybovat mezi 55 až 105 ms. Je známo, že s rostoucím věkem hodnota klesá, u lidí ve věku 60 až 65 let se hodnoty běžně pohybují mezi 25 až 45 ms. Hodnota je ovlivněna také pohlavím, muži mají dle studií vyšší hodnoty, něž ženy.

Dalšími z biologických faktorů, jenž ovlivňují HRV jsou genetika a chronická onemocnění. Na hodnotu má vliv také životospráva daného jedince. Ke změně HRV může dojít při dodržování diety, po konzumaci alkoholu nebo vlivem stresu. Podstatný je také cirkadiální rytmus pozorovaného jedince a jeho spánkový cyklus. [30]

V podkapitole 2.1.1 a podkapitole 2.1.2 byly zmíněny parametry pro určení HRV. V této podkapitole budou uvedeny rovnice pro jejich výpočet a podrobnější informace. Pro lepší přehlednost jsou parametry vypsány v následující tabulce.

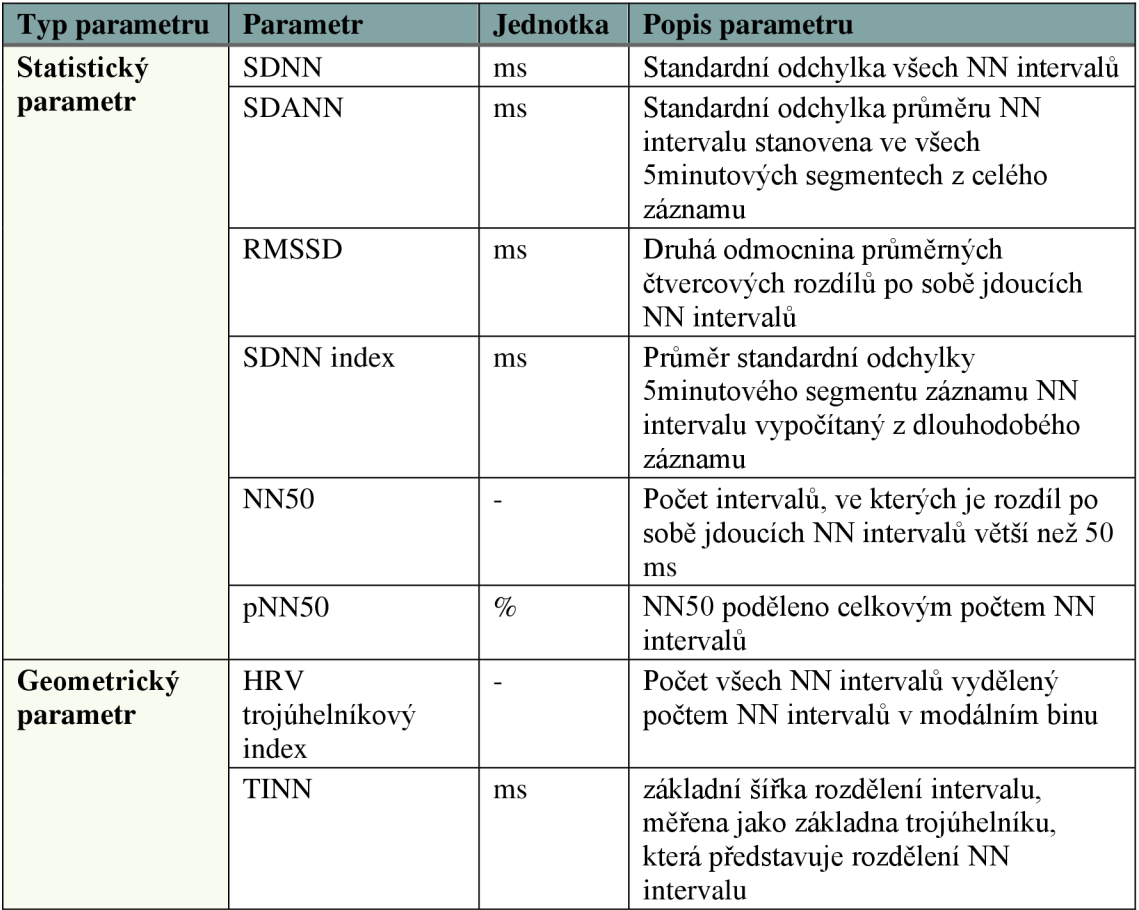

Tabulka 2-1 Přehled parametrů HRV [29]

Hodnota SDNN, představující standardní odchylku všech NN intervalů je popsána vztahem

$$
SDNN = \sqrt{\frac{1}{N-1}} \sum_{j=1}^{N} (NNj - \overline{NN}), \qquad (1)
$$

kde N je celkový počet po sobě jdoucích intervalů a NNj značí hodnotu j-tého intervalu.  $\overline{NN}$  označuje průměrnou hodnotu NN intervalů a odpovídá průměrné tepové frekvenci.

Hodnota RMSSD je definována jako

$$
RMSSD = \sqrt{\frac{1}{N-1} \sum_{j=1}^{N-1} (NN_{j+1} - NN_j)^2}, \qquad (2)
$$

kde N označuje celkový počet po sobě jdoucích intervalů a NNj značí hodnotu j-tého intervalu.

Poslední definovanou hodnotou je pNN50, ta je dána vztahem

$$
pNN50 = \frac{NN50}{N-1} \times 100\%,\tag{3}
$$

kde N představuje celkový počet po sobě jdoucích intervalu.

V podkapitole 2.2.1 byly zmíněny složky spektrální, ty budou v následující tabulce blíže definovány a bude zde určeno pásmo do něhož hodnoty spadají.

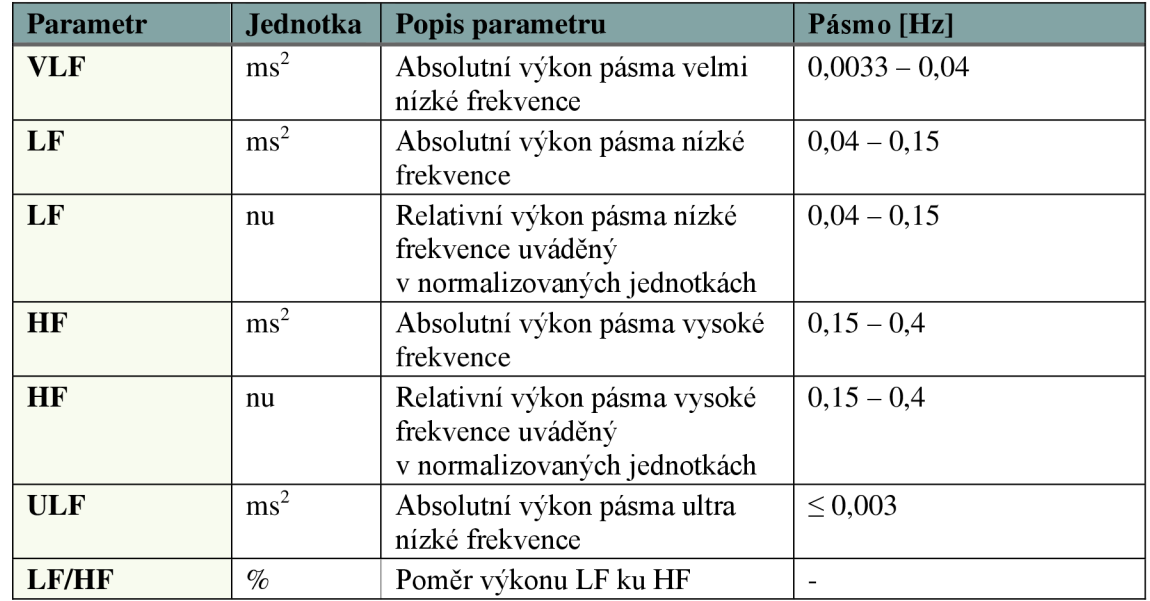

Tabulka 2-2 Parametry frekvenční oblasti [31]

### **2.5 Změny HRV vlivem patologií**

Změny HRV jsou často spojeny s různými patologiemi. Jednou ze základních patologií ovlivňujících hodnotu HRV je infarkt myokardu (IM).

Po prodělání IM může být hodnota HRV snížená, to poukazuje na pokles aktivity vagu směrem k srdci, pokles může vést k převaze mechanismů sympatiku a k následné srdeční elektrické neaktivitě. Při akutní fázi IM je během 24 hodin pozorovatelný pokles parametru SDNN, což je vyvoláno převážně dysfunkcí levé komory. Ohledně změn HRV po IMjsou uváděny dvě hypotézy, první pojednává o sympatických a sympato-vagálních

reflexech a naznačuje, že při excitaci sympatiku dochází k zeslabení aktivity vláken vágu, směrem do sinusového uzlu. Druhá hypotéza je založena na redukci HRV zapříčiněnou snížením citlivosti buněk sinusového uzlu na nervové modulace.

Studie prováděné na pacientech po prodělání IM odhalily snížení celkového i individuálního výkonu spektrálních složek HRV. Při počítání výkonu složek v normalizovaných jednotkách byl pozorován nárůst parametru LF a pokles FIF, kontrola probíhala v klidovém stavu. Tyto změny značí posun mezi sympatickou a vagální aktivitou, kdy dochází k převaze sympatiku a ke snížení vagového tonu. S tím je spojena také změna parametru LF/HF. Tato nervová změna se dále projevila sníženou variací RR intervalů a složek LF a FIF během dne a noci, tyto změny se dostavily v řadě dnů a týdnů od akutního IM. Podobné změny je možné pozorovat u pacientů s pokročilým selháním srdce nebo u pacientů po transplantaci srdce, i u nich tyto změny značí snížení citlivosti daného orgánu na modulované vstupy a snížený vliv na sinusový uzel.

Další z patologií, u níž dochází ke změně HRV je diabetická neuropatie, ta vzniká v důsledku diabetu mellitu a dochází při ní ke změně malých nervových vláken. Snížení hodnoty HRV při této patologii značí negativní prognózu a často předchází autonomní neuropatii. U pacientů bez příznaků autonomní neuropatie byl pozorován pokles celkových výkonů LF a HF. Při analýze hodnot v normalizovaných jednotkách nebyla pozorována žádná změna, stejně tomu bylo i u hodnoty LF/HF.

U již zmíněného selhání srdce byl pozorován pokles HRV. Při tomto stavu jsou pozorovatelné charakteristické známky sympatické aktivity, například rychlejší srdeční frekvence a vysoké hladiny katecholaminu. U některých pacientů byl také vypozorován vztah mezi změnou HR V a rozsahem dysfunkce levé komory. Samotný vztah mezi HRV a celkovou závažnosti onemocnění však není tak lehce stanovitelný, jedná se o složitější vztahy mezi spektrálními složkami a indexem dysfunkce. Opět zde byla pozorovatelná snížená schopnost sinusového uzlu reagovat na nervové vstupy.

HRV by mohlo být užitečnou hodnotou při transplantaci srdce. Při studii byly u pacientů po transplantaci pozorovány výrazně snížené hodnoty HRV bez spektrálních složek, pouze u několika málo pacientů byly tyto složky pozorovatelné, jejich návrat značí re-inervaci transplantovaného srdce. Ta nastává během jednoho až dvou let po transplantaci a její původ bývá často sympatický. [28]

### **2.6 Modifikace HRV**

Na základě pozorování, při nichž byla zjištěna vyšší úmrtnost pacientů po IM jejichž hodnota HRV byla výrazně snížena, začaly pokusy o úpravu HRV. Zvýšení HRV jeho úpravou by mohlo sloužit jako jaká si ochrana před náhlou srdeční smrtí, a tím by mohla být snížena celková úmrtnost spojená se srdcem. Úpravy však nemusí mít pouze pozitivní očekávaný vliv, některé sebou mohou nést i určité riziko.

Jednou z úprav, je použití betablokátorů. V tomto případě byl pozorován statisticky významný nárust, avšak skutečné změny u pacientů po IM s nasazením betablokátorů byly velmi mírné. Pozorovatelný byl pouze fakt, že beta-blokáda zabraňuje vzestupu složky LF, ke kterému běžně dochází v ranních hodinách. Beta blokátory byly testovány i na psech u nichž se však vliv nijak neprojevil. Jediná změna byla pozorována u zvířat, u nichž bylo malé riziko vzniku latentních arytmií po IM, zde došlo k nárůstu HRV.

K úpravám HRV byla použita také antiarytmika. U pacientů s chronickou ventrikulární arytmií byly pozorovány účinky flekainidu a propafenonu, ty snížily hodnoty HRV měřené v časové oblasti. V jiné studii byl pak prokázán vliv propafenonu, došlo ke snížení HRV a zároveň také k podstatnějšímu snížení LF než HF a tím i ke změně hodnoty LF/HF. U dalších antiarytmik (flekainid, enkainid a moricizin) byl pozorován pokles HRV u pacientů po IM.

K úpravě HRV může dojít také se zvýšením fyzické aktivity. Studie ukázaly, že při dlouhodobé fyzické aktivitě dochází ke změnám elektrické stability srdce. Při pokusech na psech, jenž byly vystaveni ótýdení fyzické aktivitě, byl u většiny pozorován nárůst HRV. [28]

## **3. SNÍMÁNÍ EKG v ANIMÁLNÍCH EXPERIMENTECH**

V animálních experimentech je možno provádět snímání EK G několika způsoby. Hlavní odlišností je stav pozorovaného zvířete. Snímání může být prováděno jednak na zvířeti, které je plně při vědomí, nebo naopak na zvířeti jenž bylo vystaveno určitému druhu anestezie. Dalším způsobem jsou pak experimenty prováděné na srdci izolovaném, ty jsou vhodné je-li nutno během experimentu vystavovat srdce podmínkám nebo změnám, které nejsou slučitelné se životem zvířete.

## **3.1 Snímání EKG u zvířat při plném vědomí**

Jeden ze způsobu snímání EKG zvířete při plném vědomí je popsán v článku [32], kde bylo snímáno EK G pomocí 4 deskových elektrod vytvořených z měděného plátu, tyto elektrody byly namontovány do korku a utěsněny vodotěsným tmelem. Na každou z elektrod pak byla umístěna noha pozorovaného zvířete, přičemž pravá zadní noha představovala zemnění. Pro zlepšení kontaktu byl využit fyziologický roztok. Snímané signály byly následně zesíleny a zobrazeny pomocí rekordéru. Tento typ snímání lze aplikovat na experimenty s různými zvířaty od myší až po psy, stačí pouze upravit vzdálenosti mezi jednotlivými elektrodami.

Ve studii [33] byl popsán odlišný způsob snímání. Pozorované zvíře zde bylo umístěno na blokovou desku, tak aby jeho končetiny nebyly vzájemně v kontaktu, tělo bylo udržováno pomocí suchých zipů. Na oholené dlaně byly přivázány kotoučové elektrody, pravá zadní končetina sloužila jako zemnění. Pro izolaci byl mezi dvě končetiny umístěn tenký plátek polyethylenu.

### **3.2 Snímání EKG u zvířat pod vlivem anestézie**

Jednou z nejužívanějších metod snímání EKG u zvířat je EKG povrchové, jenž je snímáno například u myší, které jsou pod vlivem anestezie. Elektrody jsou v takovém případě umístěny pod kůži levé a pravé přední končetiny a jedna elektroda je umístěna pod kůži u ocasu, čtvrtá zemnící elektroda je umístěna na zadní končetině.

Výhodou metod využívajících zvířata uspaná anestézií je samotná jednoduchost snímání a vysoká kvalita dat, neboť nedochází k pohybu zvířete, a tedy šum v záznamu je výrazně menší. Měření je také možno opakovat bez větších problémů.

Naopak nevýhodou těchto metod je možné zkreslení výsledného EKG vlivem anestezie. U takových měření je pak důležité zvolit vhodnou anestezii, protože různá anestetika mají také různý vliv na kardiomyocyty. Například vdechování anestetík může mít za následek vznik arytmie. [23]

### **3.3 Langendorffův perfuzní model**

Oskar Langendorff byl německý lékař a fyziológ, který stojí za vznikem tzv. Langendorffova perfuzního modelu. Jedná se o model, pracující s izolovaným srdcem, který začal rozvíjet v roce 1895. Model může být založen na jednom ze dvou principů, první bývá označován jako metoda konstantního tlaku Langendorffova srdce, druhá jako metoda konstantního toku Langendorffova srdce. Obě metody jsou podrobněji popsány v rámci této kapitoly.

Základní princip spočívá v udržování srdeční činnosti prokrvováním srdce prostřednictvím kanyly zavedené do vzestupné části aorty. Pomocí této kanyly je do srdce retrográdním způsobem dodáván perfuzní roztok. Retrográdní vedení je zajištěno dvěma způsoby, buďto pomocí hydrostatického tlaku v případě že se jedná o metodu konstantního tlaku, nebo pomocí pumpy která je použita jedná-li se o metodu konstantního toku. Roztok během diastoly uzavírá aortální chlopeň a proudí do koronárnich tepen, oběhem se dostává do pravé síně a je vytlačen pravou koronárni tepnou do tepny plieni.

Příprava samotného srdce na experiment zohledňuje odpor koronárních tepen, při překročení tlaku hrozí tvorba edému srdeční tkáně. Odpor je možno určit analogicky podle Ohmová zákona

$$
R = \frac{\Delta P}{\phi},\tag{4}
$$

kde P představuje změnu tlaku a  $\phi$  koronární průtok. Pro určení odporu je tedy nutné tyto dvě hodnoty změřit, pokud je jedna z nich konstantní stačí změřit pouze hodnotu zbývající. U metody konstantního toku může být odpor proudění popsán pomocí Hagen-Poiseuilleova zákona

$$
R = \frac{8n}{\pi r^4},\tag{5}
$$

kde 1 představuje délku trubice, n značí viskozitu a r poloměr trubice.

Pro Langedorffův perfuzní model se nejčastěji využívají srdce menších laboratorních zvířat jako jsou potkani, morčata a králíci. Pokud je použito srdce většího zvířete musí dojít k adekvátní úpravě při přípravě samotného srdce. 24 hodin před experiment by měla být zvířatům odebrána pevná potrava, voda není nijak omezena. Před utracením zvířete, bývá podáván heparin, aby se zabránilo vzniku trombózy, u morčete nemusí být heparin podán, neboť morče má celkově nižší srážlivost krve a riziko trombózy je zde výrazně nižší. Zvířeti je před usmrcením podáno anestetikum, v některých případech je nutné vyhnout se anestetiku, zvíře bývá v takovém případě usmrceno ostrou ranou do krku. Následná příprava srdce však musí být provedena do 1 minuty, aby nedošlo k ischemii nebo ztrátě vysoko energetických fosfátů.

Perfuzní roztok musí být před začátkem experimentu ekvilibrován a musí dojít k jeho zahřátí. U všech trubek vedoucích do aortální kanyly, musí být zabráněno vzniku vzduchových bublin, které by mohly v oběhu způsobit ischemii. Po vyoperování samotného srdce ze zvířete bývá srdce ochlazeno ve studené vodě, to způsobí bradykardii a sníží se spotřeba energie. Kanyla musí být zaváděna do aorty velice opatrně, aby nedošlo k obstrukci ústí koronárních tepen. Srdce je následně perfundováno konstantním tlakem a zbývající krev je vymyta. Po vymytí přichází dodávka kyslíku, do plicního kmene je zavedena kanyla, v tomto momentě musí experimentátor udržovat pravidelný tlukot srdce, z plicní kanyly by měl odtékat perfuzní roztok, který značí správné koronárni zásobení. Ze srdce jsou následně odejmuty a odřezány nepotřebné žíly, vše je prováděno podle definovaného postupu, aby nedošlo k poškození srdce. Poté může být srdce umístěno do Langendorffova aparátu. Pokud je pro experiment použito velké srdce, je k jeho zavěšení využit přídržný systém. [34]

#### **3.3.1 Metoda konstantního tlaku**

Pro tuto metodu existují dva principy zapojení, při jednom zapojení je pevný perfuzní tlak udáván délkou termoregulováné perfuzní hadičky, v druhém případě pak nastavitelným hydrostatickým tlakem.

První zapojení využívá Boylle Mariiottovu láhev, ta udržuje perfuzní tlak konstantní, jeho velikost je stejná jako velikost hydrostatického tlaku nad aortou. Hydrostatický tlak musí být nastaven přesně, pokud bude příliš vysoký hrozí vznik edému, v opačném případě může při nízkém tlaku dojít k ischemii. Pro srdce králičí je ideální hodnota hydrostatického tlaku stanovena na 55 mmHg, u morčete se hodnota pohybuje v rozmezí 50 až 60 mmHg a u myši by se měl hydrostatický tlak držet kolem 60 až 70 mmHg.

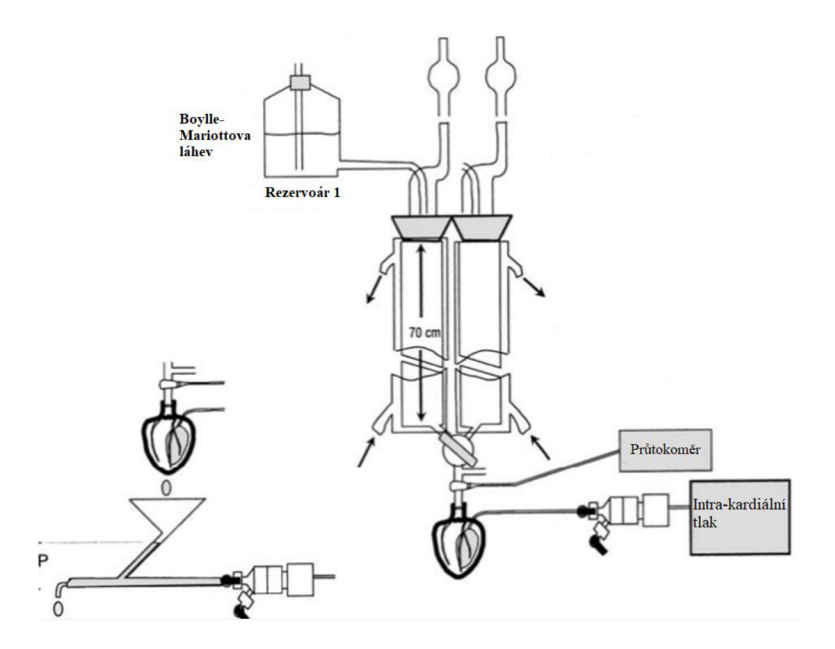

Obrázek 8 Langendorffův perfuzní systém - metoda konstantního tlaku s Boyle-Mariottovou lahví [34]

Při druhém principu zapojení je přidán Gottliebův ventil, pomocí kterého je možné nastavovat perfuzní tlak. Jeho zapojení je složitější. [34]

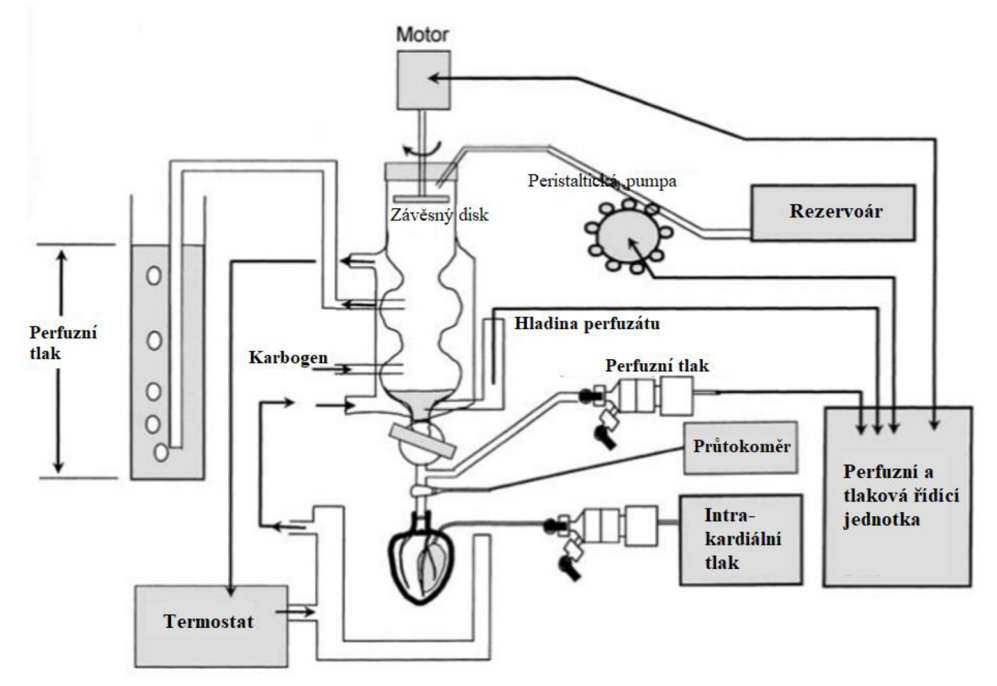

Obrázek 9 Langendorffův perfuzní systém - metoda konstantního tlaku s Gotliebovým ventilem [34]

#### **3.3.2 Metoda konstantního toku**

Při této metodě je srdce perfundováno konstantním průtokem, ten je přizpůsoben požadavkům samotného experimentu. V tomto případě představuje perfuzní tlak jakýsi indikátor koronárni rezistence. Průtok je závislý na velikosti srdce, jejich vzájemný vztah je dán jako

$$
CF = 7.43 \times HW^{0.56},\tag{6}
$$

kde CF představuje koronární průtok a HW váhu srdce. Pomocí této rovnice je určen vhodný průtok pro srdce použité při experimentu.

Langendorffův aparát se při této metodě skládá z láhve ve které je perfuzní roztok a vstup i výstup pro karbogen. Láhev je připojena na peristaltické čerpadlo, které transportuje roztok do komor tepelného výměníku, na dně je umístěna aortální kanyla. Nevýhodou při nastavování konstantního průtoku je fakt, že i přes snadnou manipulaci s aparátem nelze průtok přizpůsobit měnícím se podmínkám nastávajícím během experimentu. Proto se tato metoda nehodí ve všech případech a musí být zváženo, zdaje vhodněji pro experiment použít. [34]

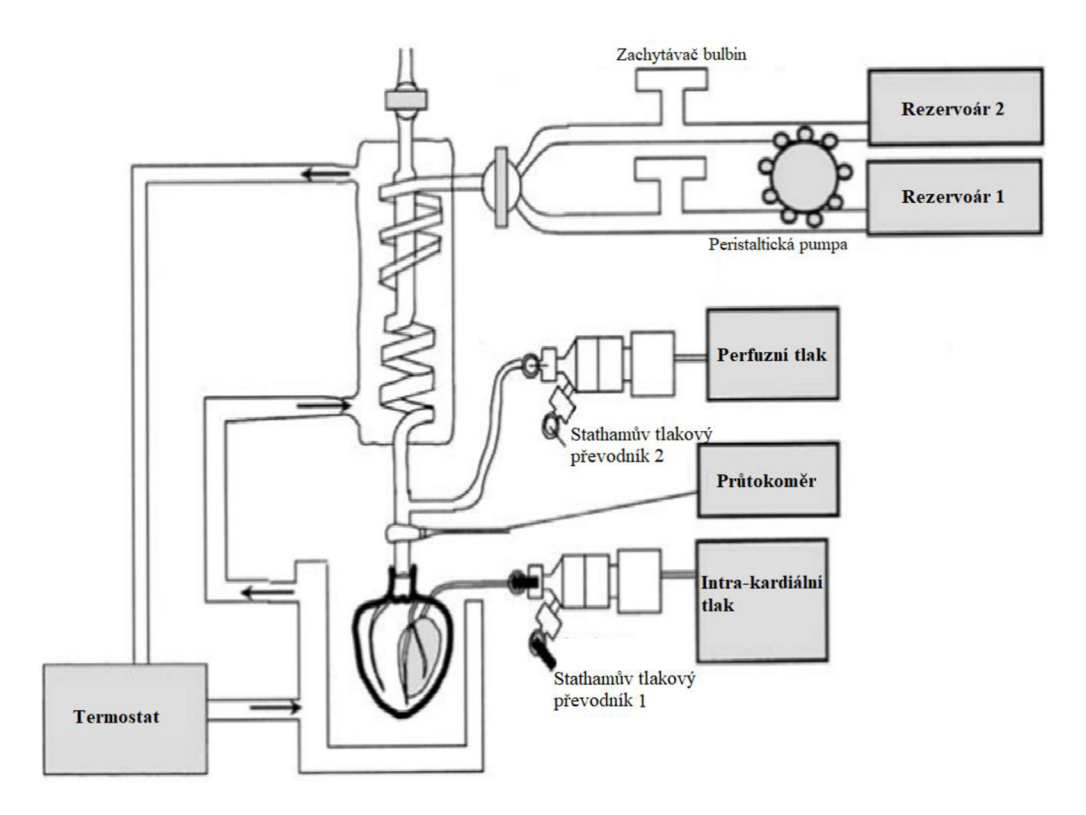

Obrázek 10 Langendorffův perfuzní systém - metoda konstantního toku [34]

## **4. PRAKTICKÁ ČÁST**

V následujících podkapitolách jsou popsána poskytnutá data a způsob jejich nasnímání (data poskytnutá pro tuto práci jsou k dispozici pouze na vyžádání na UBMI). Dále je zde uveden způsob předzpracování dat a metody, které byly použity pro samotnou analýzu HRV upravených dat, tedy výpočet parametrů metod pracující v časové oblasti a metod pracujících ve frekvenční oblasti. V poslední podkapitole jsou statisticky vyhodnoceny použité metody a je zde zhodnocena také efektivita použitých metod a případné možnosti jejího zlepšení.

### **4.1 Popis dat**

Data pro tuto práci byla získána při měření morčecích srdcí připojených na Langendorffův perfuzní systém, kromě naměřených EKG signálu, byly k této práci poskytnuty také protokoly měření, ze kterých byly získány podrobnější informace o jednotlivých srdcích. Naměřený signál byl uložen ve formátu *bin,* a u každého morčete byl přiložen textový soubor ve kterém byl označen začátek ischemie a reperfuze. Zároveň byla k datům poskytnuta také funkce (nacteni\_bin.m), která soubory ve formátu *bin* načítá do prostředí Matlab a bylo uvedeno že vzorkovací frekvence byla 2000 Hz.

Data obsahovala signály EKG nasnímané na srdcích 7 různých morčat, ve všech případech se jednalo o samice, ve dvou případech se jednalo o albíny. Hmotnost všech morčat se pohybovala v rozmezí od 375 g po 405 g, hmotnost srdcí se pak pohybovala v rozmezí od 1,6 g až po 2,6 g. Jako anestetikum byl použit éter.

Pro měření bylo srdce vyjmuto z těla zvířete a napojeno na perfuzní systém, ten umožnil vyvolat během snímání ischemii a následnou reperfuzi. Perfuzní tlak byl nastaven na 80 mmHg. Po napojení srdce na systém bylo srdce ponecháno 30 minut v klidu, aby došlo k jeho stabilizaci, následně byla na 15 minut vyvolána ischemie. Po ukončení ischemie došlo k reperfuzi, která byla pozorována dalších 15 minut.

### **4.1.1 Předzpracování dat**

Pro zpracování dat bylo vybráno prostředí Matlab. Data byla načtena a před samotnou analýzou bylo provedeno jejich předzpracování.

Pro předzpracovaní byl daný signál filtrován pásmovou propustí a umocněn na druhou. Pro filtraci pásmovou propustí byla v prostředí Matlab využita funkce *firl*  k vytvoření filtru a signál byl poté filtrován pomocí funkce *filtfilt.* Na následujících obrázcích Obrázek 11a Obrázek 12 je vidět signál před předzpracováním a po úpravě, pro lepší přehlednost byl vybrán pouze krátký úsek signálu o 10 000 vzorcích u srdce měřeného v klidu, data jsou vybrána z EKG záznamu druhého morčete (morcata\_02\_ECG\_I.bin).

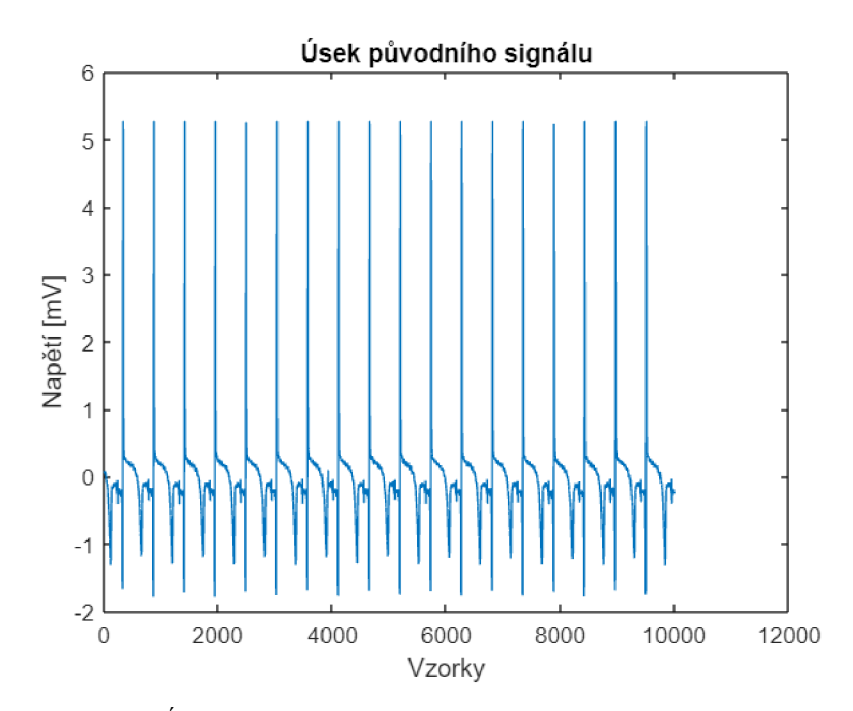

Obrázek 11 Úsek původního signálu (morcata\_02\_ECG\_I.bin)

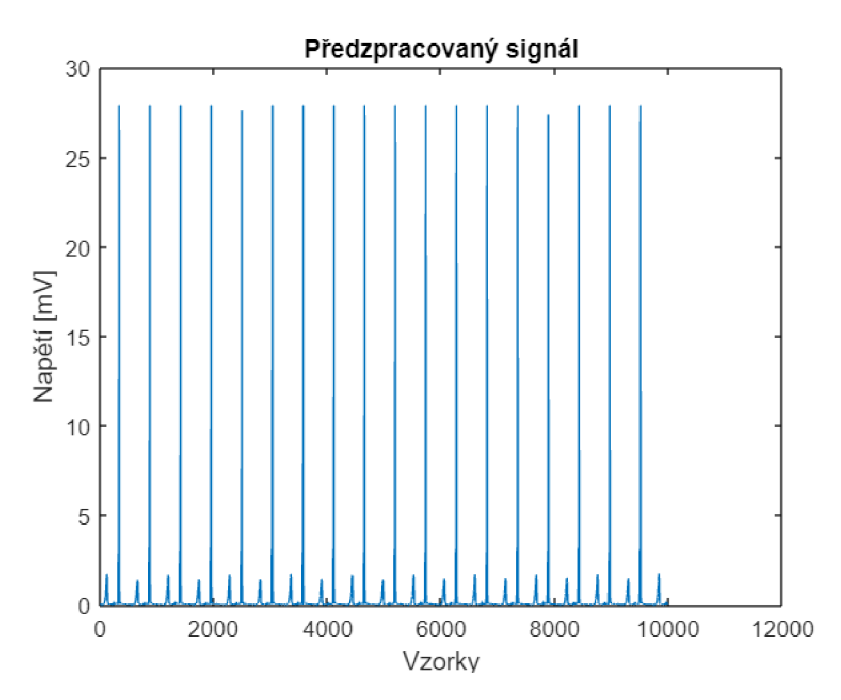

Obrázek 12 Předzpracovaný úsek signálu (morcata\_02\_ECG\_I.bin)

Pro stanovení parametrů HRV bylo nutné nalezení RR intervalů. V signálu byly nejdříve vyhledány a označeny všechny R vlny. Pro vyhledání byla použita funkce *findpeaks* Pro zlepšení detekce byla stanovena minimální amplituda R vlny, pomocí příkazu *,MinPeakHeighť.* Pro úseky ischemie a reperfuze byla také pomocí příkazu *MinPeakDistance'* stanovena minimální vzdálenost mezi vlnami, aby bylo zamezeno

falešné detekci R vln. Po nalezení pozic R vln byly stanoveny RR intervaly, RR interval je roven rozdílu pozic dvou po sobě jdoucích R vln. Tedy postupně byla vybrána pozice R vlny *i+1* a od ní odečtena hodnota R vlny na pozici *i.* VMatlabu lze provést tento výpočet za pomoci funkce *diff.* 

Na následujícím obrázku Obrázek 13 jsou vidět detekované R vlny v úseku signálu, R vlna je označena značkou ,\*'.

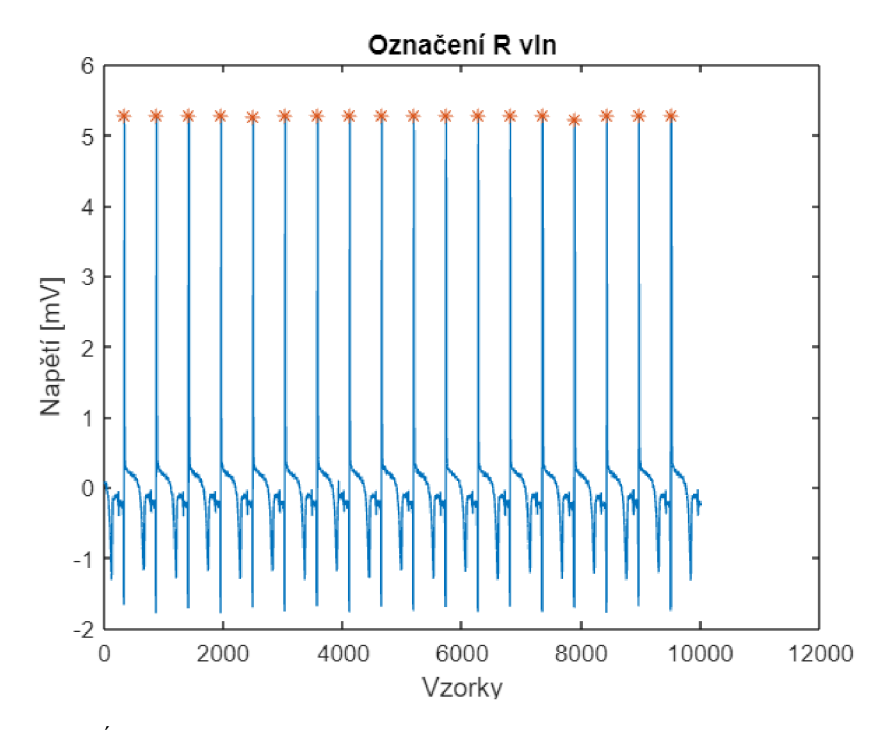

Obrázek 13 Úsek signálu s označenými R vlnami (morcata\_02\_ECG\_I.bin)

Aby byla ověřena kvalita detekce R vln, byly všechny záznamy manuálně zkontrolovány a vyhodnoceny. Pro každé morče pak byla stanovena senzitivita a specificita detekce R vln. Jejich hodnoty můžete vidět v následujících tabulkách.

|                    | <b>Senzitivita</b> | <b>Specificita</b> |
|--------------------|--------------------|--------------------|
| Morče 1            | 0,999385309        | 0,999995197        |
| Morče <sub>2</sub> | 0,982479031        | 0,999985938        |
| Morče <sub>3</sub> | 0,983139586        | 0,999993344        |
| Morče 4            | 0,999185594        |                    |
| Morče 5            | 0,99213687         | 0,999998312        |
| Morče 6            | 0,982475637        | 0,99998967         |
| Morče <sub>7</sub> | 0,995808885        |                    |

Tabulka 4-1 Senzitivita a specificita detekce pro celé signály
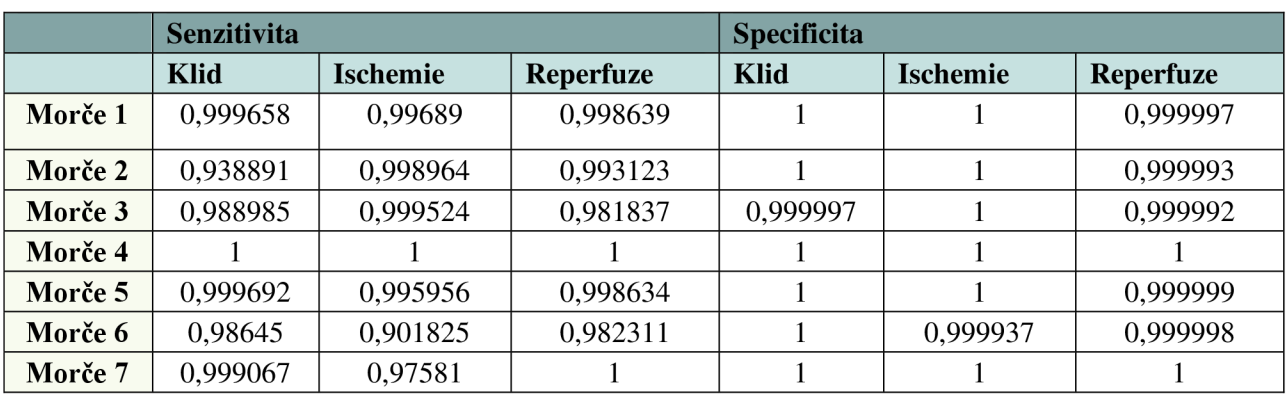

Tabulka 4-2 Senzitivita a specificita detekce jednotlivých úseků

#### **4.1.2 Rozdělení dat podle stavu srdce**

Srdce bylo během měření vystaveno třem různým stavům (klid, ischemie, reperfuze), to umožnilo porovnat změnu hodnoty HRV během těchto stavů. Signál každého morčete byl podle protokolu měření rozdělen na dané úseky o délce patnácti minut.

Do nových proměnných (klid, ischemie, reperfuze) byly postupně doplněny odpovídající hodnoty. Začátek úseku byl stanoven pomocí textového souboru poskytnutého ke každému morčeti, ve kterém byl zaznamenán vzorek, při kterém odpovídající stav začal, poté byl přepočítán počet vzorků odpovídající 15 minutám, a tyto vzorky byly do proměnné přidány,

Pro každý úsek byla stanovena minimální amplituda R vlny pro její detekci. Postup pro výběr R vlny byl j iž popsán v podkapitole 4.1.1. Ze vzniklých vln byly opět stanoveny RR intervaly, ze kterých vycházely následné výpočty parametrů HRV.

Pro možnost porovnání změny během samotných stavů, byly úseky ischemie a reperfuze ještě rozděleny na úseky po jedné minutě. Díky tomuto rozdělení se dal pozorovat nástup ischemie a také přechod srdce do klidového stavu při reperfuzi.

#### **4.2 Analýza HRV**

#### **4.2.1 Stanovení parametrů HRV**

Pro analýzu byly stanoveny parametry HRV pomocí metod v časové i frekvenční oblasti. Metody časové oblasti zahrnují parametry SDNN, SDANN, RMSSD, SDNN index (SDNNI), NN50 a pNN50. Metody ve frekvenční oblasti zahrnují parametry ULF, VLF, LF, HF a poměr LF ku HF. Tyto parametry byly podrobněji popsány v kapitole 2.4.

SDNN je standardní odchylkou určenou ze všech RR intervalů a v prostředí Matlab se dá získat pomocí funkce *std.* 

Pro určení parametru SDANN bylo nutné rozdělit signál na 5minutové úseky, z těchto úseků byla následně určena průměrná délka RR intervalu, z nichž byla dále stanovena standardní odchylka, ta představuje samotný parametr SDANN.

Další stanovenou hodnotou bylo RMSSD, to bylo vypočítáno pomocí vzorce (2). Tedy jako rozdíl mezi po sobě jdoucími RR intervaly umocněný na druhou, z nichž byl následně vytvořen průměr, po jehož odmocnění byla získána hodnota RMSSD.

Následovala hodnota SDNNI, ta byla určena jako průměr standardní odchylky stanovené pro každý 5minutový úsek signálu, pro získání výsledné hodnoty SDNNI byl z těchto odchylek určen průměr.

Poslední dvě hodnoty patřící do metod časové oblasti jsou NN50 a pNN50, NN50 představuje počet po sobě jdoucích intervalů RR, mezi nimiž je rozdíl větší než 50 ms. Pro určení pNN50 byla hodnota NN50 vydělena počtem všech RR intervalů v signálu.

Pro stanovení parametrů metody ve frekvenční oblasti byla využita metoda odhadu výkonového spektra pomocí periodogramu. Pro správnost výsledků byly hodnoty interpolovány pomocí funkce *interp1*, jako konkrétní metoda interpolace byla zvolena metoda *,spline\* jedná se o kubickou interpolaci.

Na následujícím obrázku Obrázek 14, je zobrazen vybraný úsek signálu (morcata\_01\_ECG\_I.bin) na kterém je možné vidět, jak se díky intrepolaci změní neekvidistantní vzorkování na ekvidistantní.

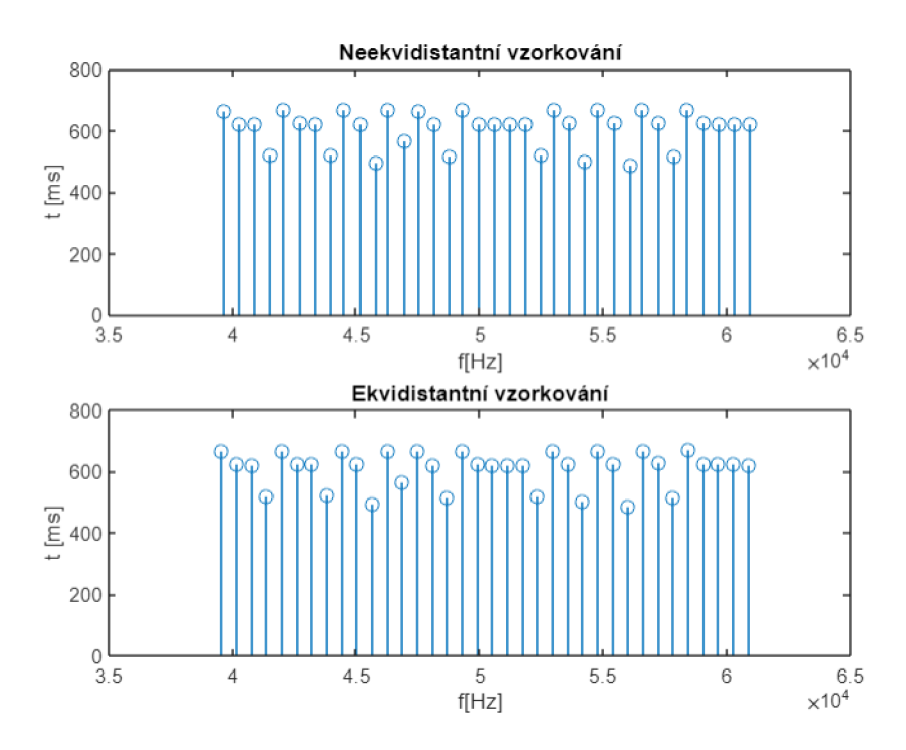

Obrázek 14 Rozdíl neekvidistantního a ekvidistantního vzorkování

Na následujícím obrázku Obrázek 15 je možné vidět, jak se změna vzorkování projeví na výkonovém spektru signálu.

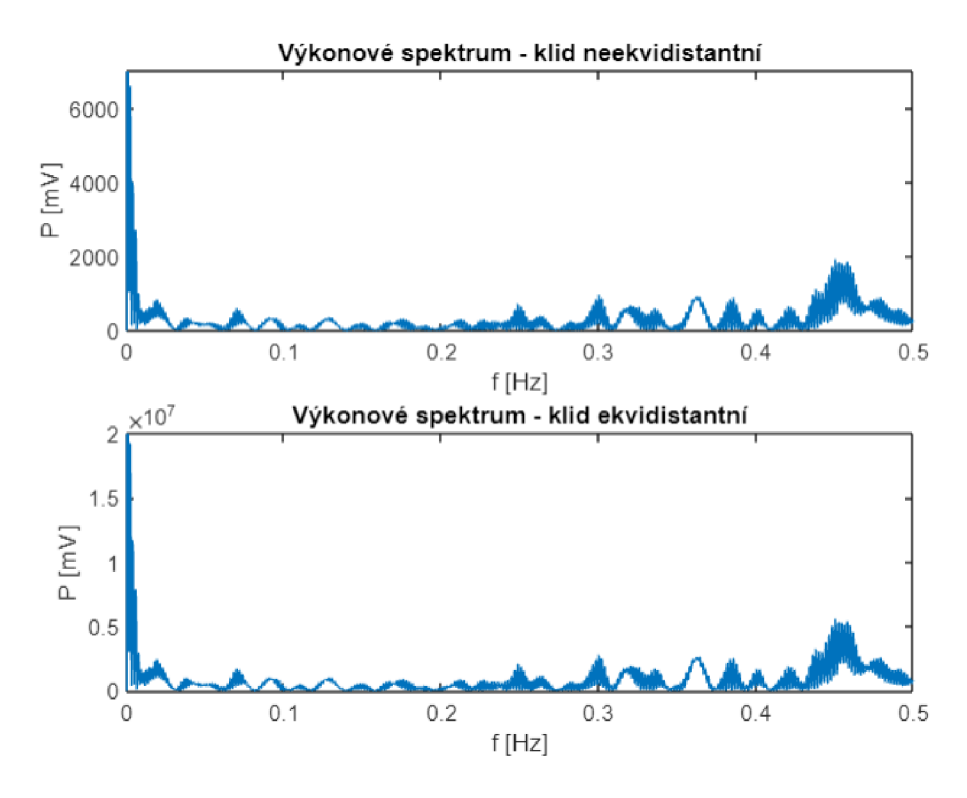

Obrázek 15 Rozdíl ve výkonových spektrech

Interpolovaná posloupnost RR intervalů, byla nejprve váhována Hammingovým oknem pro potlačení vlivu krajních vzorků v časové oblasti. Takto upravená posloupnost byla poté převedena pomocí diskrétní Fourrierovy transformace z časové oblasti do oblasti frekvenční. Signál byl následně upraven umocněním po složkách.

Do výkonového spektra byly následně vykresleny hranice pro jednotlivé úseky, jejich hodnota byla uvedena již v Tabulka 2-2 (ULF, VLF, LF, HF). V každém pásmu byl pak vypočítán celkový výkon, jako suma všech výkonů v pásmu, který odpovídá příslušným parametrům metody frekvenční oblasti. Na následujícím obrázku je vykresleno výkonové spektrum pro úsek reperfuze u čtvrtého morčete (morcata\_4\_ECG\_I.bin)

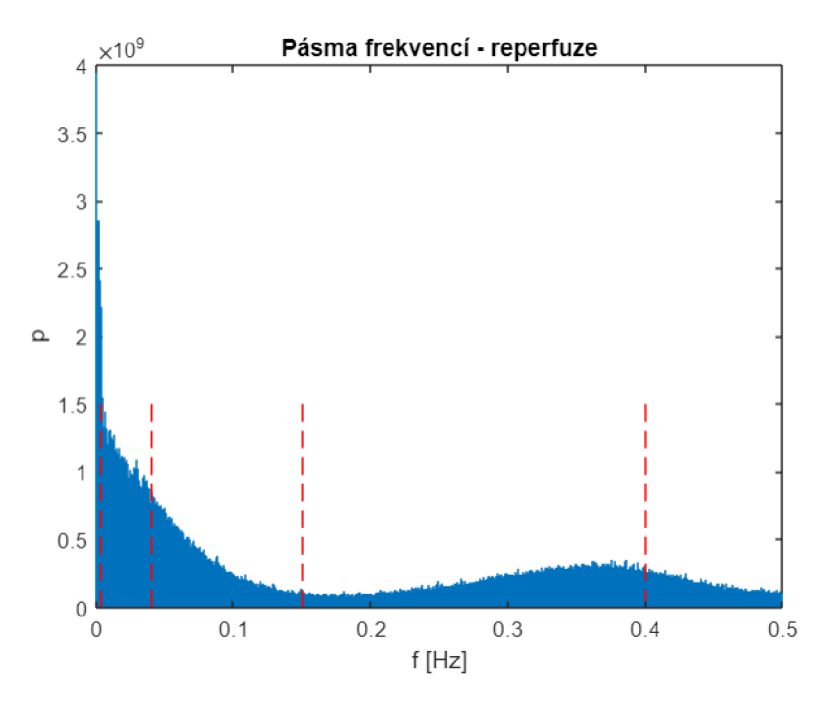

Obrázek 16 Výkonové spektrum úseku reperfuze (morcata 4 ECG I.bin)

#### $4.2.2$ Vypočítané parametry - metoda časové oblasti

V následující tabulce Tabulka 4-3 jsou uvedeny parametry HRV metody časové oblasti vypočítané pomocí kódu vytvořeného v prostředí Matlab. Parametry byly stanoveny pro sedm srdcí morčat, která byla během experimentu nasnímána.

Jelikož se v tomto případě jednalo o celý signál a nebraly se v potaz jednotlivé stavy je u některých morčat patrná vysoká směrodatná odchylka. Ta je dána změnou doby trvání QRS komplexu během stavu ischemie a reperfuze se kterou je spojeno prodloužení nebo zkrácení RR intervalů oproti klidovému stavu.  $\mathbf{R}$ 

|                         | Metoda časové oblasti                     |                                   |                                    |                                    |                      |             |                |  |
|-------------------------|-------------------------------------------|-----------------------------------|------------------------------------|------------------------------------|----------------------|-------------|----------------|--|
| <b>Typ</b><br>parametru | Průměr<br><b>RR</b><br>$\lceil ms \rceil$ | <b>SDNN</b><br>$\lceil ms \rceil$ | <b>SDANN</b><br>$\lceil ms \rceil$ | <b>RMSSD</b><br>$\lceil ms \rceil$ | <b>SDNNI</b><br>[ms] | <b>NN50</b> | pNN50<br>[%]   |  |
| Morče 1                 | 724,65                                    | 651,24                            | 221,19                             | 61236                              | 39335                | 387         | $\overline{4}$ |  |
| Morče 2                 | 655,99                                    | 213,78                            | 203,35                             | 17726                              | 37629                | 1831        | 17             |  |
| Morče 3                 | 649,11                                    | 171,86                            | 194,47                             | 10360                              | 36972                | 2244        | 20             |  |
| Morče 4                 | 647,43                                    | 267,60                            | 195,95                             | 24411                              | 37074                | 5151        | 46,7           |  |
| Morče 5                 | 619,34                                    | 248,85                            | 188,25                             | 14567                              | 36313                | 2400        | 20,9           |  |
| Morče 6                 | 643,75                                    | 1983                              | 200,84                             | 29791                              | 38867                | 1436        | 12,4           |  |
| Morče <sub>7</sub>      | 597,94                                    | 203,88                            | 182,13                             | 6536,3                             | 35708                | 1726        | 4,5            |  |

Tabulka 4-3 Vypočítané parametry metody časové oblasti pro celý signál

Ve vypočítaných parametrech mohou vznikat odchylky, neboť v kódu je stanovena minimální amplituda pro zaznamenání R vlny a také minimální vzdálenost mezi vlnami, může tak dojít k tomu, že některá z R vln není detekována případně může být vlna detekována falešně, to může ovlivnit výsledné parametry.

V následujících tabulkách jsou pak uvedeny parametry HR V metody časové oblasti, přičemž parametry byly vypočítány zvlášť pro každý ze stavů, kterému bylo srdce vystaveno (klid, ischemie, reperfuze). Můžeme vidět, že při rozdělení signálu na jednotlivé úseky došlo ke zmenšení směrodatné odchylky, zároveň bylo díky rozdělení možné porovnat vliv stavu srdce na jednotlivé parametry.

|                                | Metoda časové oblasti – klid              |                                   |                                    |                                    |                                    |             |              |  |
|--------------------------------|-------------------------------------------|-----------------------------------|------------------------------------|------------------------------------|------------------------------------|-------------|--------------|--|
| <b>Typ</b><br><i>parametru</i> | Průměr<br><b>RR</b><br>$\lceil ms \rceil$ | <b>SDNN</b><br>$\lceil ms \rceil$ | <b>SDANN</b><br>$\lceil ms \rceil$ | <b>RMSSD</b><br>$\lceil ms \rceil$ | <b>SDNNI</b><br>$\lceil ms \rceil$ | <b>NN50</b> | pNN50<br>[%] |  |
| Morče 1                        | 616,12                                    | 18,77                             | 204,20                             | 1550,3                             | 22135                              | 69          | 2,4          |  |
| Morče 2                        | 302,19                                    | 48,54                             | 100,76                             | 6476,2                             | 15550                              | 5595        | 94           |  |
| Morče 3                        | 606,32                                    | 68,69                             | 202,29                             | 4700,3                             | 22028                              | 607         | 20,5         |  |
| Morče 4                        | 586,15                                    | 100,01                            | 195,50                             | 9017,5                             | 21657                              | 2548        | 83           |  |
| Morče 5                        | 555,39                                    | 50,05                             | 185,28                             | 3627,0                             | 21083                              | 818         | 25,2         |  |
| Morče 6                        | 617,94                                    | 199,59                            | 179,96                             | 6957,2                             | 20781                              | 1096        | 37,7         |  |
| Morče 7                        | 560,33                                    | 20,06                             | 167,05                             | 1682,1                             | 20019                              | 59          | 1,8          |  |

Tabulka 4-4 Vypočítané parametry metody časové oblasti pro stav klidu

Tabulka 4-5 Vypočítané parametry metody časové oblasti pro stav ischemie

|                    | Metoda časové oblasti – ischemie |                    |                    |                   |                   |             |       |  |
|--------------------|----------------------------------|--------------------|--------------------|-------------------|-------------------|-------------|-------|--|
| <b>Typ</b>         | Průměr                           | <b>SDNN</b>        | <b>SDANN</b>       | <b>RMSSD</b>      | <b>SDNNI</b>      | <b>NN50</b> | pNN50 |  |
| parametru          | R <sub>R</sub>                   | $\lceil ms \rceil$ | $\lceil ms \rceil$ | $\left[ms\right]$ | $\left[ms\right]$ |             | [%]   |  |
|                    | $\lceil ms \rceil$               |                    |                    |                   |                   |             |       |  |
| Morče 1            | 1400                             | 992,50             | 204,62             | 10759             | 22101             | 272         | 21,2  |  |
| Morče 2            | 932,60                           | 246,29             | 100,81             | 1854,2            | 15541             | 28          | 1,5   |  |
| Morče 3            | 857,20                           | 213,68             | 202,44             | 1885,6            | 22028             | 57          | 2,7   |  |
| Morče 4            | 987,76                           | 260,67             | 195,67             | 8791,1            | 21652             | 443         | 24,3  |  |
| Morče 5            | 913,59                           | 304,77             | 185,33             | 7499,9            | 21074             | 432         | 22    |  |
| Morče 6            | 1163,5                           | 487,99             | 180,12             | 13089             | 20773             | 279         | 18    |  |
| Morče <sub>7</sub> | 892,36                           | 364,44             | 167,18             | 6383,8            | 20010             | 108         | 5,4   |  |

|            | Metoda časové oblasti – reperfuze |                    |                    |                    |              |             |          |  |
|------------|-----------------------------------|--------------------|--------------------|--------------------|--------------|-------------|----------|--|
| <b>Typ</b> | Průměr                            | <b>SDNN</b>        | <b>SDANN</b>       | <b>RMSSD</b>       | <b>SDNNI</b> | <b>NN50</b> | pNN50    |  |
| parametru  | R <sub>R</sub>                    | $\lceil ms \rceil$ | $\lceil ms \rceil$ | $\lceil ms \rceil$ | [ms]         |             | [%]      |  |
|            | [ms]                              |                    |                    |                    |              |             |          |  |
| Morče 1    | 612,12                            | 285,65             | 204,20             | 13766              | 22135        | 17          | 0,6      |  |
| Morče 2    | 653,03                            | 220,20             | 100,72             | 15142              | 15547        | 95          | 3,4      |  |
| Morče 3    | 636,93                            | 173,76             | 202,22             | 8910,4             | 22032        | 173         | 6,1      |  |
| Morče 4    | 609,12                            | 316,24             | 195,59             | 19529              | 21660        | 178         | 6        |  |
| Morče 5    | 610,49                            | 299,59             | 185,28             | 12531              | 21085        | 175         | 5,9      |  |
| Morče 6    | 536,77                            | 154,66             | 178,62             | 8447,4             | 20780        | 185         | 5,5      |  |
| Morče 7    | 500,74                            | 34,51              | 167,04             | 42,84              | 20018        | $\Omega$    | $\theta$ |  |

Tabulka 4-6 Vypočítané parametry metody časové oblasti pro stav reperfuze

#### **4.2.3 Vypočítané parametry - metoda frekvenční oblasti**

V následující tabulce budou uvedeny parametry metody frekvenční oblasti, postup výpočtu byl uveden v podkapitole 4.2.1. Parametry byly vypočítány pro jednotlivé úseky odpovídající různým stavům (klid, ischemie, reperfuze) pro jednotlivá morčata.

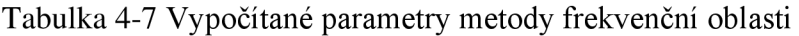

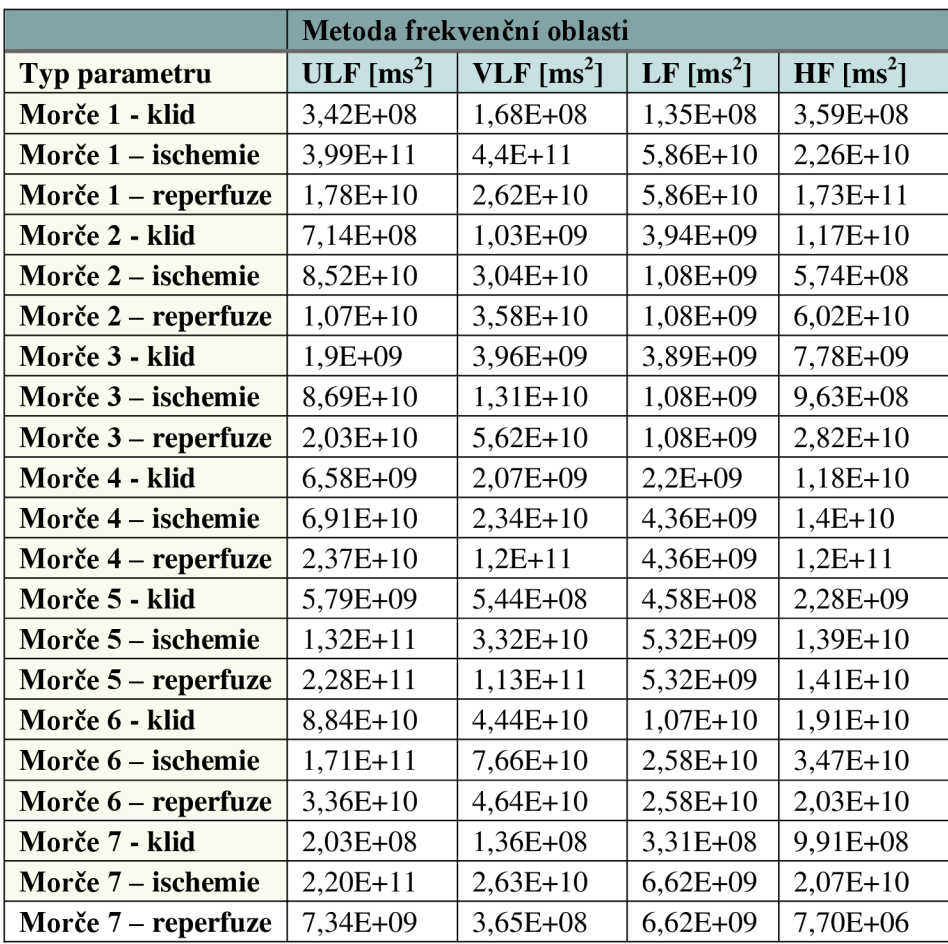

#### **4.3 Statistická analýza získaných výsledků**

V následujících podkapitolách budou vyhodnoceny výsledky praktické části práce. Pro statistické vyhodnocení byla vybrána metoda krabicových grafů a párový t-test.

Pro hodnocení byl vybrán minutový úsek EKG signálu v klidu a s ním byly porovnávány jednotlivé minuty stavu ischemie a reperfuze. Pro délku úseku odpovídající jedné minutě byly stanoveny pouze parametry průměrné délky RR intervalu, SDNN, RMSSD, NN50 a pNN50, zbylé parametry potřebují pro své stanovení alespoň 5minutový úsek signálu. Na následujících obrázcích jsou uvedeny grafy zaznamenávající vývoj jednotlivých parametrů při těchto dvou stavech (ischemie, reperfuze). Pro ukázku bylo vybráno čtvrté morče (morcata\_4\_ECG\_I.bin) jelikož u něj byla dosažena nejlepší senzitivita a specificita detekce R vln.

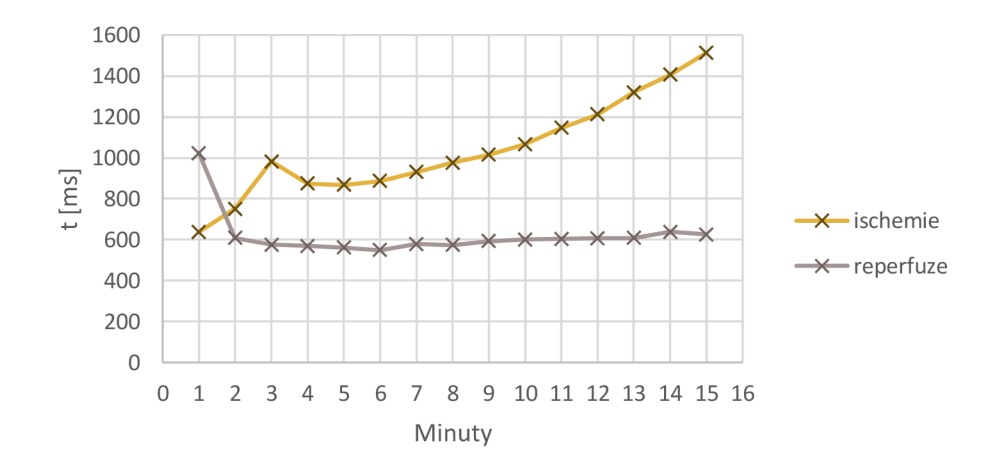

Obrázek 17 Porovnání průměrné délky RR intervalu v jednotlivých minutách

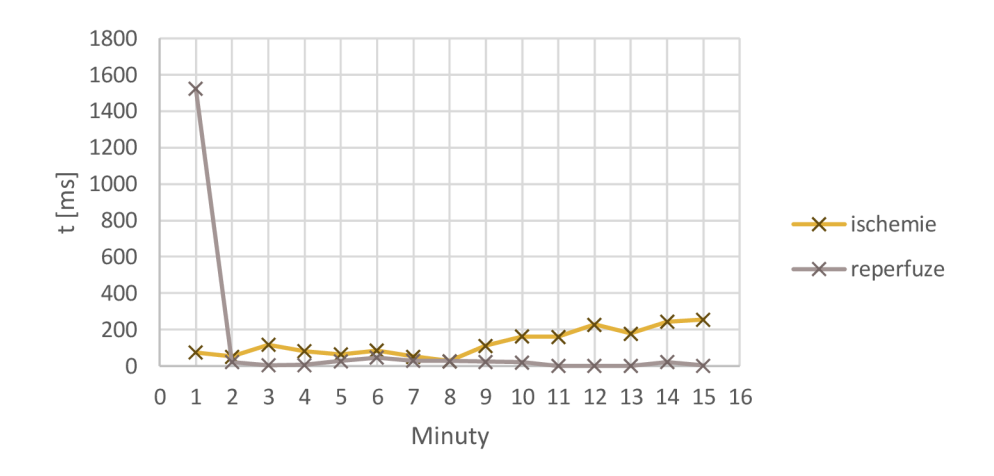

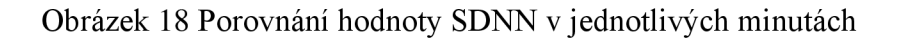

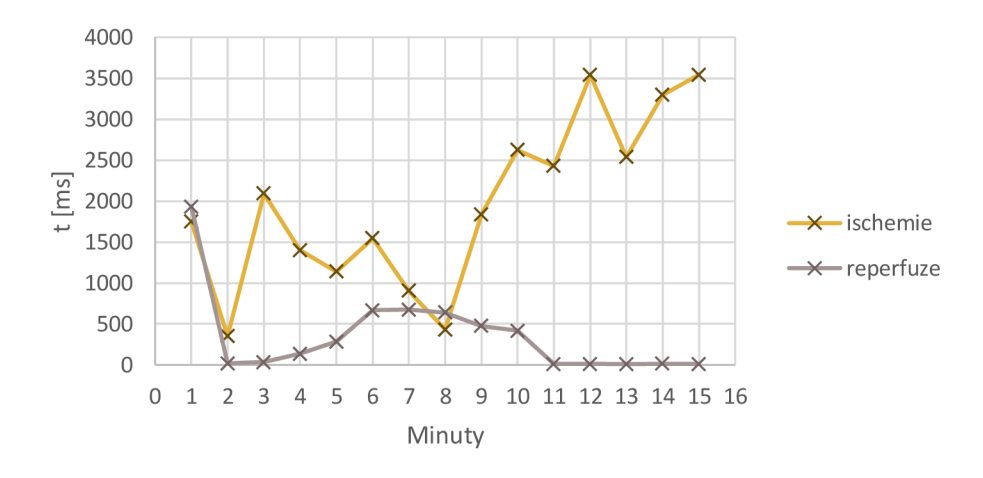

Obrázek 19 Porovnání hodnoty RMSSD v jednotlivých minutách

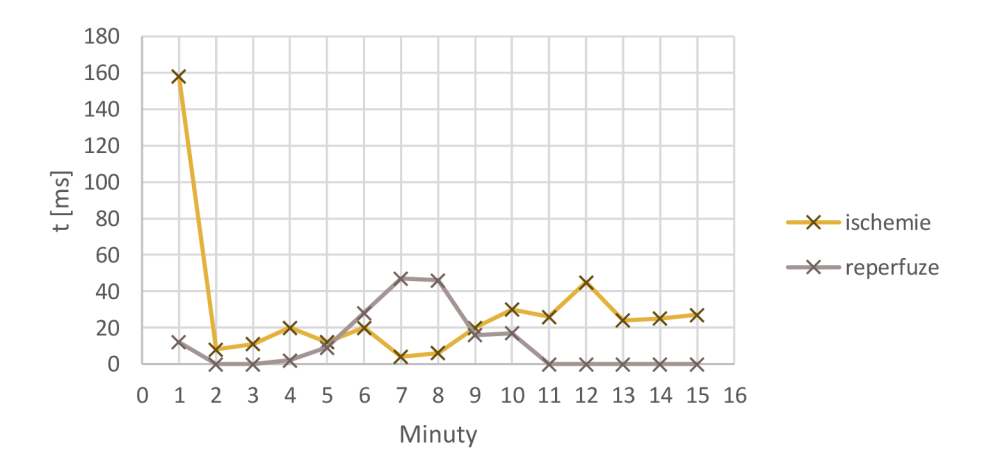

Obrázek 20 Porovnání hodnoty NN50 v jednotlivých minutách

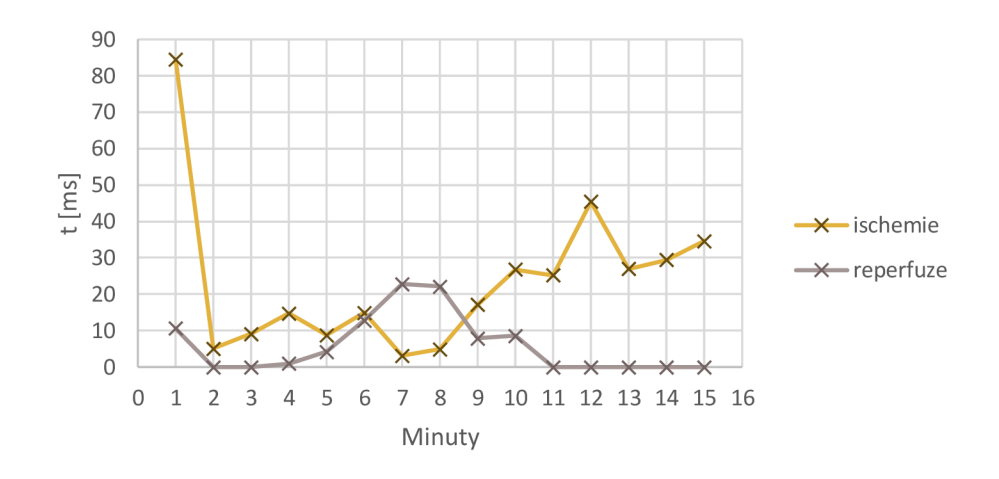

Obrázek 21 Porovnání hodnoty pNN50 v jednotlivých minutách

Na Obrázek 17 je možné vidět, že průměrná délka RR intervalu se pro ischemii zvyšuje, zatímco pro reperfuzi klesá a poté se udržuje kolem 600 ms. To je způsobeno tím, že při ischemii se prodlužuje doba trvání QRS komplexu, to znamená že se prodlužuje vzdálenost mezi jednotlivými R vlnami, naopak při reperfuzi se délka QRS komplexu postupně vrací na délku odpovídající klidovému stavu srdce.

Na Obrázek 17 je od 3 minuty pozorovatelný výrazný nárust hodnoty ischemie, lze tedy předpokládat, že v této minutě se projevuje vliv ischemie na srdeční buňky. U hodnoty reperfuze, je pak viditelná změna od 2 minuty, při které průměrná délka RR intervalu poklesne zhruba na 600 ms. Jak je možné vidět v Tabulka 4-4 průměrná délka RR intervalu morčete 4 při klidovém stavuje 586,15, což potvrzuje, že se srdce navrací do svého původního stavu.

K odpovídajícím změnám pak dochází také u ostatních parametrů, na Obrázek 18 je vidět, že směrodatná odchylka ischemie nabývá vyšších hodnot než u reperfuze, to je opět způsobeno tím, jak se během těchto stavů mění délka QRS komplexu. Na Obrázek 19 jsou porovnávány hodnoty RMSSD jejich hodnota je opět vyšší u ischemie a nižší u reperfuze. Na Obrázek 20 a Obrázek 21 je zobrazena změna hodnoty NN50 a pNN50, grafy mají totožný vývoj, protože hodnota pNN50 je určována z hodnoty NN50.

#### **4.3.1 Box plot**

Jako první metoda pro statistické vyhodnocení dat byl použit krabicový graf neboli boxplot. Jedná se o způsob grafického zobrazení numerických dat pomocí kvartilů. Okrajové čáry odpovídají maximu (horní okraj) a minimu (spodní okraj), hrany obdélníku představují kvartily, shora je obdélník ohraničen 3. kvartilem a zespodu 1. kvartilem, čára uvnitř obdélníku značí mediána a křížek průměr hodnot. Pokud se v datech nachází odlehlá hodnota je vykreslena jako samostatný bod.

Na následujících obrázcích jsou porovnány parametry metody časové oblasti pro čtvrté morče (morcata\_4\_ECG\_I.bin). V krabicovém grafu jsou porovnávány hodnoty jedné vybrané minuty klidu a hodnoty pro 15 minut ischemie a 15 minut reperfuze.

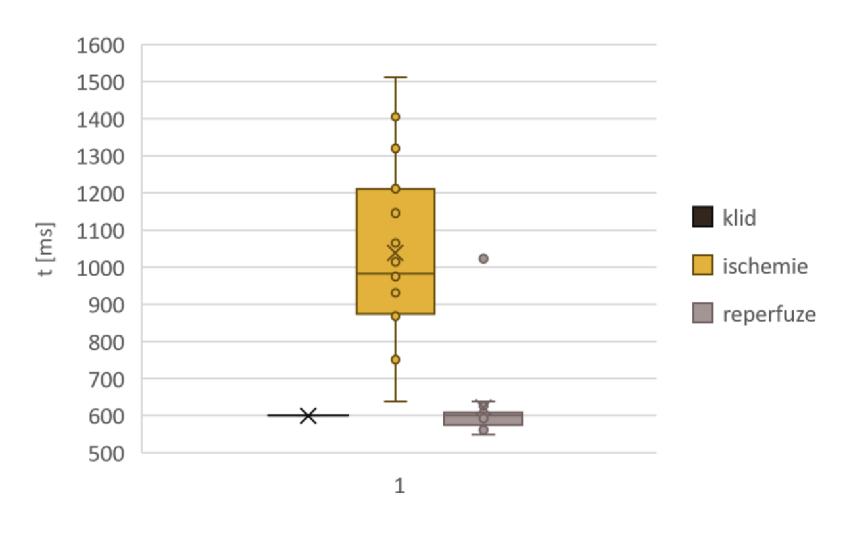

Obrázek 22 Průměrná délka RR intervalu

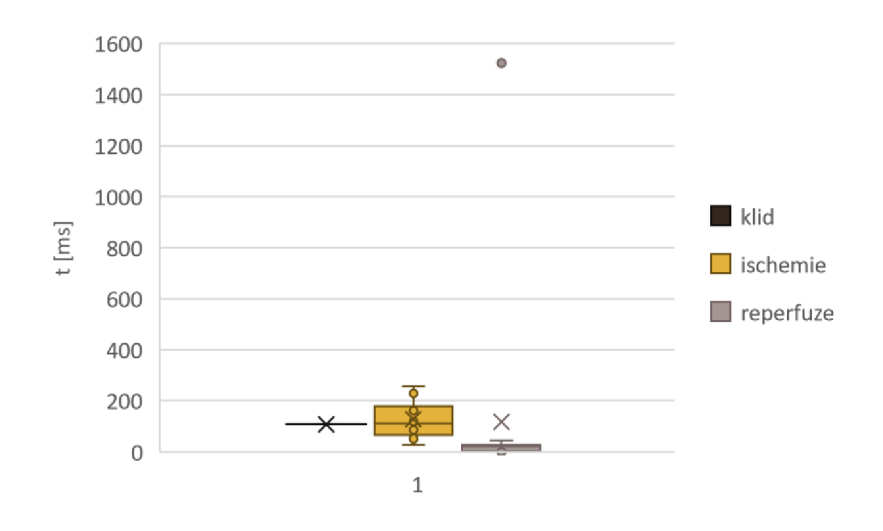

Obrázek 23 Hodnota SDNN

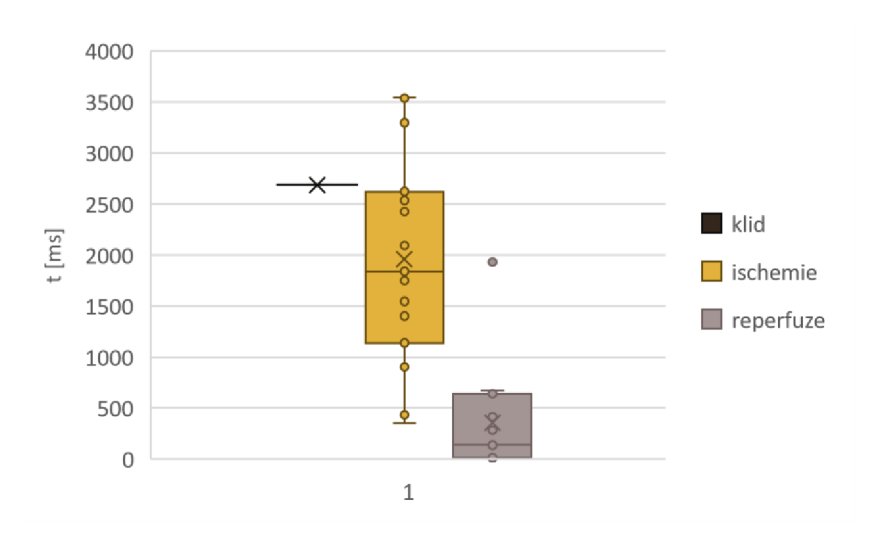

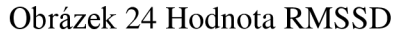

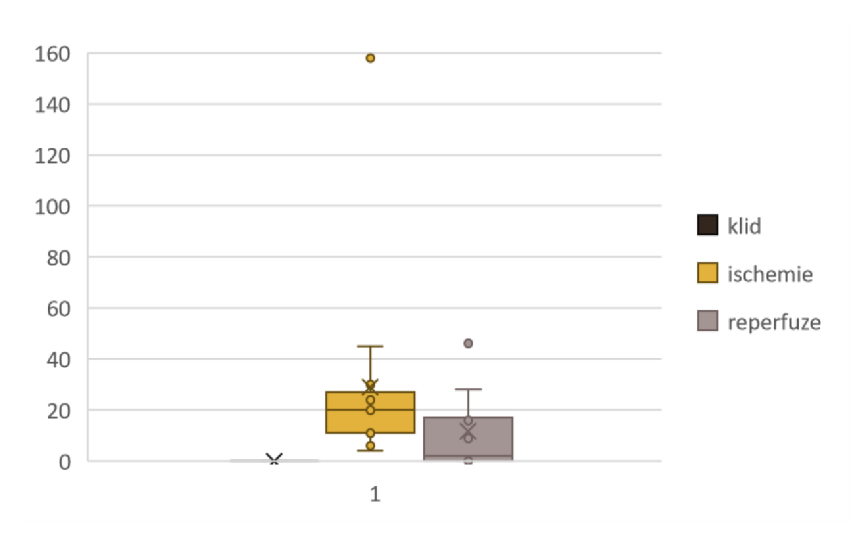

Obrázek 25 Hodnota NN50

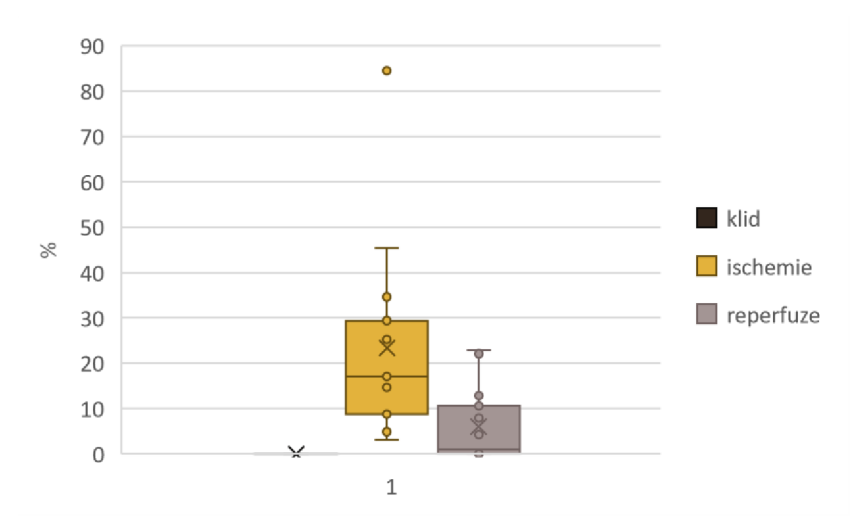

Obrázek 26 Hodnota pNN50

Na grafech je patrný stejný nárůst ischemie a pokles reperfuze jako u grafů popsaných v kapitole 4.3, s tím rozdílem že nyní je vidět kde se pohybuje klidová hodnota. Ve většině případů se medián, pohybuje pro klid a reperfuzi na stejných hodnotách, zatímco medián ischemie dosahuje vyšších hodnot.

#### **4.3.2 Párový t-test**

Párový t-test slouží pro určení, zda existuje významný rozdíl mezi průměry dvou skupin naměřených dat.

K provedení párového t-testu byla využita funkce *Dvouvýběrového párového t-testu na střední hodnotu* z prostředí *Excel.* Test byl použit pro porovnání parametrů metody časové oblasti v jednotlivých minutách různých stavů. Byly porovnávány stavy klidu a ischemie, klidu a reperfuze.

Byla stanovena nulová hypotéza, která říká že výběry mají shodné střední hodnoty, a proti ní pak alternativní hypotéza, že výběry mají rozdílné střední hodnoty. Z výsledné tabulky t-testu z prostředí Excel byla pro vyhodnocení podstatná hodnota *t Stat* a *t krit.*  Je-li absolutní hodnota *t Stat* menší než hodnota *t krit,* pak platí nulová hypotéza a střední hodnoty výběrů jsou shodné, naopak je-li absolutní hodnota *t Stat* větší, než hodnota *t krit* pak platí alternativní hypotéza a střední hodnoty výběrů jsou rozdílné

Výsledky t-testu jsou uvedeny v následující tabulce, jedná se o výsledky t-testu čtvrtého morčete (morcata\_4\_ECG\_I.bin).

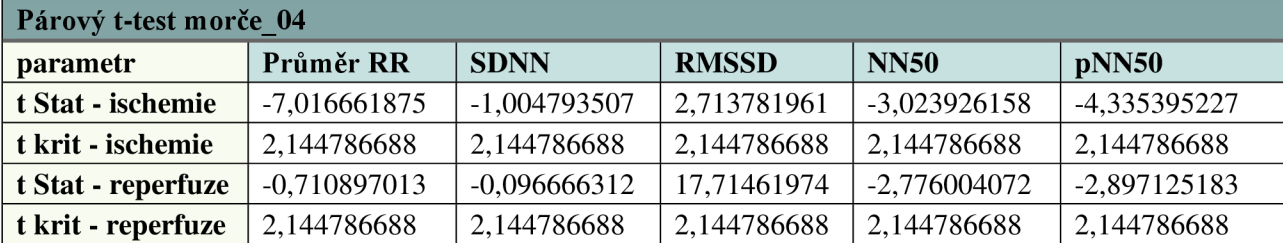

Tabulka 4-8 Párový t-test

Z tabulky je patrné, že při porovnání klidu s ischemií jsou absolutní hodnoty *t Stat* větší, něž hodnoty *t krit,* tedy platí alternativní hypotéza a střední hodnoty výběrů nejsou shodné.

Při porovnání klidu s reperfuzi jsou absolutní hodnoty *t Stat* u parametru průměrné délky a SDNN menší než *t krit,* tedy platí nulová hypotéza a střední hodnoty výběrů jsou shodné. U parametru RMSSD naopak platí alternativní hypotéza, to je pravděpodobně způsobeno tím, že na počátku reperfuze je tato hodnota stále vysoká a pomalu se snižuje, vzniká zde tedy velký rozdíl. U parametru NN50 a pNN50 platí alternativní hypotéza, pokud ale porovnáme hodnoty *t Stat* u reperfuze a ischemie, je při reperfuzi viditelný pokles. Výsledky párového t-testu odpovídají výsledkům dosaženým v 4.3.

#### **5. ZÁVĚR**

Smyslem této práce bylo uvedení do tématu variability srdečního rytmu (HRV), seznámení se s metodami a parametry, které jsou pro stanovení této hodnoty využívány. Cílem práce bylo poukázat na význam hodnoty HRV, a to nejen v animálních modelech, ale také u člověka, neboť změny této hodnoty mohou naznačovat různé patologie, a její určení může být přínosné při diagnostice pacienta.

V práci bylo teoreticky probráno téma variability srdečního rytmu (HRV). Konkrétně byly uvedeny možnosti jejího měření a výpočty jednotlivých parametrů. Rovněž byly rozebrány možnosti snímání EK G v animálních modelech, a byl podrobněji popsán Langendorffův perfuzní systém, jenž byl použit pro získání dat pro praktickou část této práce. Byl popsán význam analýzy HRV. Samotná analýza poskytnutých dat byla provedena pomocí kódu navrženého v prostředí Matlab. Byly vypočítány parametry základních metod sloužících pro určení HRV, tyto parametry byly dále porovnány mezi jednotlivými pozorovanými subjekty a vyhodnoceny.

Pro lepší analýzu dat byly jednotlivé signály rozděleny do tří úseků podle stavu, ve kterém se srdce nacházelo během snímání. Tak byly získány tři úseky o 15 minutách odpovídající stavu klidu, ischemie a reperfuze. Díky tomuto rozdělení dat bylo následně možné pozorovat, jak se s vlivem jednotlivých stavů mění parametry HRV.

Během ischemie docházelo u většiny pozorovaných srdcí k nárůstu parametru metody časové oblasti, tyto změny mohly být pozorovány již v Tabulka 4-4, Tabulka 4-5 a Tabulka 4-6. Při statistické analýze se toto tvrzení potvrdilo i pomocí krabicových grafů a párového t-testu. Změna je podmíněna tím, že při ischemii dochází k prodloužení QRS komplexu a s tím i prodloužení RR intervalů, ze kterých parametry vychází.

Naopak při reperfuzi se prokázal pokles zpět k hodnotám podobným klidovému stavu, což odpovídá postupnému navrácení délky QRS komplexu k fyziologické délce. U některých morčat např. morče 02 nebyla tato změna tak dobře viditelná, to mohlo být způsobené, nepřesnou detekcí R vln, u tohoto morčete konkrétně byla senzitivita a specificita detekce nižší než u zbylých morčat.

Pro vylepšení analýzy HRV by tedy bylo vhodné zpřesnit detekci R vln. Především v případě pozorování krátkodobých úseků signálu, kde je malý počet RR intervalů, a i malá nepřesnost detekce může výrazně ovlivnit dosažené výsledky.

#### **LITERATURA**

- [I] HOLIBKOVÁ, Alžběta a Stanislav LAICHMAN . Přehled anatomie člověka. 5. Olomouc: Univerzita Palackého v Olomouci, 2017. ISBN 978-80-244-2615-0.
- [2] Guidelines for measuring cardiac physiology in mice. *Am J Physiol Heart Circ Physiol* [online]. 2018, **314**(1), 733-725 [cit. 2021-11-28]. Dostupné z: doi: 10.1152/ajpheart.00339.2017.
- [3] Cardiovascular phenotyping in mice. *Cardiovascular Research* [online]. 1998, **39**(1), 34-49 [cit. 2021-11-28]. Dostupné z: doi:10.1016/S0008- 6363(98)00073-X
- [4] NOVOTNÁ, Nikola. *Bezpečná anestézie potkana pro náročné výkony.* České Budějovice, 2019. Bakalářská práce. Jihočeská univerzita v Českých Budějovicích. Vedoucí práce Ing. Roman Konečný, Ph.D.
- [5] Study of Wistar Rats Heart at Different Stages in the Evolutionary Cycle. *International Journal of Morphology* [online]. 2014, **32(2),** 614-617 [cit. 2021-11-28]. Dostupné z: [http://www.intjmorphol.com/wp](http://www.intjmorphol.com/wp-)content/uploads/2015/06/art 39 322.pdf
- [6] ROKYTA, Richard. *Fyziologie.* 3. Praha: Galén. ISBN 978-80-7492-238-1.
- [7] Temperature, Heart and Respiration Rates. *House Rabbit Society* [online]. 5.2.2013 [cit. 2021-10-23]. Dostupné z: [https://rabbit.org/temperature-and](https://rabbit.org/temperature-and-)respiration-rates/
- [8] Biology of the Guinea Pig. *Louisiana veterinary medical association* [online]. Louisiana [cit. 2021-10-23]. Dostupné z: [https://lvma.org/LVMA/For P](https://lvma.org/LVMA/For)et Owners/Educational Material/Biology of the Guinea Pig.aspx
- [9] WITTNER, M . a D. MARREŠOVÁ. *Vybrané fyziologické parametry dospělého člověka a potkana. Orientační hodnoty.* 2010.
- [10] Délka života. *Vesmír* [online]. Praha, 2016, **95**(675), 1 [cit. 2021-10-23]. ISSN 1214-4029. Dostupné z: <https://vesmir.cz/cz/casopis/archiv-casopisu/2016/cislo->12/delka-zi vota.html
- [II] *Funkce buněk a lidského těla* [online]. Praha: Word Press [cit. 2021-10-24]. Dostupné z: <http://fblt.cz/>
- [12] Dostál J, Elektrokardiogram [online]. [Praha (Czechia)]: ČVUT;[2006] [cit. 2021-10-21]. Dostupné z: <https://slideplaver.cz/slide/3105663/>
- [13] Elektrokardiografie. *WikiSkripta* [online]. Praha: 1.lékařská fakulta a Univerzita Karlova [cit. 2021-10-21]. Dostupné z: https://www.wikiskripta.eu/w/Elektrokardiografie
- [14] BORSKÁ, Lenka. EKG desatero. 2. vyd. Brno: MSD, 2010. ISBN 978-80-7392-122- 4.
- [15] HAMPTON, John R. EK G stručně, jasně, přehledně. Vyd. 2., rozš. Praha: Grada, 1996. ISBN 80-247-0960-0.
- [ 16] JOHN R. HAMPTON a [PŘEKLAD ELIŠKA POTLUKOVÁ]. EK G v praxi: překlad 4. vydání. 2. české vyd. Praha: Grada, 2007. ISBN 8024714485.
- [17] MARŠÁNOVÁ, Bc. Lucie. *ANALÝZA EXPERIMENTÁLNÍCH EKG ZÁZNAMŮ.*  Brno, 2015. Diplomová práce. Vysoké učení technické v Brně. Vedoucí práce Ing. Marina Ronzhina.
- [18] LORD, B., A. BOSWOOD a A. PETRIE. Electrocardiography of the normal domestic pet rabbit. *The Veterinary record* [online]. 2010, **167**(25), 5-961 [cit. 2021-11-07]. Dostupné z: doi: 10.1136/vr.c3212
- [19] Understanding cardiac parameters in rabbits using chest radiography and electrocardiography. *KKU Veterinary Journal* [online]. 2020, **2**(30) [cit. 2021-11-07]. ISSN 2672-9466. Dostupné z: [https://he01.tci](https://he01.tci-)thaijo.org/index.php/kkuveti/article/view/212461
- [20] Preliminary reference values for electrocardiography, echocardiography and myocardial morphometry in the European brown hare (Lepus europaeus). *Acta Veterinaria Scandinavica* [online]. 2009, **51**(6), 1-6 [cit. 2021-11-27]. Dostupné z: doi:10.1186/1751-0147-51-6
- [21] Computerized electrocardiography in healthy conscious guinea pigs (Cavia porcellus). *Pesquisa Veterinaria Brasileira* [online]. 2016, **36**(12), 1203-1208 [cit. 2021-11-07]. Dostupné z: doi: 10.1590/S0100-736X2016001200011
- [22] Methodological validation of an existing telemetry system for QT evaluation in conscious guinea pigs. *Journal of Pharmacological and Toxicological Methods* [online]. 2007, **55**(1), 27-34 [cit. 2021-11-27]. Dostupné z: <https://www.sciencedirect.com/science/article/abs/pii/S1056871906000554>
- [23] Electrocardiography in Rats: a Comparison to Human. *Physiological research* [online]. 2016, (65), 717-725 [cit. 2021-11-07]. Dostupné z: doi: 10.33549/physiolres.933270
- [24] Protective effect of edaravone on adriamycin-induced cardiotoxicity in rats. *Cumhuriyet Medical Journal* [online]. 2019, **41**(1), 10-18 [cit. 2021-11-27]. Dostupné z: doi: 10.7197/223.vi.531824
- [25] Mouse ECG findings in aging, with conduction systemaffecting drugs and in cardiac pathologies: Developmentand validation of ECG analysis algorithm in mice. *Physiological Reports* [online]. 2015, **3**(12), 1-13 [cit. 2021-11-10]. ISSN 2051-817X. Dostupné z: doi: 10.14814/phy2.12639
- [26] Ambulatory Electrocardiographic Monitoring and Ectopic Beat Detection in Conscious Mice. *Sensors* [online]. 2020, **20**(14), 1-14 [cit. 2021-11-27]. Dostupné z: doi:10.3390/s20143867
- [27] Electrocardiogram of the Normal Mouse, Mus Musculus\*: General Considerations and Genetic Aspects. *Cardiovascular Research* [online]. 1968, **2**(1), 93-99 [cit. 2021-11-10]. Dostupné z: doi:10.1093/cvr/2.1.93
- [28] Standards of measurement, physiological interpretation, and clinical use. *European Heart Journal.* 1996, **93**(5), 354-381.
- [29] OSIČKOVÁ, Kristýna. *ANALÝZA VARIABILITY SRDEČNÍHO RYTMU KRÁTKODOBOUFOURIEROVOU TRANSFORMACÍ.* Brno, 2013. Bakalářská práce. Vysoké učení technické v Brně. Vedoucí práce Ing. Oto Janoušek.
- [30] Heart rate variability. Whoop [online]. Massachusetts, 2021 [cit. 2021-11-03]. Dostupné z: <https://www.whoop.com/thelocker/heart-rate-variability-hrv/>
- [31] An Overview of Heart Rate Variability Metrics and Norms. *Front Public Health* [online]. 2017, 28.9.2017, **5**(258), 17 [cit. 2021-11-03]. Dostupné z: doi: 10.3389/fpubh.2017.00258
- [32] A SIMPLE METHOD FOR RECORDING THE ELECTROCARDIOGRAM A ND HEART RATE FROM CONSCIOUS ANIMALS. *British Journal of Pharmacology and Chemotherapy* [online]. 1968, **32**(1), 193-200 [cit. 2021-11-15]. Dostupné z: doi: 10.1111/j. 1476-5381.1968.tb00443.x
- [33] Noninvasive recording of electrocardiogram in conscious rat: A new device. *Indian J Pharmacol* [online]. 2017, **49**(1), 116-118 [cit. 2021-11-15]. Dostupné z: doi: 10.4103/0253-7613.201031
- [34] DHEIN, Stefan. *The Langendorff Heart* [online]. 2005,, 155-172 [cit. 2021-11-15]. Dostupné z: doi: 10.1007/3-540-26574-0\_9

### **SEZNAM SYMBOLŮ A ZKRATEK**

#### Zkratky:

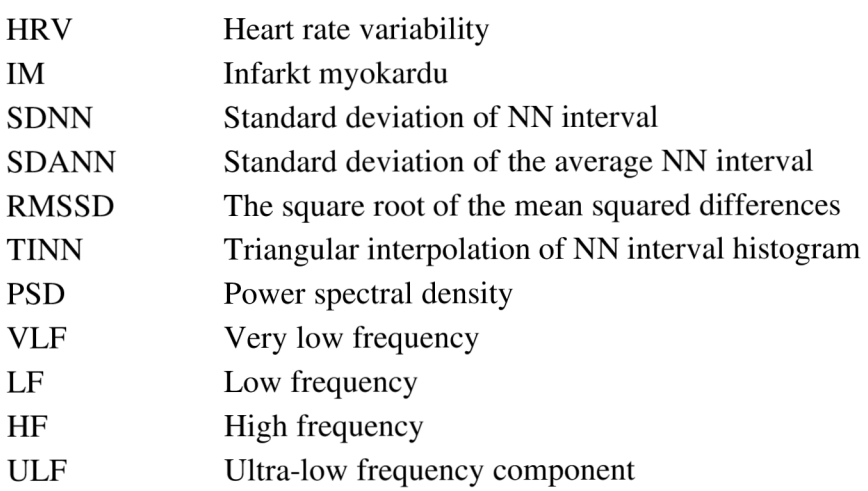

#### Symboly:

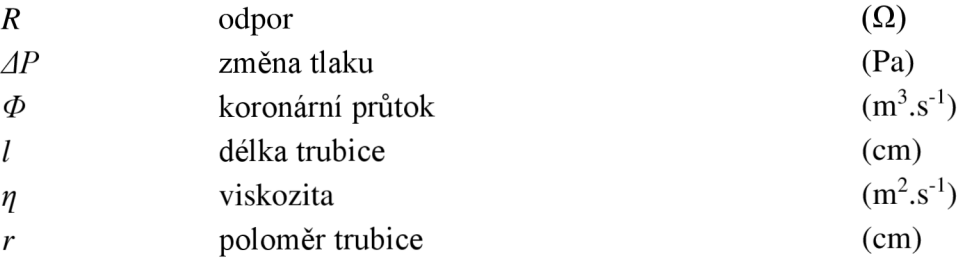

### **SEZNAM PŘÍLOH**

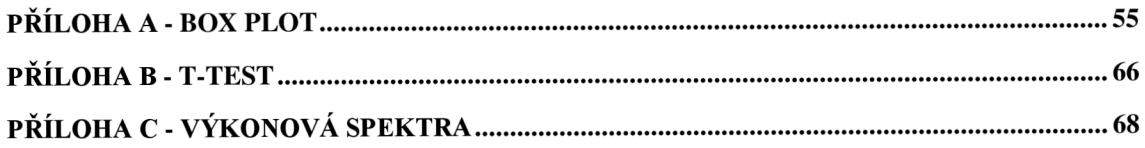

#### **Příloha A - Box plot**

### **A.l Morče 1**

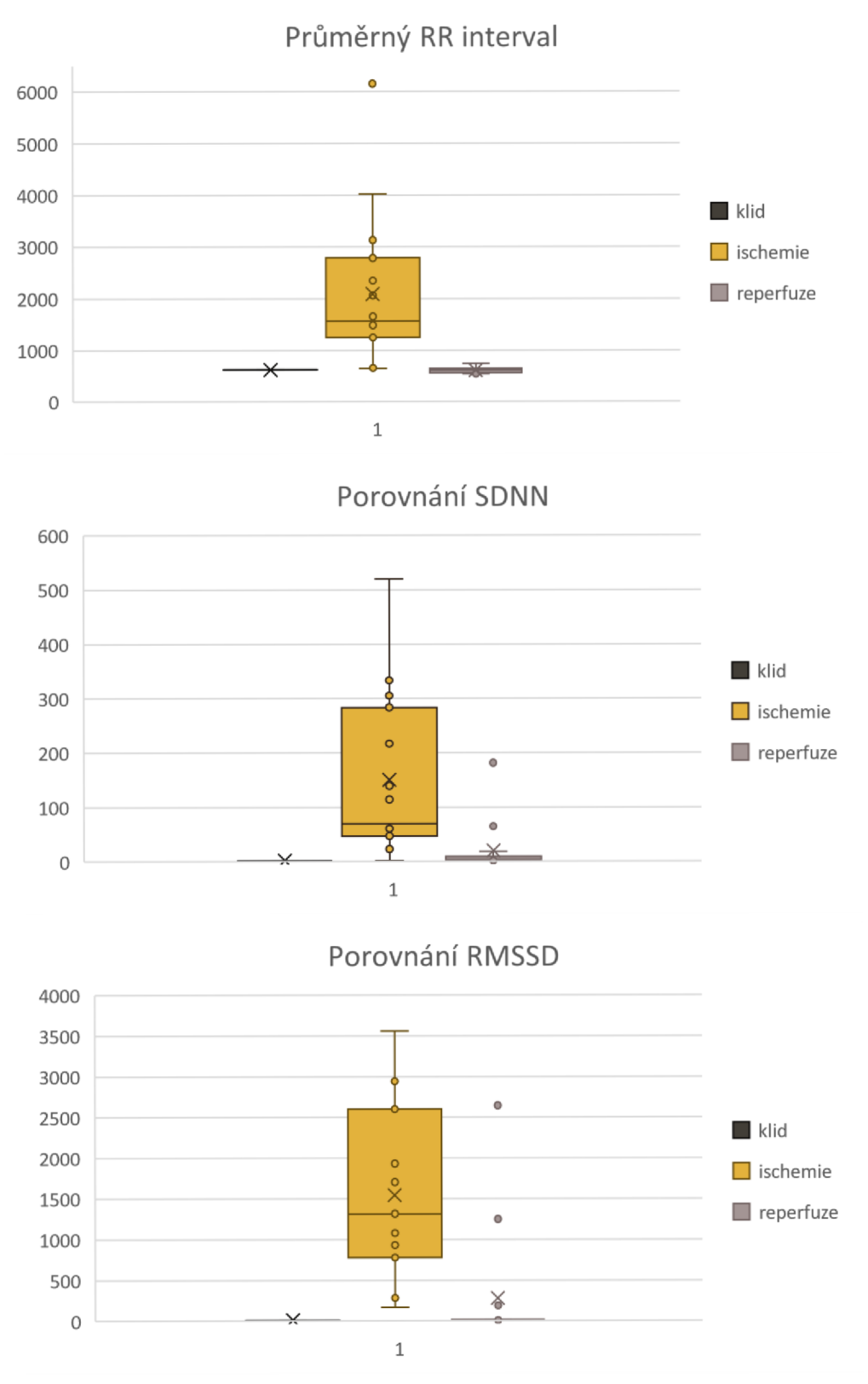

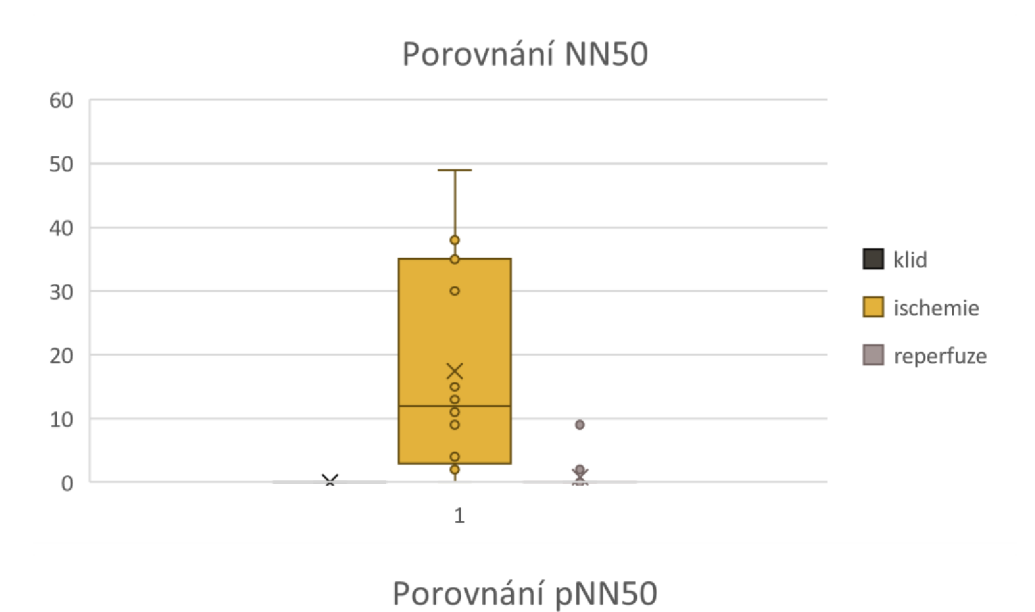

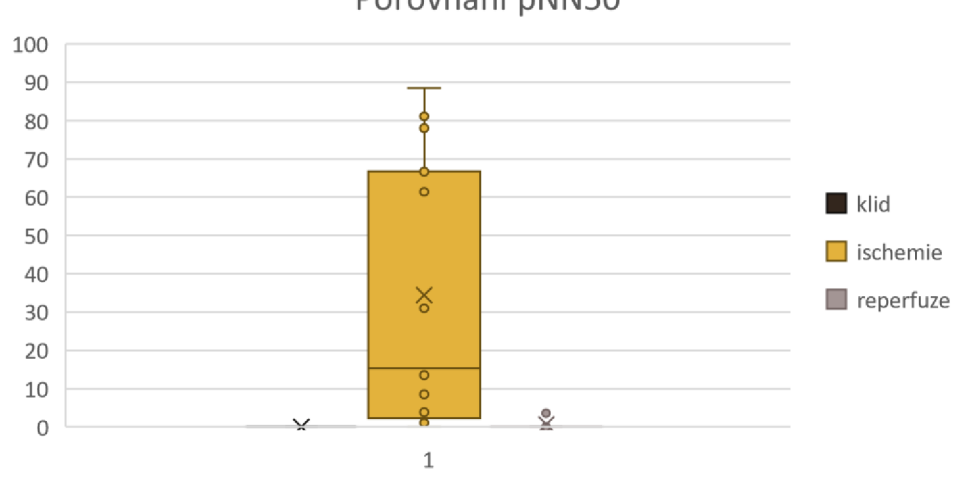

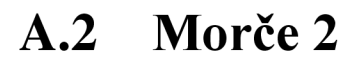

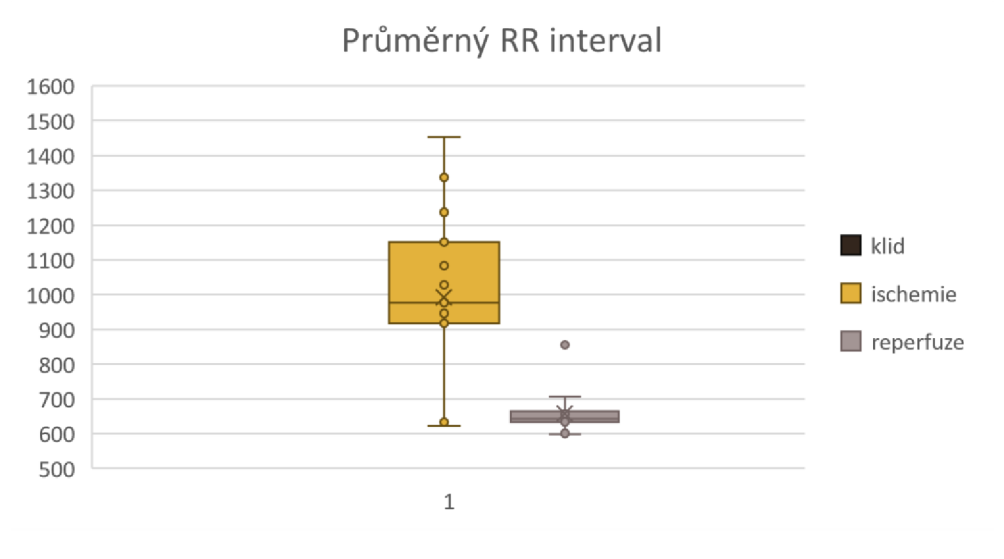

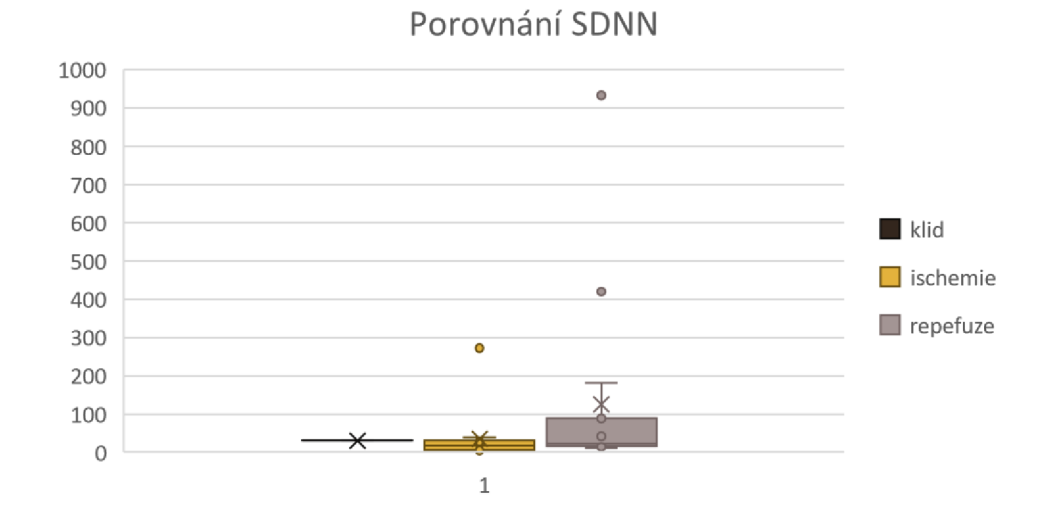

Porovnání RMSSD **2500 2000 1500 klid**  $\Box$  ischemie **X 1000 o**   $\blacksquare$  repefuze  $\circ$ **500 o**  $\times$ **, "X ,**   $\circ$  $\,1\,$ 

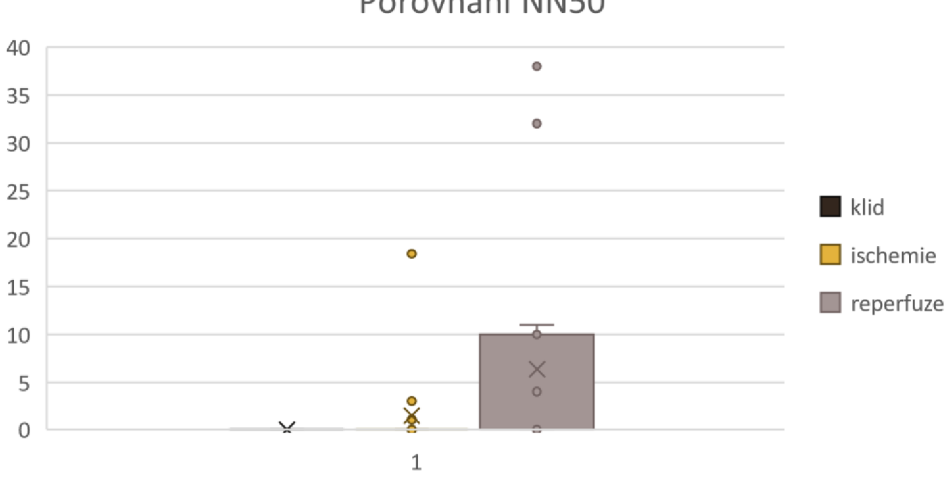

Porovnání NN50

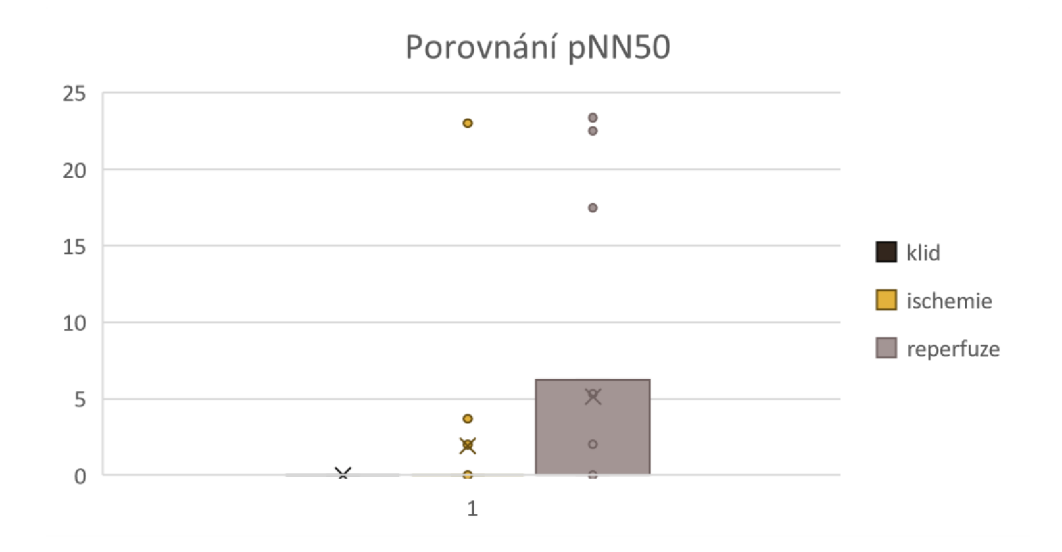

#### **A.3 Morče 3**

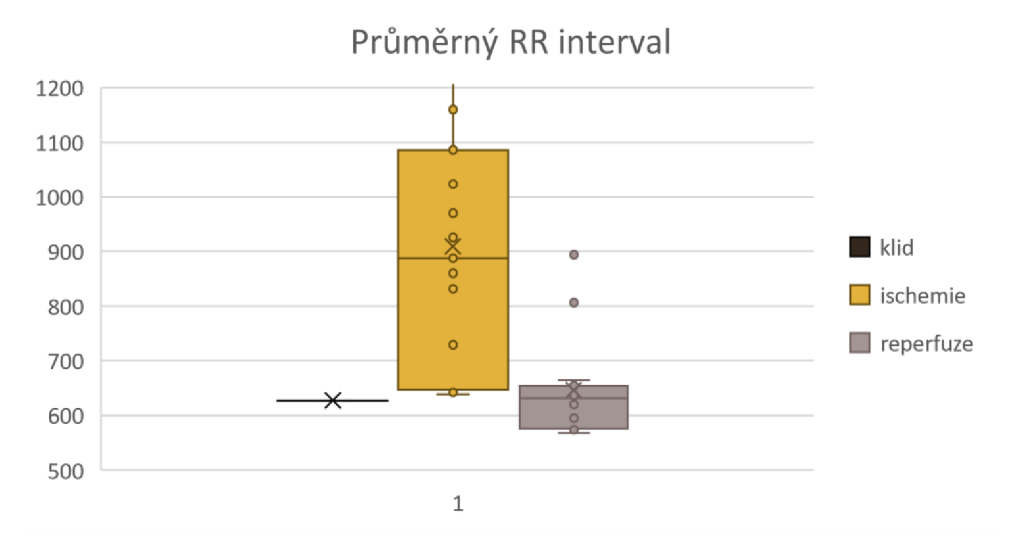

Porovnání SDNN

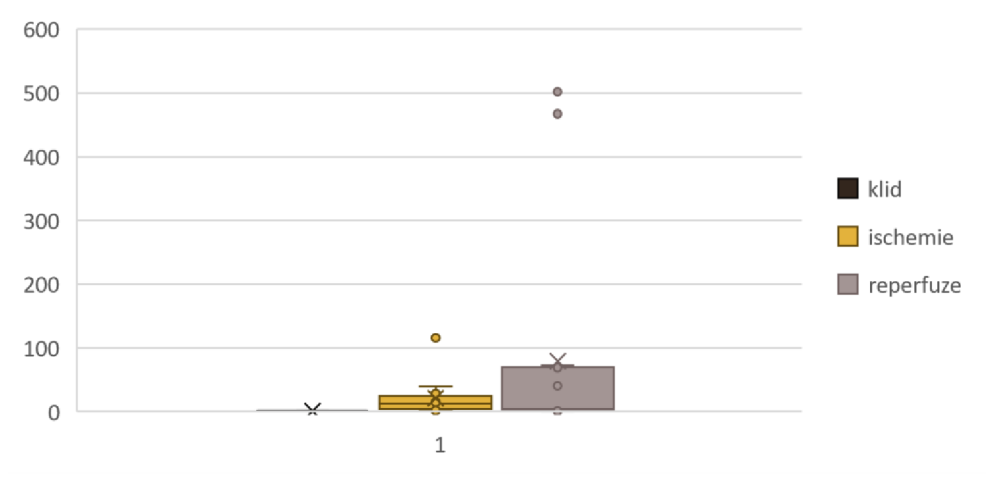

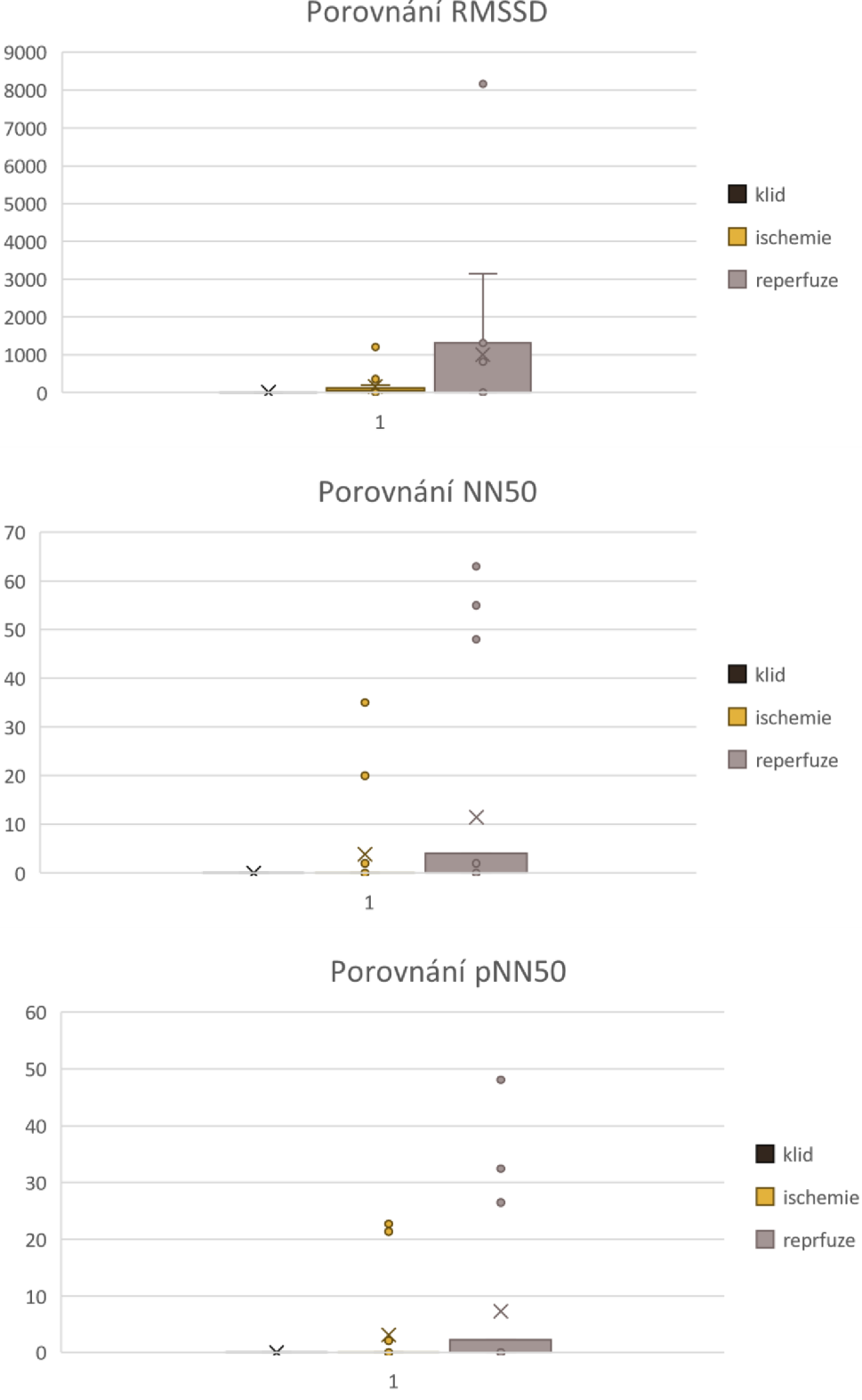

Porovnání RMSSD

A.4 Morče 5

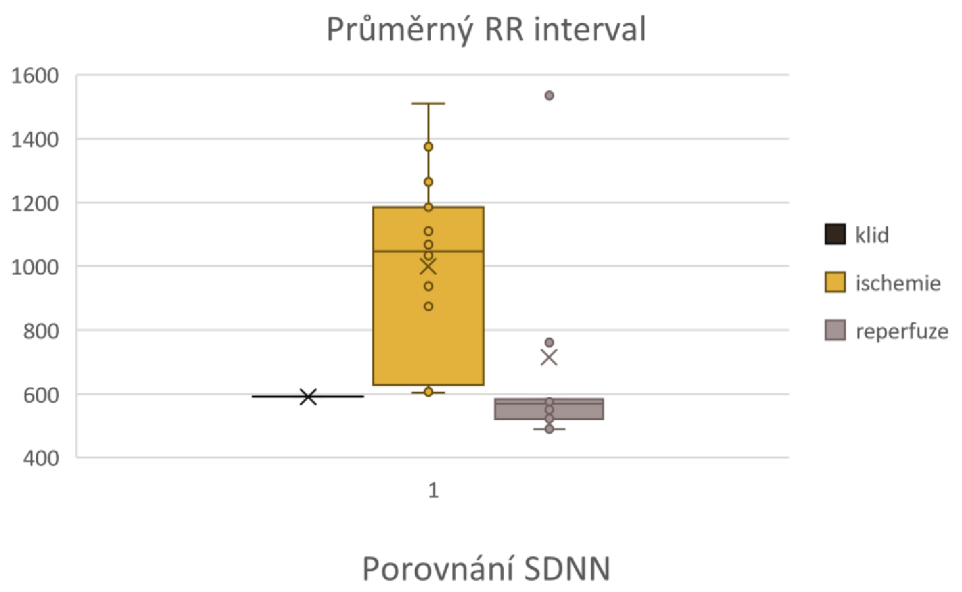

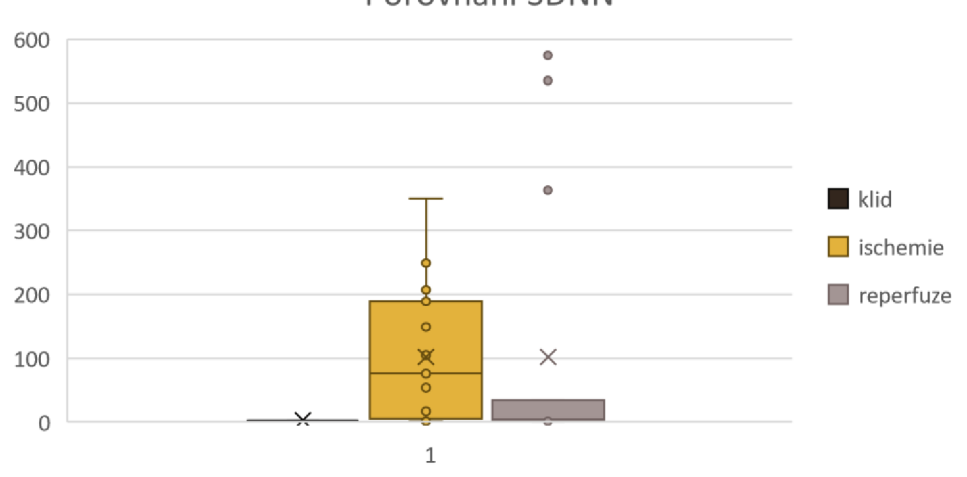

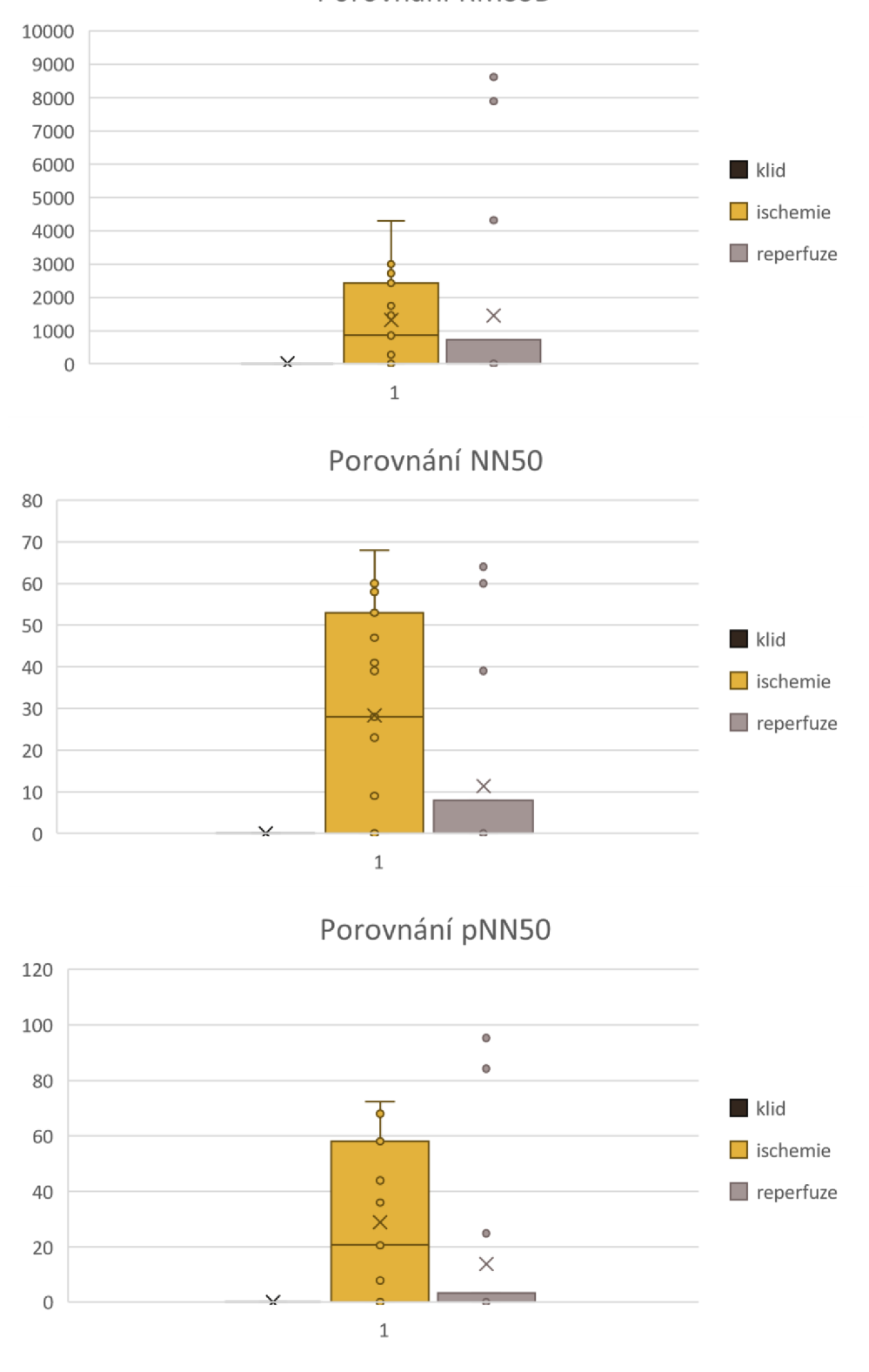

Porovnání RMSSD

**A.5 Morče 6** 

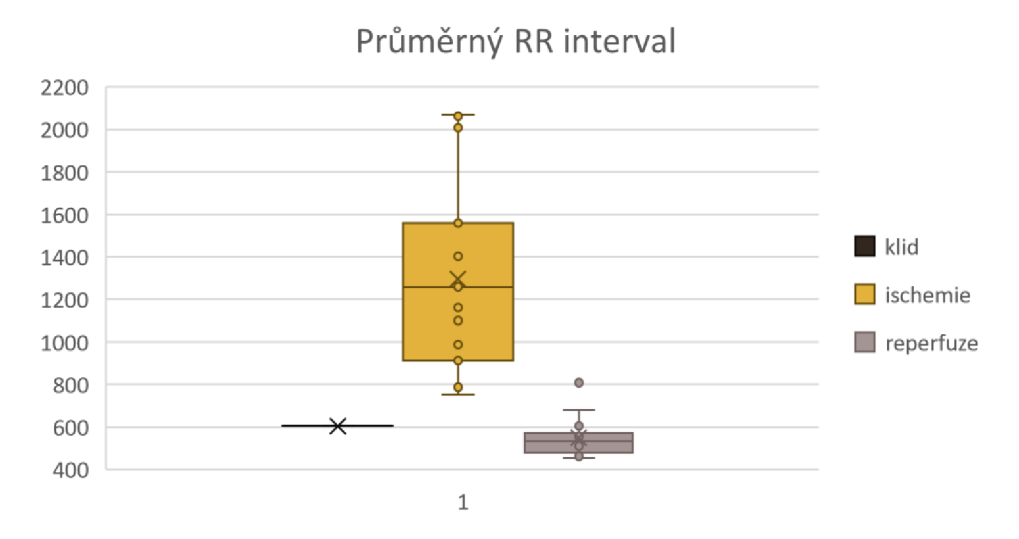

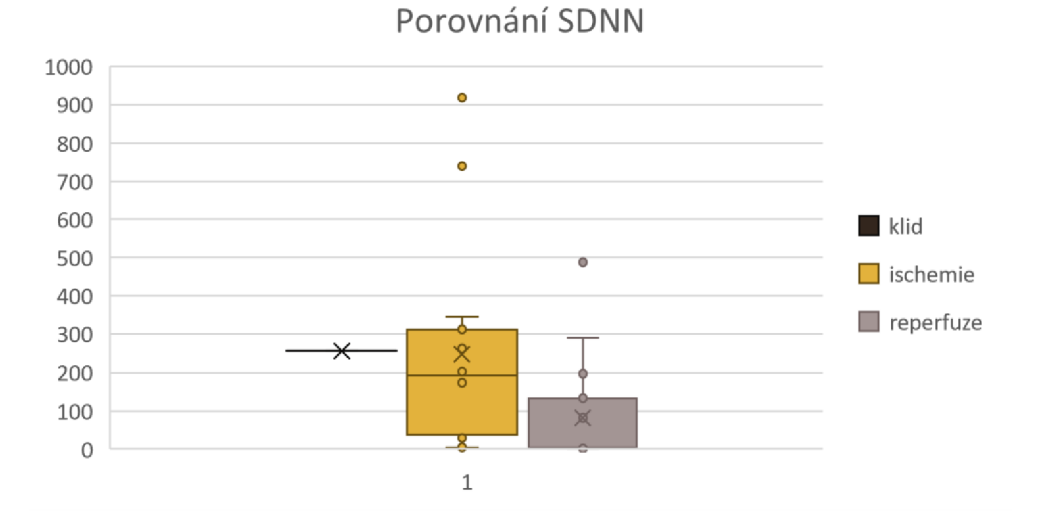

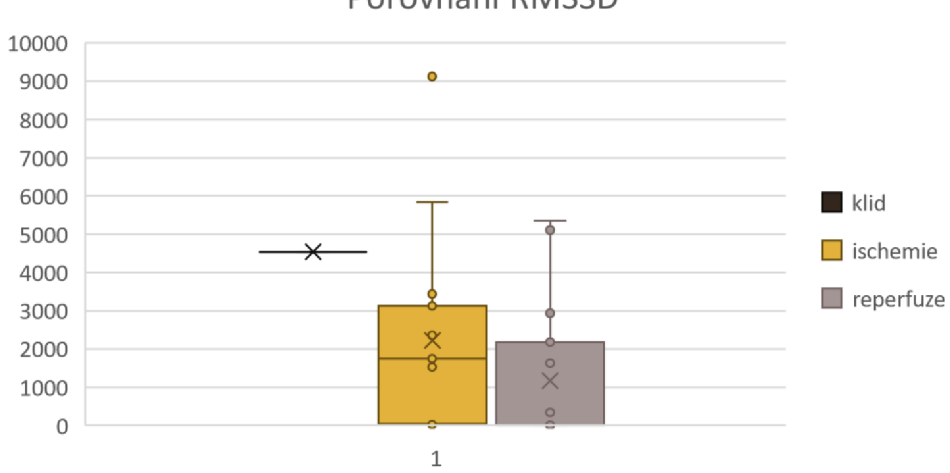

Porovnání RMSSD

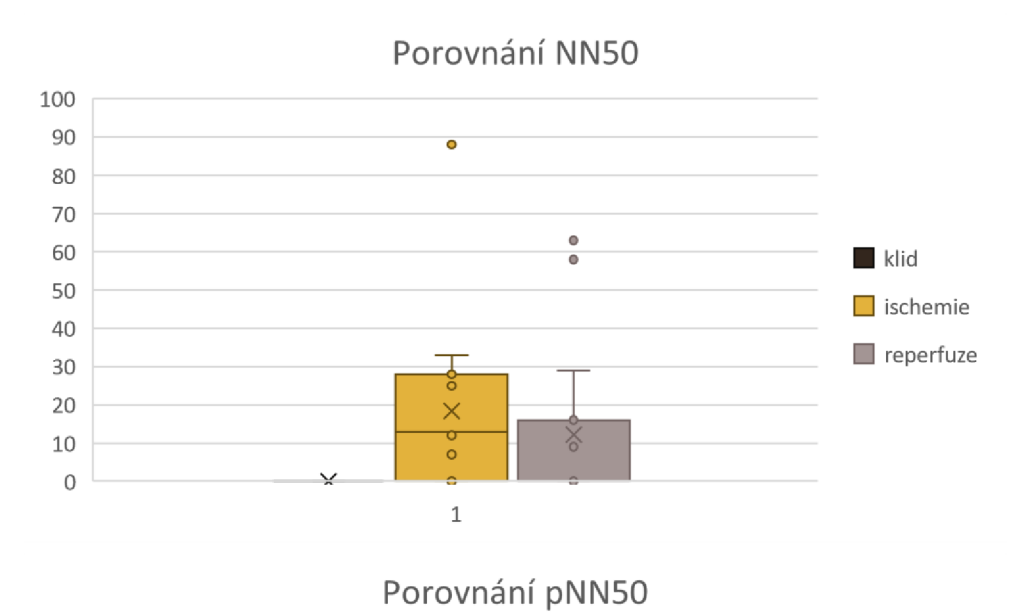

80 70 60 5 0 **klid** 40 **• •**   $\blacksquare$  ischemie O 30  $\blacksquare$  reprfuze 20 **o**  10 *-J-* **<sup>o</sup> 1**  0  $\,1\,$ 

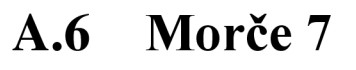

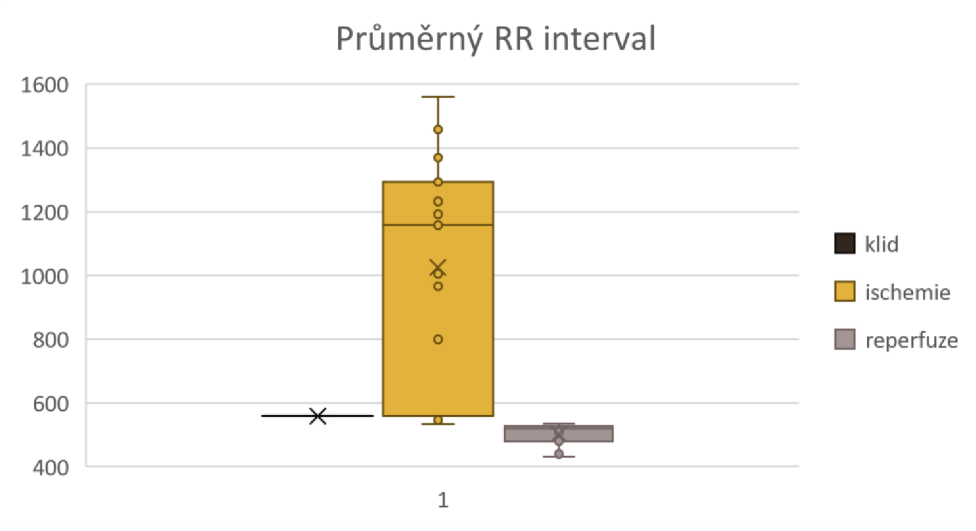

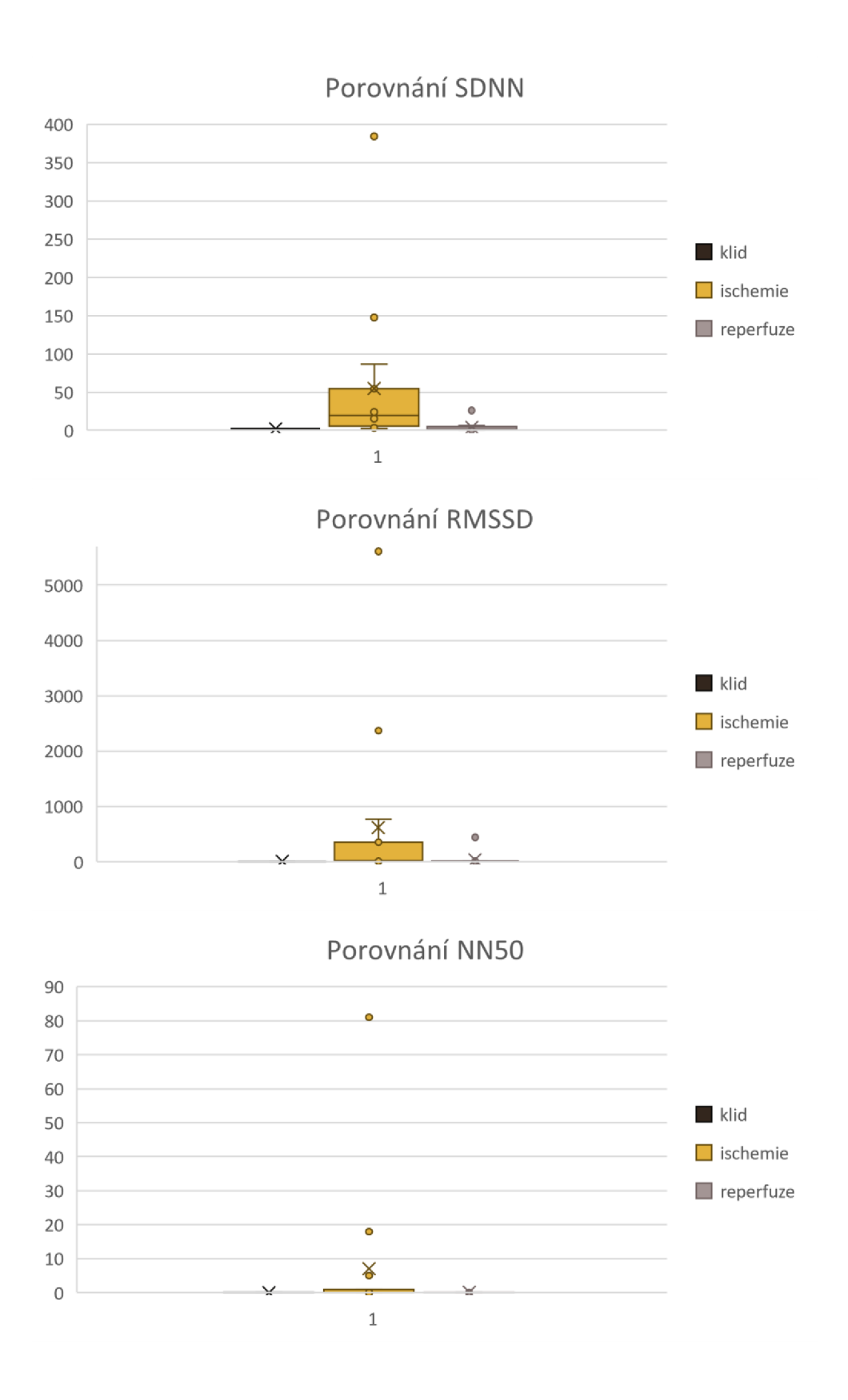

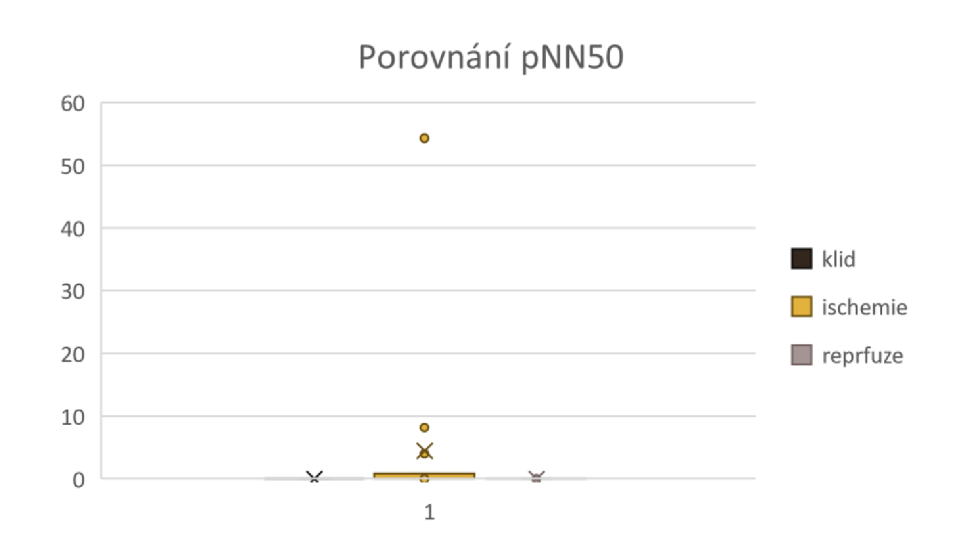

#### **Pf iloha B - T-test**

#### **B.1** Morče 1

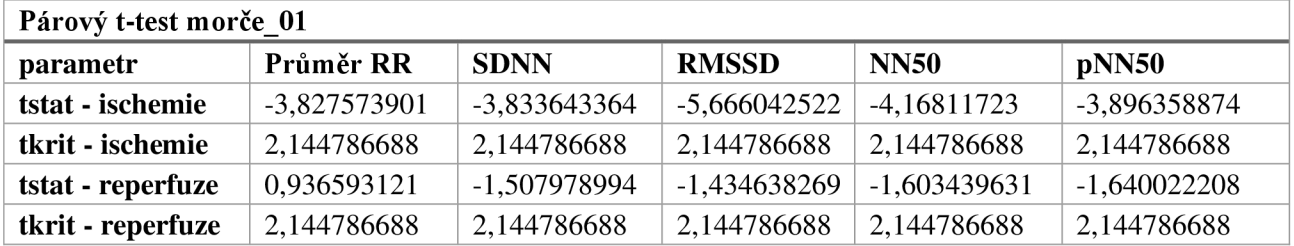

### **B.2** Morče 2

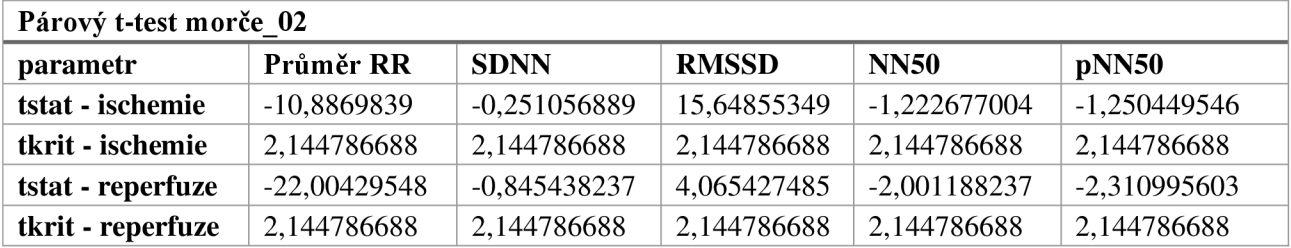

### **B.3** Morče 3

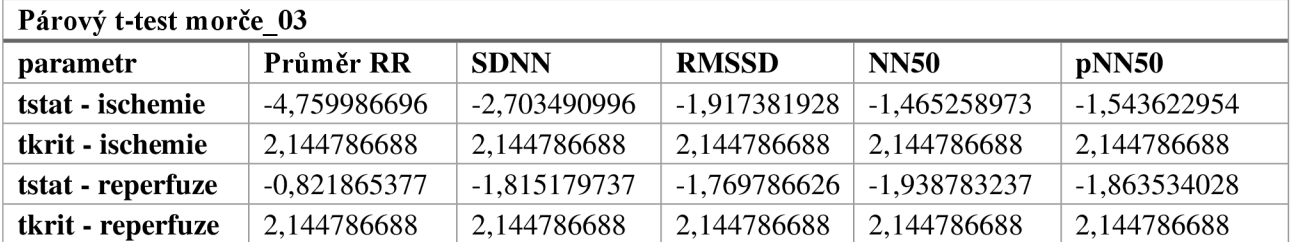

## **B.4** Morče 5

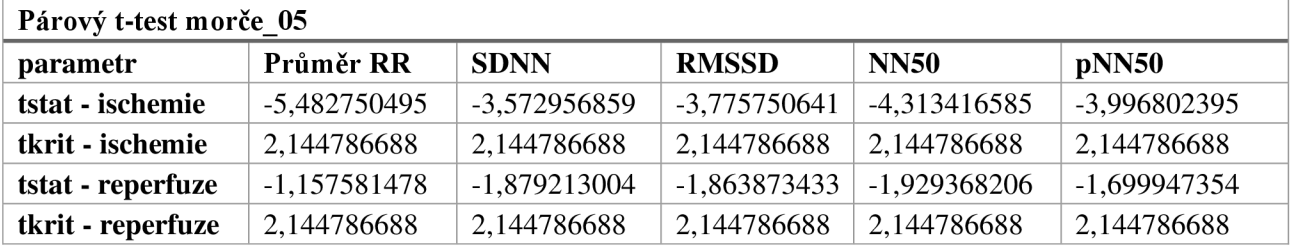

## **B.5** Morče 6

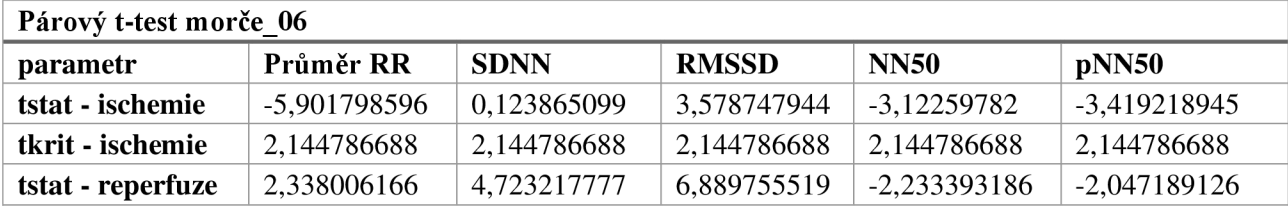

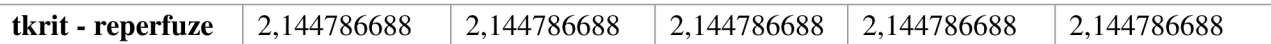

### **B.6** Morče 7

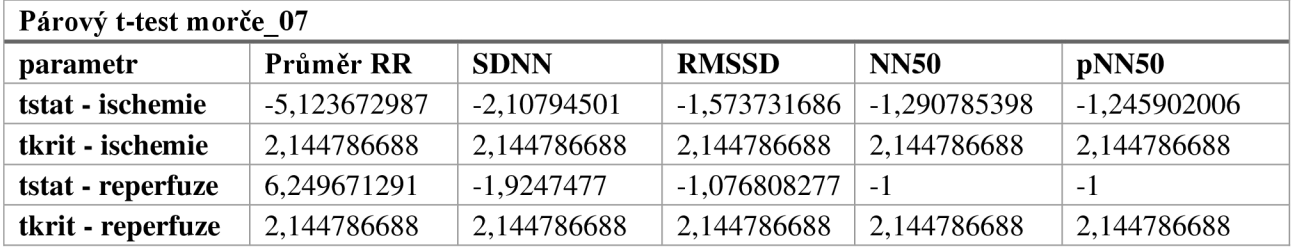

### **Příloha C - Výkonová spektra**

# **C.1 Morče 1**

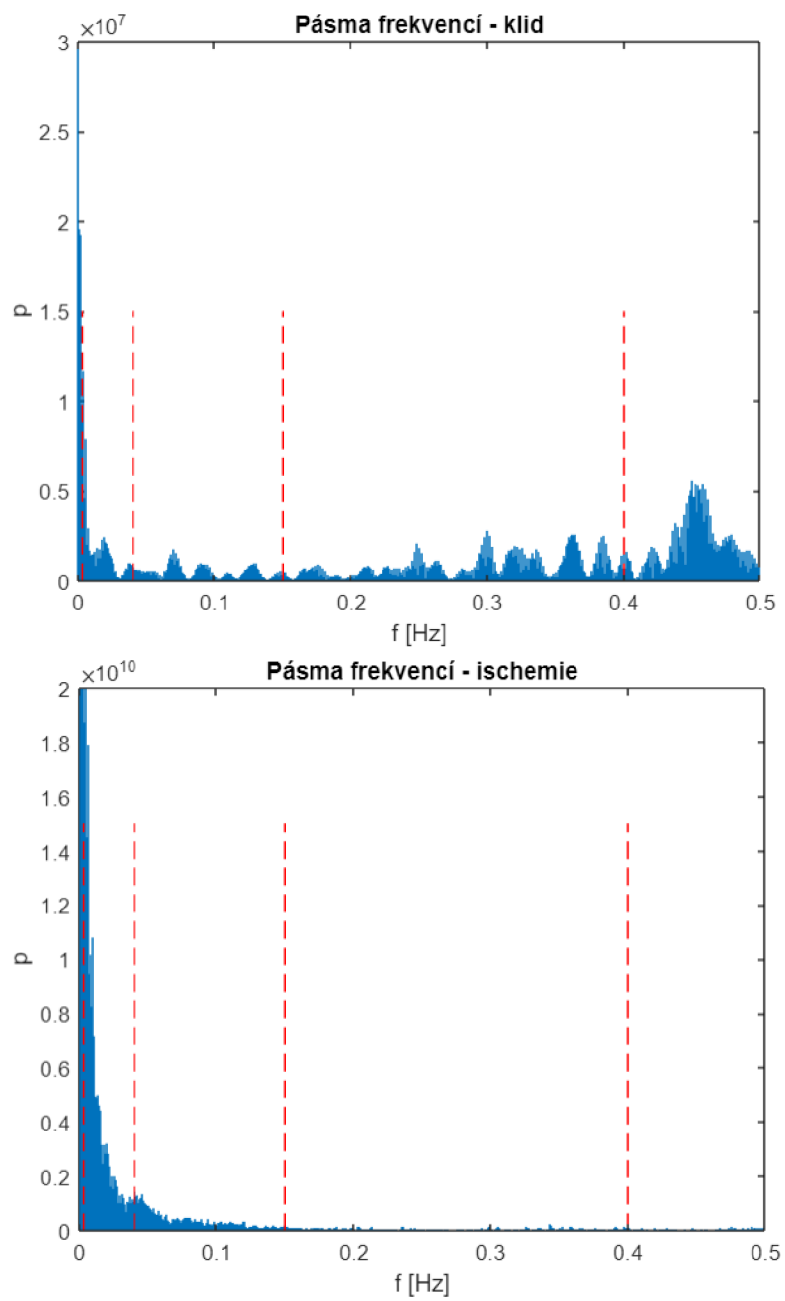

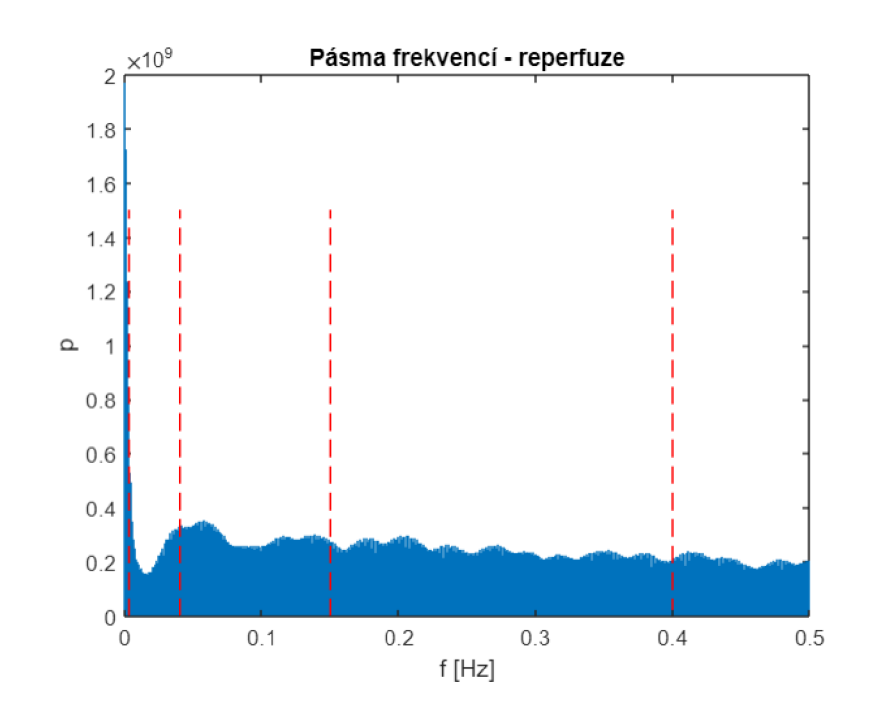

**C.2 Morče 2** 

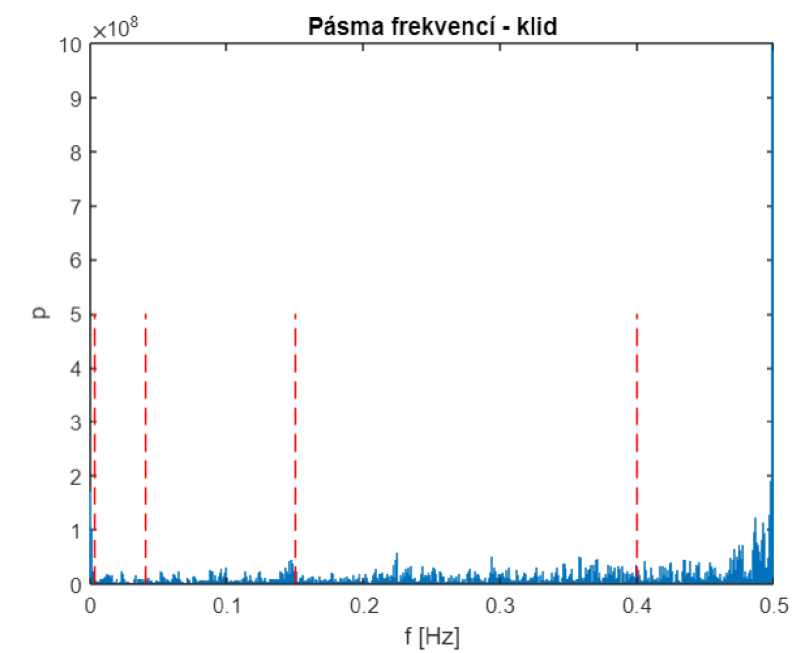

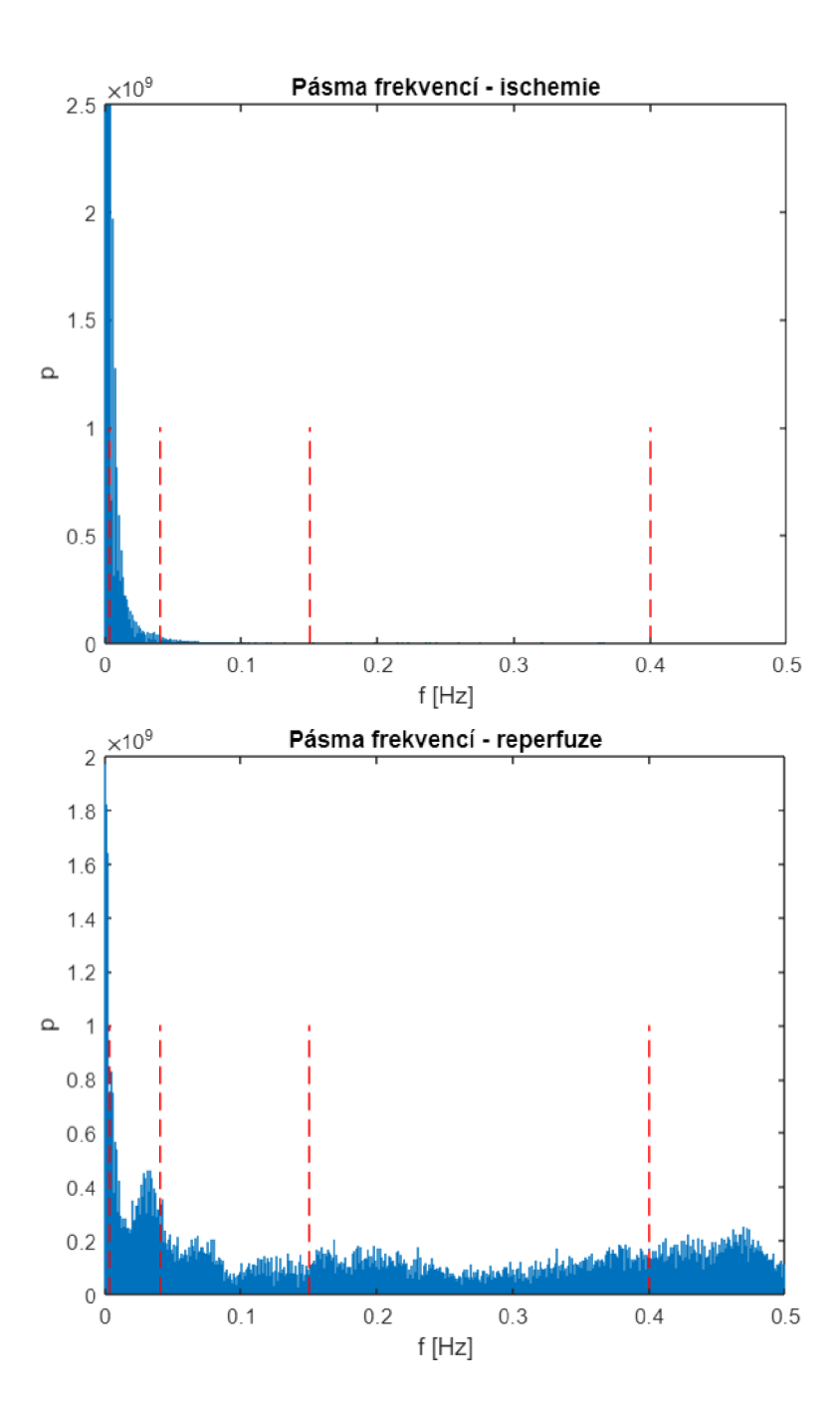

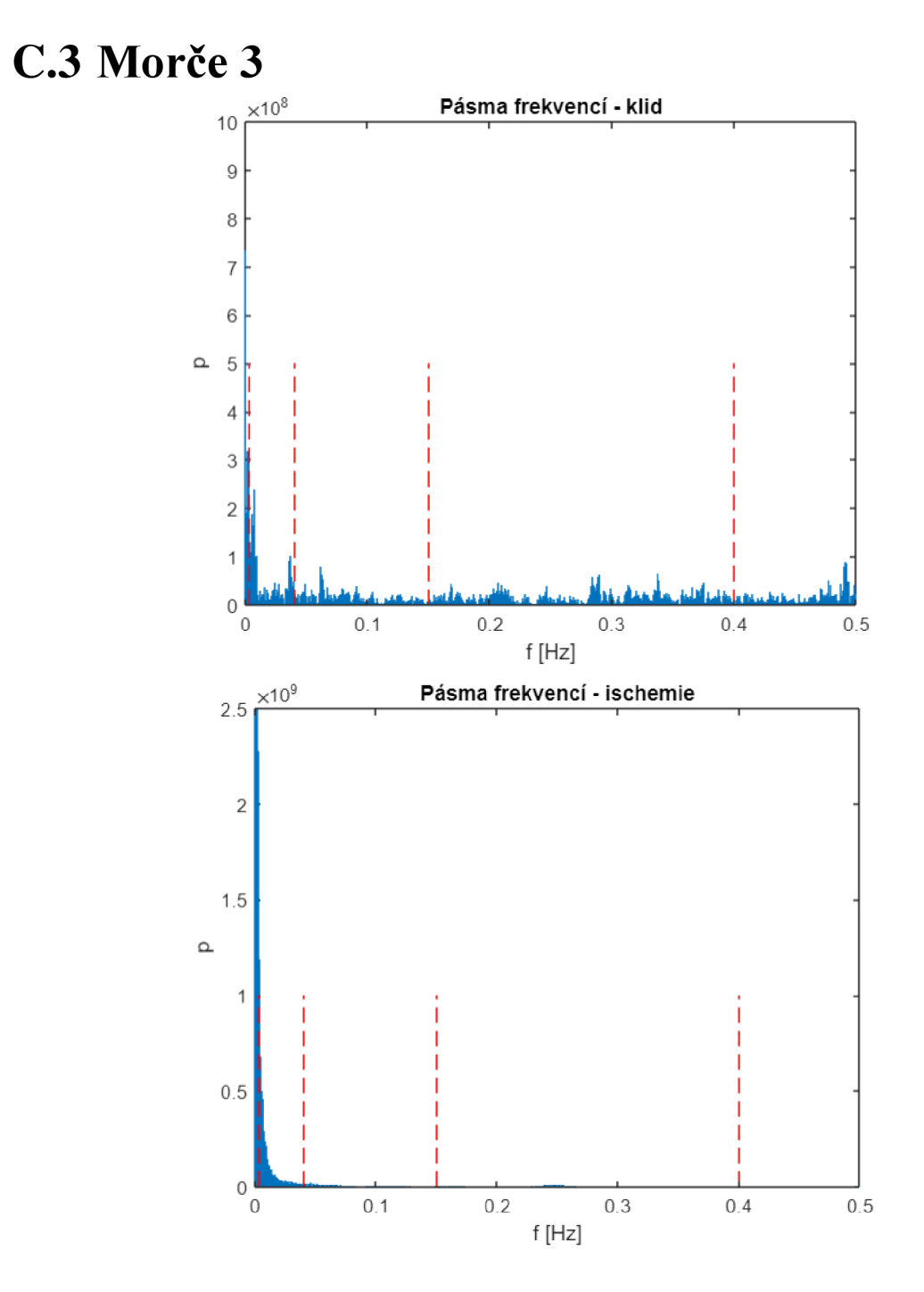

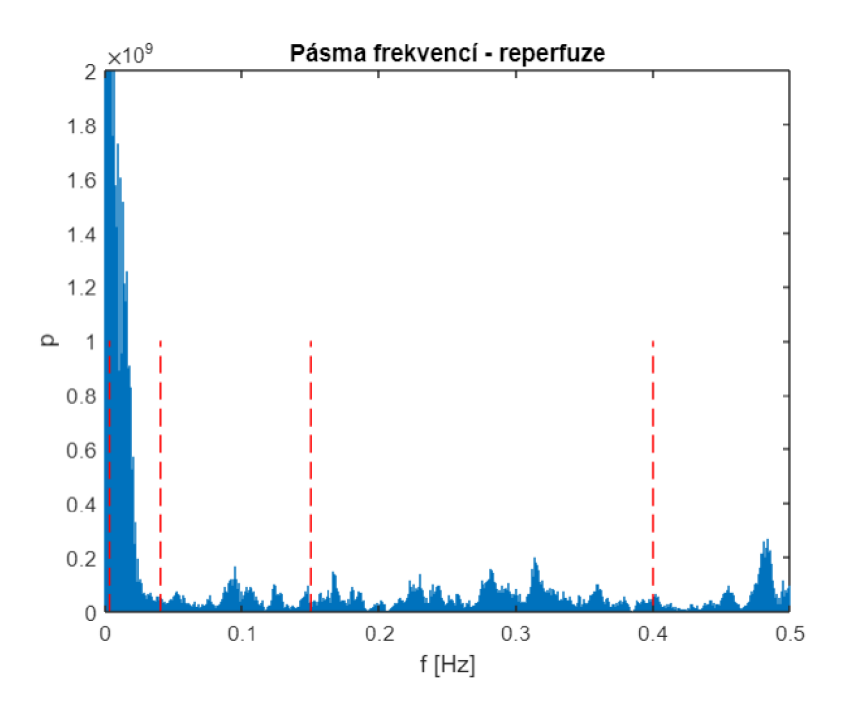

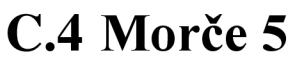

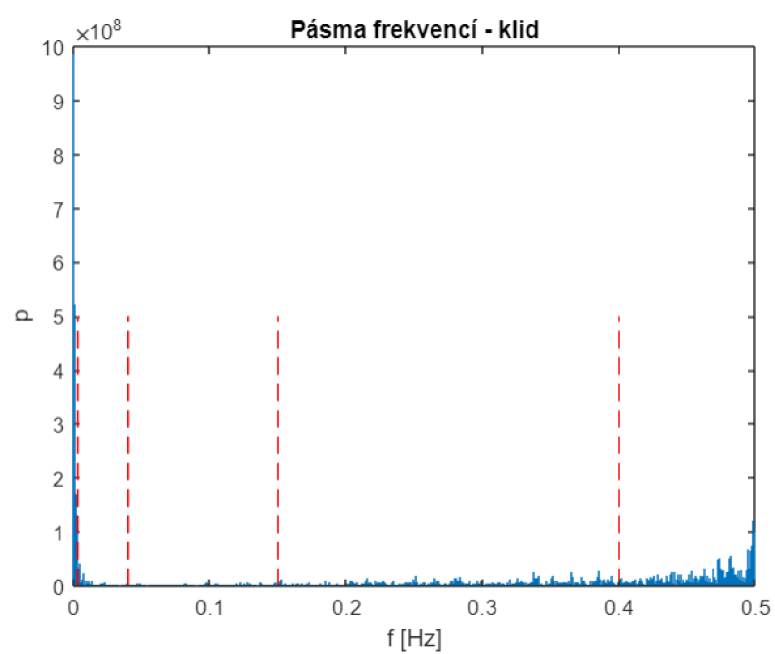
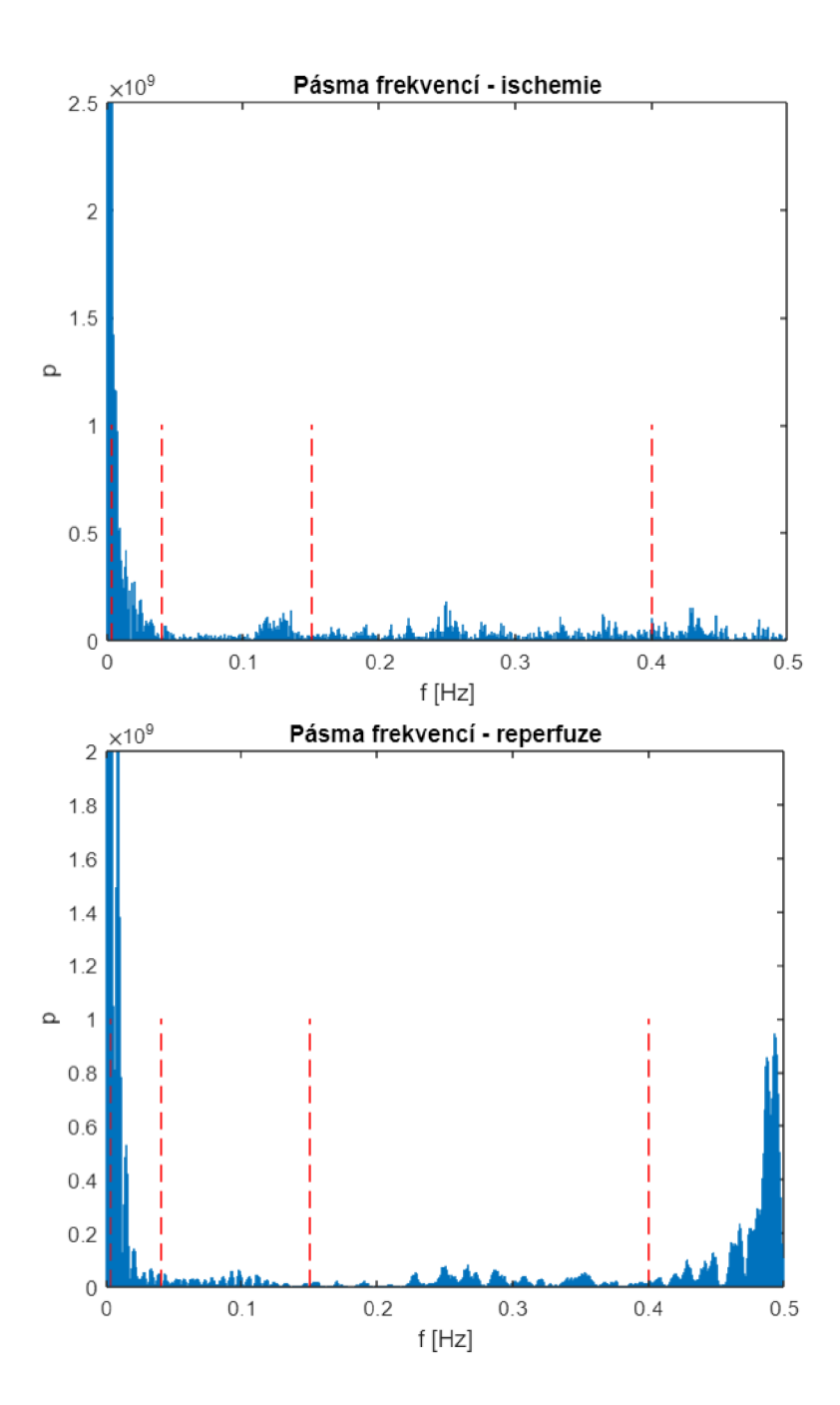

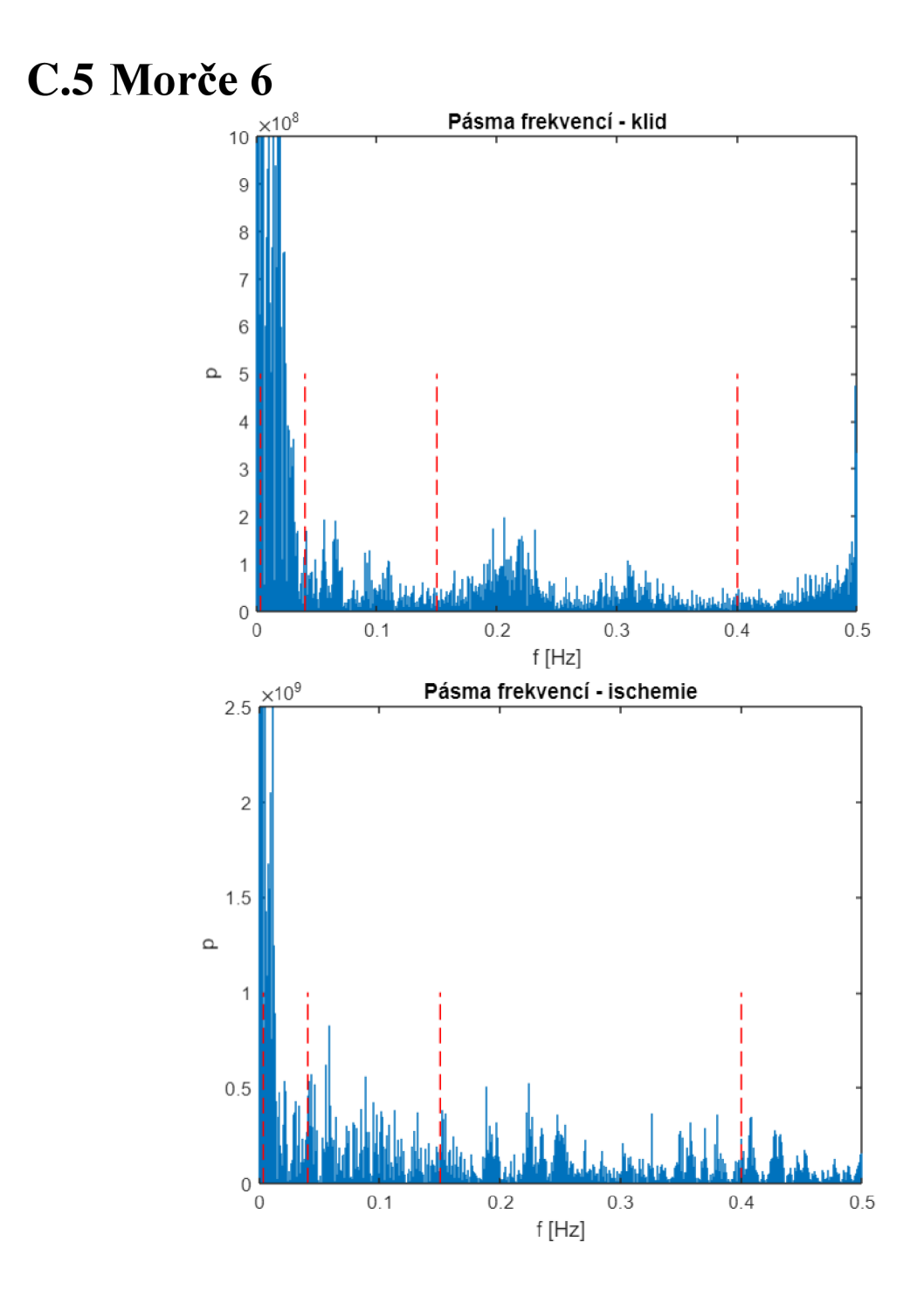

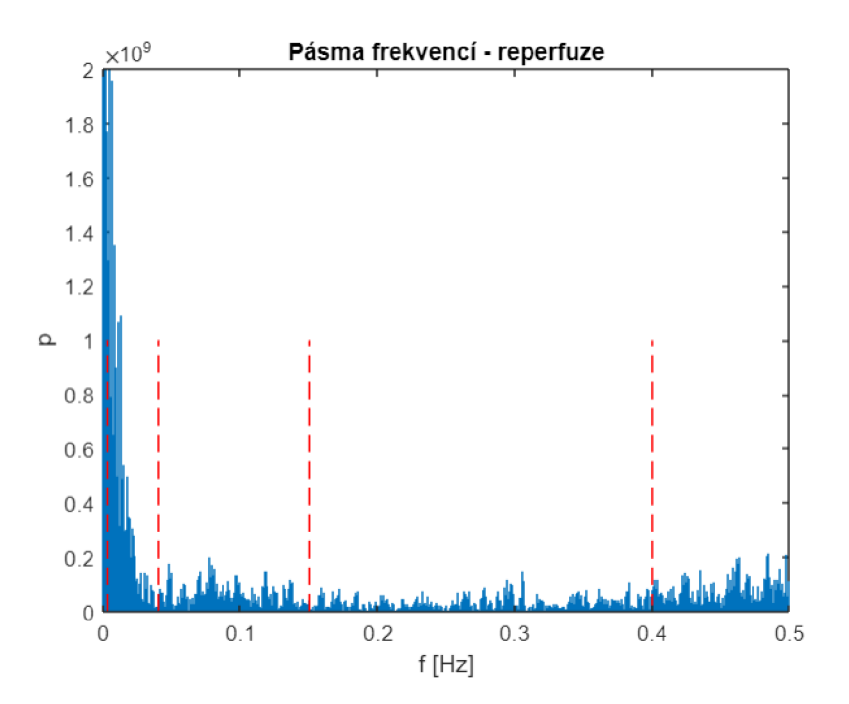

C.6 Morče 7

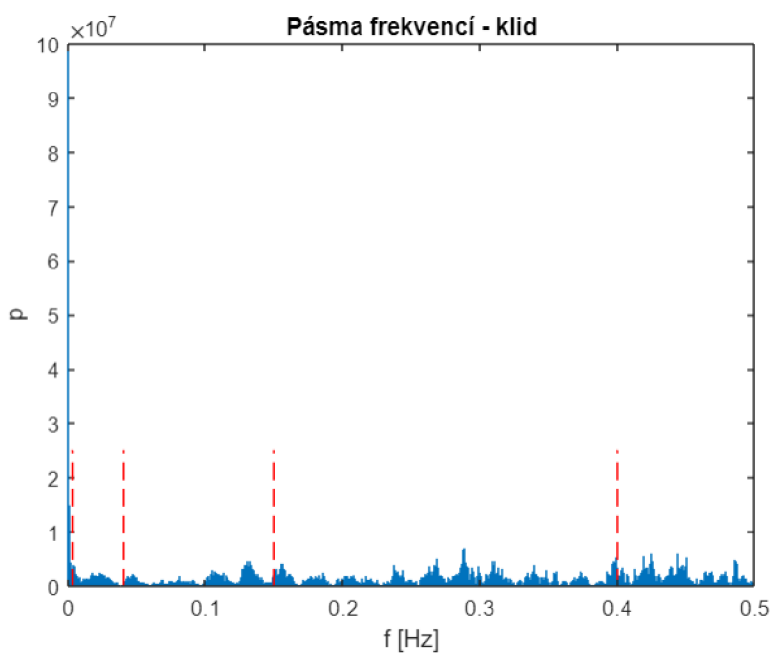

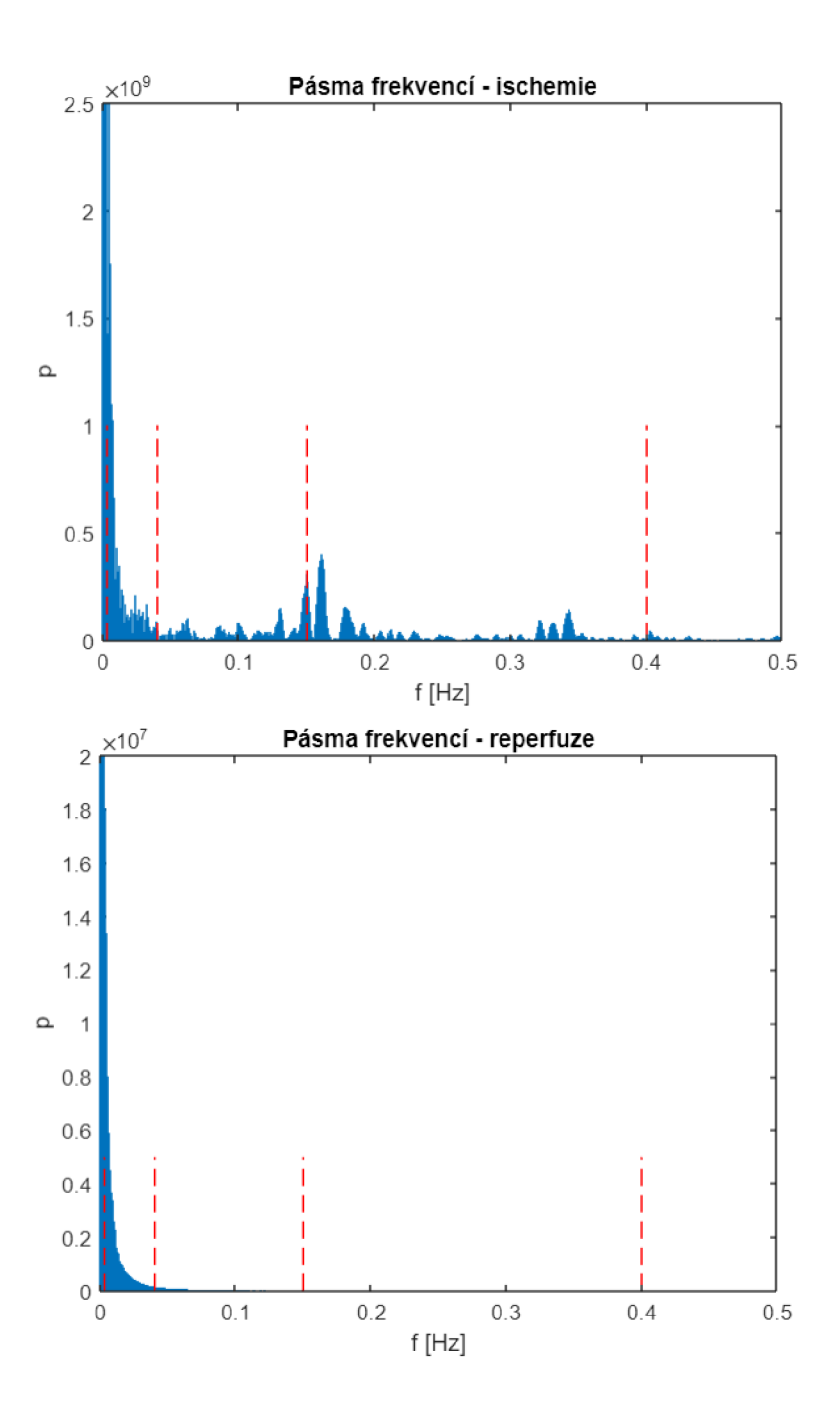